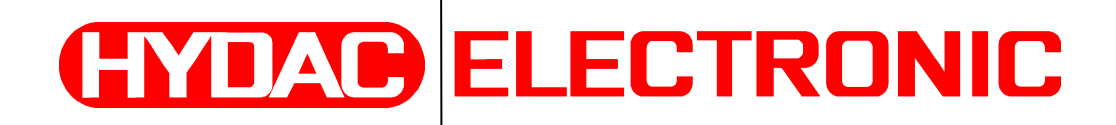

# Protokoll-Beschreibung CANopen

# **HDA 4000/7000**

(Originalanleitung)

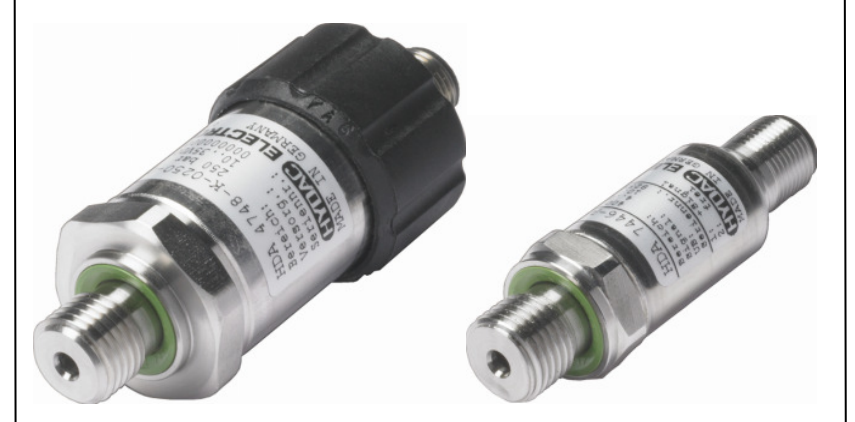

# **Inhaltsverzeichnis**

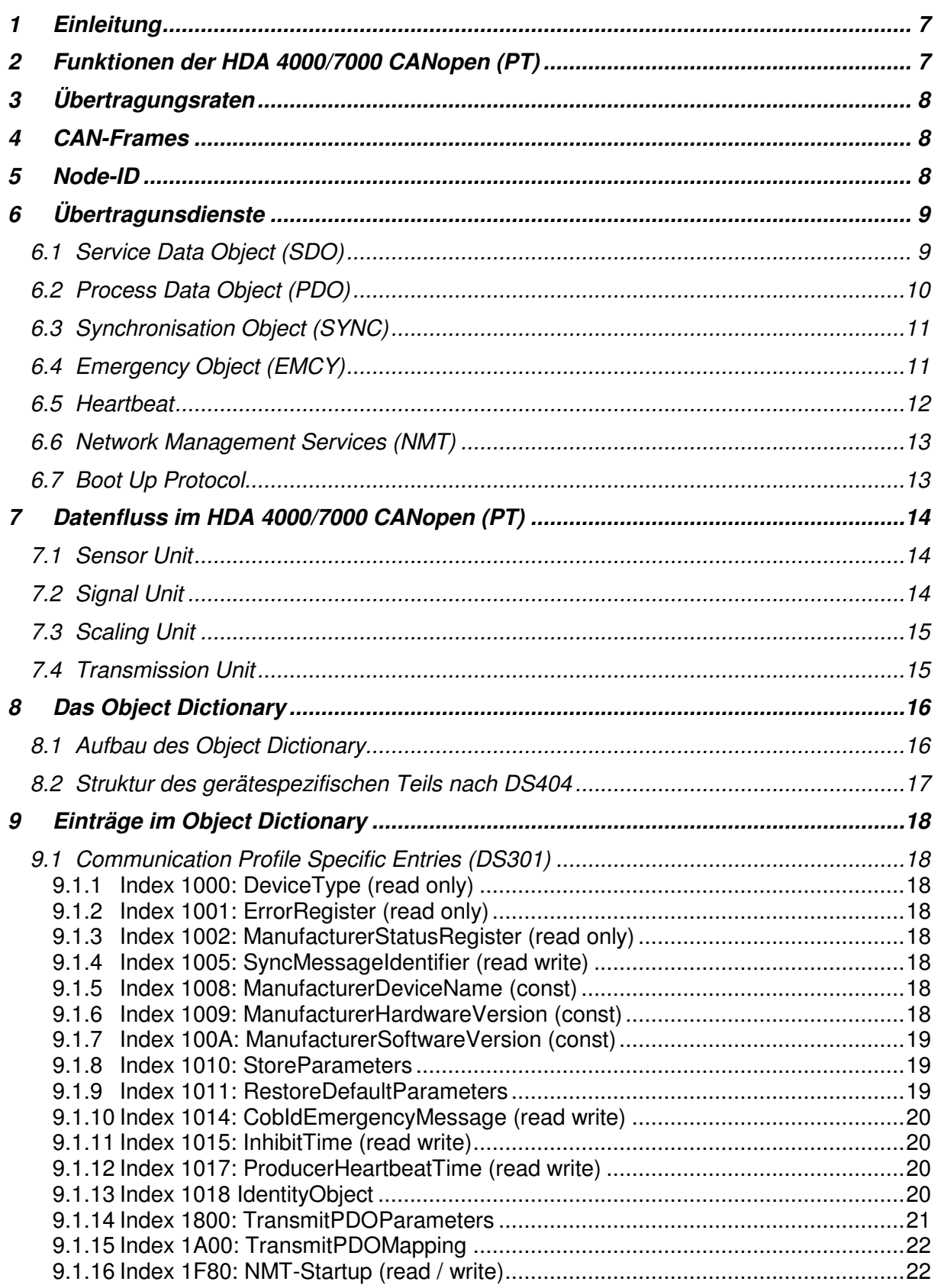

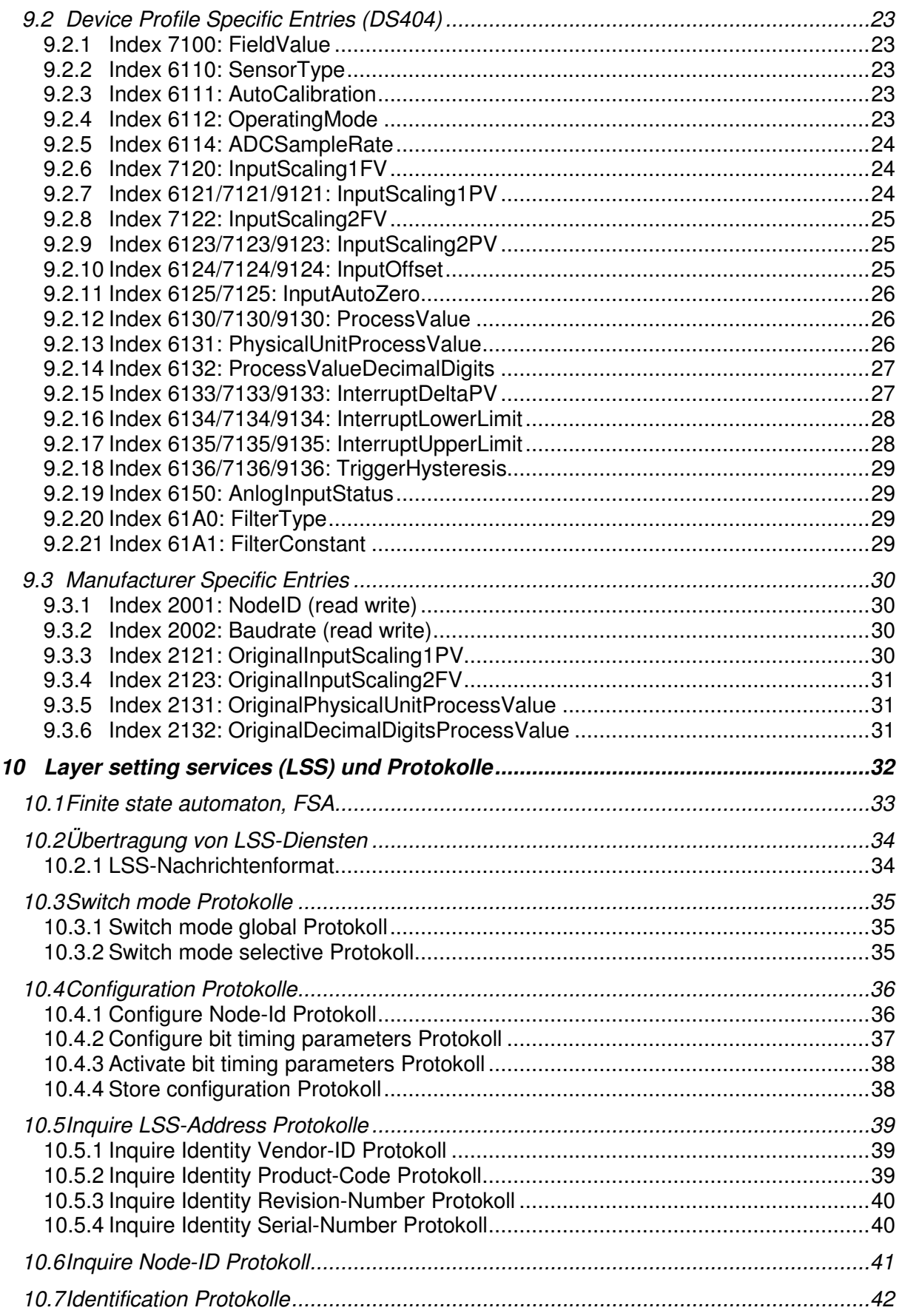

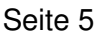

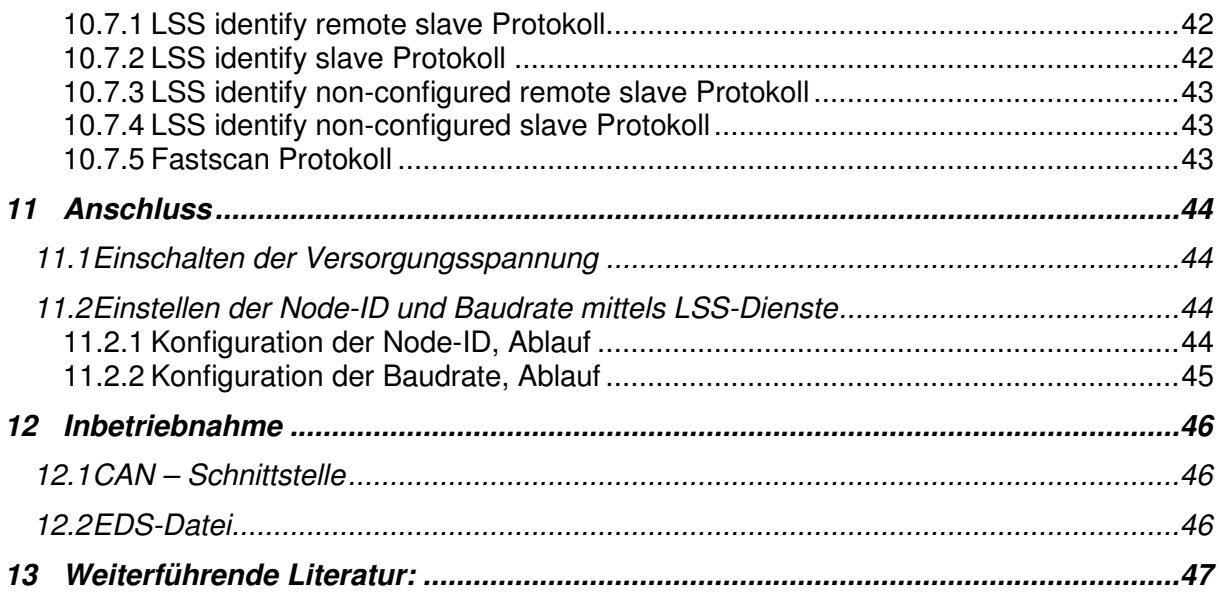

# **Vorwort**

Für Sie, den Benutzer unseres Produktes, haben wir in dieser Dokumentation die wichtigsten Hinweise zum Bedienen und Warten zusammengestellt.

Sie dient Ihnen dazu, das Produkt kennen zu lernen und seine bestimmungsgemäßen Einsatzmöglichkeiten optimal zu nutzen.

Diese Dokumentation muss ständig am Einsatzort verfügbar sein. Bitte beachten Sie, dass die in dieser Dokumentation gemachten Angaben der Softwaretechnik zu dem Zeitpunkt der Literaturerstellung entsprechen.

Entdecken Sie beim Lesen dieser Dokumentation Fehler oder haben weitere Anregungen und Hinweise, so wenden Sie sich bitte an:

HYDAC ELECTRONIC GMBH Technische Dokumentation Hauptstraße 27 66128 Saarbrücken -Deutschland-Tel: +49(0)6897 / 509-01 Fax: +49(0)6897 / 509-1726 Email: electronic@hydac.com

Die Redaktion freut sich über Ihre Mitarbeit.

**"Aus der Praxis für die Praxis"** 

# **1 Einleitung**

Die Druckmessumformer HDA 4000/7000 CANopen (PT) entsprechen dem CANopen Standard gemäß folgenden Profilen und Standards:

- CiA Draft Standard 301 Application Layer and Communication Profile Version 4.02, Date: 13 February 2002
- CiA Draft Standard 404 Device Profile Measuring Devices and Closed-Loop Controllers Version 1.2, Date: 15. May 2002
- CiA Draft Standard Proposal 305 Layer setting services (LSS) and protocols Version: 2.2 , 26 August 2008
- CiA Application Note 801 CANopen Automatic bit-rate detection -Recommended practice and application hints Version 1.0 01 January 2005

Dieses Handbuch beschreibt die von HDA 4000/7000 CANopen (PT) unterstützten Funktionen. Dabei werden Grundkenntnisse von CAN und CANopen vorausgesetzt. Die genaue Funktionsweise ist in den oben genannten Dokumenten beschrieben. Da diese in Englisch abgefasst sind, werden die in diesem Handbuch beschriebenen Dinge, zur besseren Zuordnung, mit dem in der Spezifikation genannten englischen Begriff bezeichnet und kursiv dargestellt.

# **2 Funktionen der HDA 4000/7000 CANopen (PT)**

- Erfassung des aktuellen Druckwertes und / oder Temperaturwertes mit: Druck:
	- 1kHz Sample-Rate
	- 0,2% Genauigkeit
	- 12-Bit Auflösung
	- Temperatur:
	- 1kHz Sample-Rate
	- 1°C Genauigkeit
- Umrechnung des Druck-/Temperaturwertes in einen beliebig skalierbaren, linearen Prozesswert.
- Senden des aktuellen Prozesswertes als PDO bei folgenden Ereignissen: - Synchron über empfangene SYNC-Objekte
	- Asynchron zyklisch im Bereich von 1 Millisekunde bis 1 Minute
	- Bei Messwertänderungen über eine einstellbare Differenz
	- Beim Überschreiten einer einstellbaren Grenze
	- Beim Unterschreiten einer einstellbaren Grenze

# **3 Übertragungsraten**

Der HDA 4000/7000 CANopen (PT) unterstützt folgende Übertragungsraten (Baudraten):

- 1 Mbit/s
- 800 kbit/s
- 500 kbit/s
- 250 kbit/s
- 125 kbit/s
- 50 kbit/s
- 20 kbit/s
- 10 kbit/s

Das Timing entspricht der DS301, Bit rates and timing.

Die verwendete Übertragungsrate ist in einem nicht-flüchtigen Speicher hinterlegt. Sie ist im Auslieferzustand auf 250 kbit/s eingestellt und kann über den CAN-Bus geändert werden (Siehe Object Dictionary Index 2002. Zusätzlich ist eine automatische Bitratensuche möglich.

# **4 CAN-Frames**

Der HDA 4000/7000 CANopen (PT) unterstützt die in der Spezifikation geforderten 11 bit Standard – Frames mit 11-bit Identifier. Extented Frames mit 29-bit Identifier werden nicht unterstützt, aber toleriert. Das bedeutet, dass Extented Frames nicht erkannt werden, aber auch nicht zu Fehlern führen.

# **5 Node-ID**

Zum Betrieb des HDA 4000/7000 CANopen (PT) in einem CANopen-Netzwerk ist es notwendig, dass eine innerhalb des Netzes einmalige Node-ID eingestellt wird.

Die eingestellte Node-ID ist wie die Übertragungsrate in einem nicht-flüchtigen Speicher hinterlegt und kann ebenfalls über den CAN-Bus (siehe Object Dictionary Index 2001) eingestellt werden. Im Auslieferzustand ist die Adresse 1 eingestellt.

# **6 Übertragungsdienste**

# **6.1 Service Data Object (SDO)**

Bei CANopen werden alle Daten eines Gerätes (Einstellparameter und Messdaten) in einem Object Dictionary unter einem definierten Index abgelegt. Manche Einträge des Object Dictionary werden mit einem Subindex noch weiter untergliedert. Mit den SDOs können nun andere Netzteilnehmer das Object Dictionary des HDA 4000/7000 CANopen (PT) auslesen oder beschreiben.

Der HDA 4000/7000 CANopen (PT) übernimmt dabei die Rolle eines Servers, das Gerät, dass die Daten auslesen oder beschreiben will, die eines Clients.

Zum Transfer von Daten muss der HDA 4000/7000 CANopen (PT) ein Receive-SDO besitzen, mit dem er Daten empfängt und ein Transmit-SDO, mit dem er die Daten sendet. Ablauf des Datentransfers:

Auslesen des Object Dictionary :

1. Ein Gerät (Client) sendet das Receive-SDO des HDA 4000/7000 CANopen (PT) (Server).

In diesem SDO befindet eine Kennung, dass das Object Dictionary gelesen werden soll, sowie der gewünschte Index und Subindex.

2. Der HDA 4000/7000 CANopen (PT) (Server) sendet sein Transmit-SDO. In diesem befindet sich ebenfalls der Index und der Subindex, sowie die gelesenen Daten.

Beschreiben des Object Dictionary :

1. Ein Gerät (Client) sendet das Receive-SDO des HDA 4000/7000 CANopen (PT) (Server).

In diesem SDO befindet eine Kennung, dass das Object Dictionary beschrieben werden soll, sowie der gewünschte Index, Subindex und die einzuschreibenden Daten.

2. Der HDA 4000/7000 CANopen (PT) (Server) sendet sein Transmit-SDO. In diesem befindet sich ebenfalls der Index und der Subindex, sowie eine Kennung, dass das Object Dictionary beschrieben wurde.

Sollte dabei ein Fehler auftreten, z.B. dass der angegebene Index nicht existiert, oder dass versucht wurde einen read only Eintrag zu beschreiben, oder dass die Daten nicht innerhalb des Gültigkeitsbereiches lagen, so enthält das Transmit-SDO eine entsprechende Abort SDO Transfer - Kennung und einen entsprechenden Abort Code (siehe [1])

Das Objektverzeichnis des HDA 4000/7000 CANopen (PT) ist so aufgebaut, dass jeder Eintrag maximal 4 Byte Daten belegt, so dass alle Daten expedited übertragen werden können. Das heißt, dass alle Daten in ein einziges SDO gepackt werden, was zu besonders effektiven Übertragungen führt.

Die jeweilige COB-ID des SDO entspricht dem in der DS301 festgelegten Pre defined Connection Set und ist nicht änderbar.

COB-IDs für Service Data Objects

| SDO            | $\mathsf{COB-ID}$ |
|----------------|-------------------|
| Receive – SDO  | 600h+Node-ID      |
| Transmit – SDO | 580h+Node-ID      |

# **6.2 Process Data Object (PDO)**

Die Datenübertragung mittels SDOs ist zwar sehr flexibel, hat aber für die Übertragung von Messwerten oder Stellgrößen einige Nachteile: Es kann nur ein Datum gelesen werden, die Daten müssen erst mit einem SDO angefordert werden und dadurch dass der jeweilige *Index* und Subindex mit übertragen wird, steigt der so genannte Overhead weiter.

Aus diesem Grund definiert CANopen so genannte Process Data Objects. Diese enthalten nur die notwendigen Nutzdaten. Es gibt zwei Arten von PDOs:

1. Transmit-PDOs

Hiermit kann ein Messgerät seine Messwerte senden.

2. Receive-PDOs Hiermit können einem Stellglied oder einer Regelungseinheit die Stellgrößen übertragen werden.

Welche Daten sich nun in einem PDO befinden wird durch das so genannte PDO-Mapping festgelegt. Dieses PDO-Mapping ist im Object Dictionary hinterlegt (siehe Object Dictionary, Index 1A00).

Mit welcher ID und bei welchem Ereignis ein PDO übertragen wird, ist in dem PDO-Transmission Type festgelegt. Diese Einstellungen befinden sich ebenfalls im Object Dictionary hinterlegt (siehe Object Dictionary, Index 1800).

Ereignisse, die zum Senden eines PDOs führen:

- 1. Empfang eines SYNC Objektes (Synchroner Transfer).
- 2. Ablauf einer einstellbaren Zykluszeit im Bereich von 1 Millisekunde bis 1 Minute (Zyklischer Transfer).
- 3. Der Messwert hat sich um einen einstellbaren Betrag gegenüber dem letzten PDO geändert.
- 4. Der Messwert hat eine einstellbare Grenze überschritten.
- 5. Der Messwert hat eine einstellbare Grenze unterschritten.

Der HDA 4000/7000 CANopen (PT) implementiert ein Transmit-PDO, welches den aktuellen Druckwert und den Status des Signaleinganges überträgt.

Die DS404 sieht als Standardeinstellung die Übertragung des aktuellen Messwertes als 32-bit Wert, sowie den Status als 8-bit Wert vor. Es ist aber möglich, diese Einstellung über das PDO-Mapping dahingehend zu ändern, dass der Messwert als 16-bit-Wert übertragen wird. Die Übertragung des Status kann ebenfalls durch ein geändertes PDO-Mapping unterbunden werden.

# **6.3 Synchronisation Object (SYNC)**

SYNC Objekte dienen zur Realisierung eines synchronen Datentransfers. Ein SYNC Objekt ist im Prinzip eine CAN Nachricht mit einem definierten Identifier, ohne Daten. CANopen unterscheidet zwischen SYNC Producer und SYNC Consumers. SYNC Producer sind Geräte am Bus, die in einstellbaren Zeitabständen ein SYNC senden. SYNC Consumers sind Geräte, die auf den Empfang eines SYNC reagieren. In einem CANopen Netzwerk können mehrere SYNC Objekte existieren. Unterschieden werden die einzelnen SYNC Objekte anhand der SYNC-ID, welche dem verwendeten CAN Identifier entspricht. Die verwendete SYNC-ID ist im Object Dictionary hinterlegt.

Der HDA 4000/7000 CANopen (PT) bietet die Funktionalität eines SYNC Consumers. Bei entsprechender Einstellung des PDO Transmission Type wird beim Empfang eines SYNC ein PDO gesendet. Die SYNC-ID ist auf 80h voreingestellt und kann im Object Dictionary geändert werden (siehe Object Dictionary, Index 1005). Unter PDO Transmission Type kann die Anzahl der empfangenen SYNC Objekte, die zum Senden eines PDO, führt eingestellt werden.

# **6.4 Emergency Object (EMCY)**

EMCY Objekte werden beim Auftreten eines Fehlers gesendet. EMCY Objekte enthalten einen Emergency Error Code, den Inhalt des Error register sowie ein Manufacturer specific Error Field. Ist ein gemeldeter Fehler beseitigt oder verschwunden, so wird dies ebenfalls durch ein spezielles EMCY Objekt gemeldet.

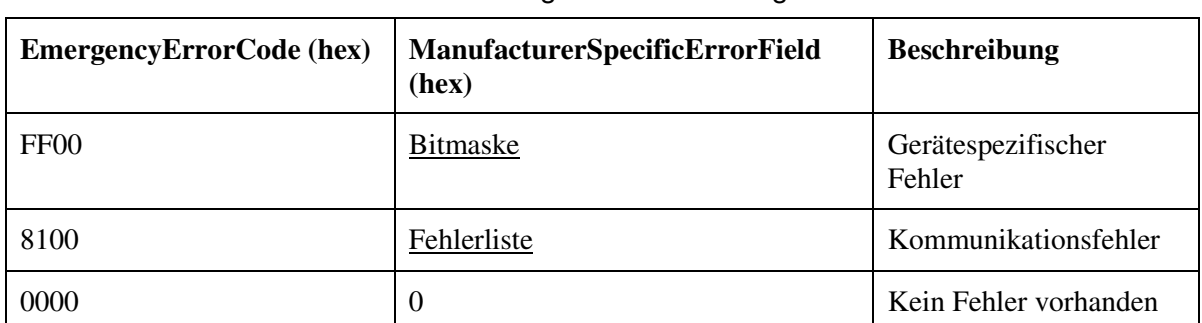

Eine Emergency-Nachricht wird gesendet, wenn ein Fehler auftritt oder dieser Fehler wieder verschwindet. Die Nachricht ist folgendermaßen aufgebaut:

#### Gerätespezifischer Fehler

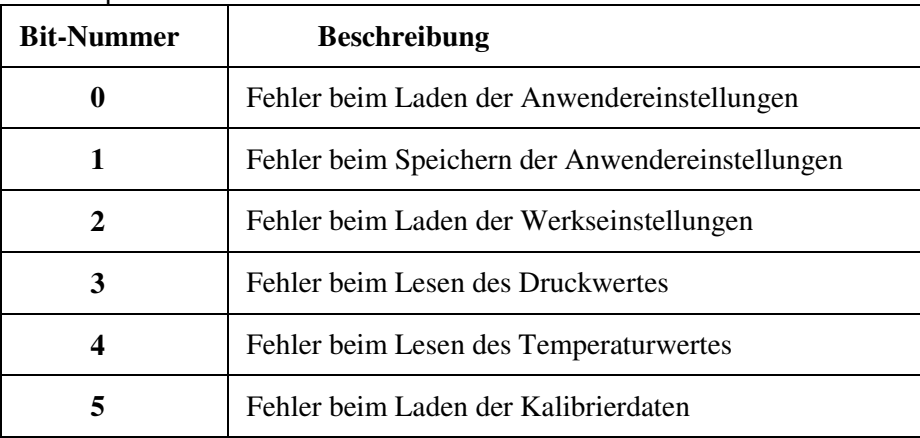

# Kommunikationsfehler

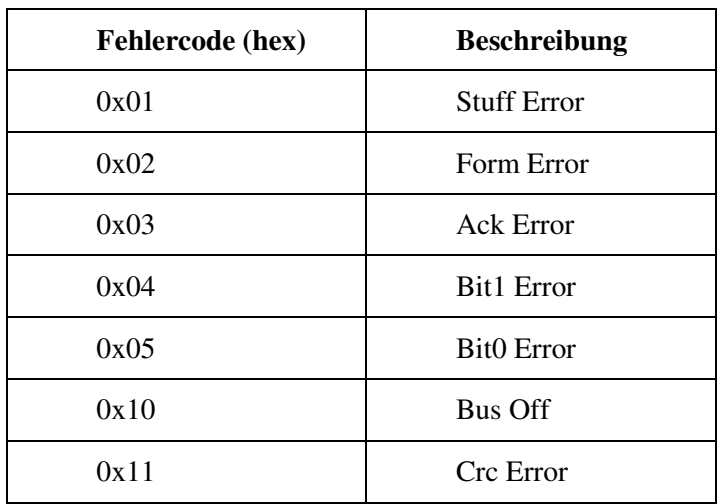

Beispiel

Fehler beim Lesen des Druckwertes

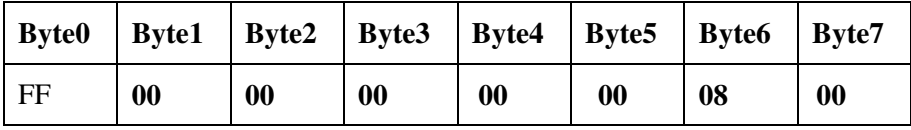

Das EMCY Objekt hat die voreingestellte ID 80h+Node-ID und kann im Object Dictionary geändert werden (siehe Object Dictionary, Index 1014).

# **6.5 Heartbeat**

Mit dem Heartbeat Protocol kann eine Überwachung der einzelnen Teilnehmer durchgeführt werden. CANopen unterscheidet zwischen folgenden Funktionen:

- 1. Heartbeat Producer sendet in zyklischen Abständen ein Heartbeat Objekt.
- 2. Heartbeat Consumer überwacht das Senden von bestimmten Heartbeat Objekten.

Die Zykluszeit ist im Object Dictionary in Millisekunden einstellbar. Eine Zeitangabe von 0 bedeutet "Heartbeat nicht aktiv".

Mit dem Heartbeat Objekt wird immer der Status des Heartbeat Producers als Byte mit übertragen.

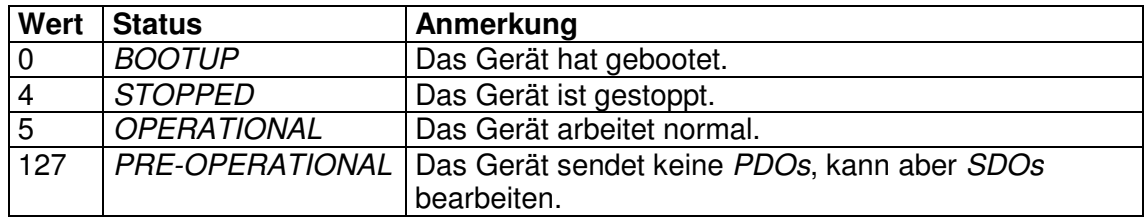

### Bedeutung des Heartbeat- Objektinhaltes

Der HDA 4000/7000 CANopen (PT) kann als Heartbeat Producer arbeiten. Die ID des Heartbeat ist 700h + Node-ID. Die Zeit ist mit 0 (nicht aktiv) voreingestellt und kann geändert werden (siehe Object Dictionary, Index 1017).

# **6.6 Network Management Services (NMT)**

NMT Objekte dienen dazu Geräte zu starten, zu stoppen oder zurückzusetzen. CANopen unterscheidet zwischen folgenden Funktionalitäten:

- 1. NMT Master steuert andere Knoten.
- 2. NMT Slave wird von einem Master gesteuert.

In einem CANopen Netzwerk existiert nur ein NMT Objekt mit dem Identifier 0. Es werden immer 2 Bytes übertragen. Das erste Byte enthält den Command Specifier, der den Befehl repräsentiert, das zweite Byte enthält die Node-ID des Knotens, der diesen Befehl ausführen soll. Ein Wert von 0 bedeutet, dass dieser Befehl für alle Knoten gilt. Folgende Befehle sind möglich:

#### NMT Befehle

- 1. Start Remote Node Der Knoten wechselt in den Zustand Operational.
- 2. Stop Remote Node Der Knoten wechselt in den Zustand Stopped.
- 3. Enter Pre-Operational Der Knoten wechselt in den Zustand Pre-Operational.
- 4. Reset Node Der "Device Profile Specific"-OD-Bereich wird zurückgesetzt, die Baudrate wird gegebenenfalls neu initialisiert und wechselt dann in den Zustand Reset Communication.
- 5. Reset Communicatiuon Die Kommunikationseinheit des Knotens wird zurückgesetzt und danach wechselt der Knoten in den Zustand Pre-Operational.

Der HDA 4000/7000 CANopen (PT) arbeitet als NMT Slave und unterstützt alle NMT Dienste.

# **6.7 Boot Up Protocol**

Wenn ein NMT Slave nach der Initialisierung in den Zustand Pre-operational wechselt, sendet er jeweils ein *Boot Up* Objekt. Dies ist im Prinzip nichts anders als ein Heartbeat Objekt mit dem Status 0.

Beim HDA 4000/7000 CANopen (PT) ist diese Funktion realisiert.

# **7 Datenfluss im HDA 4000/7000 CANopen (PT)**

Nachfolgendes Bild zeigt den Datenfluss innerhalb des HDA 4000/7000 CANopen (PT), sowie die jeweiligen Indizes des Object Dictionary.

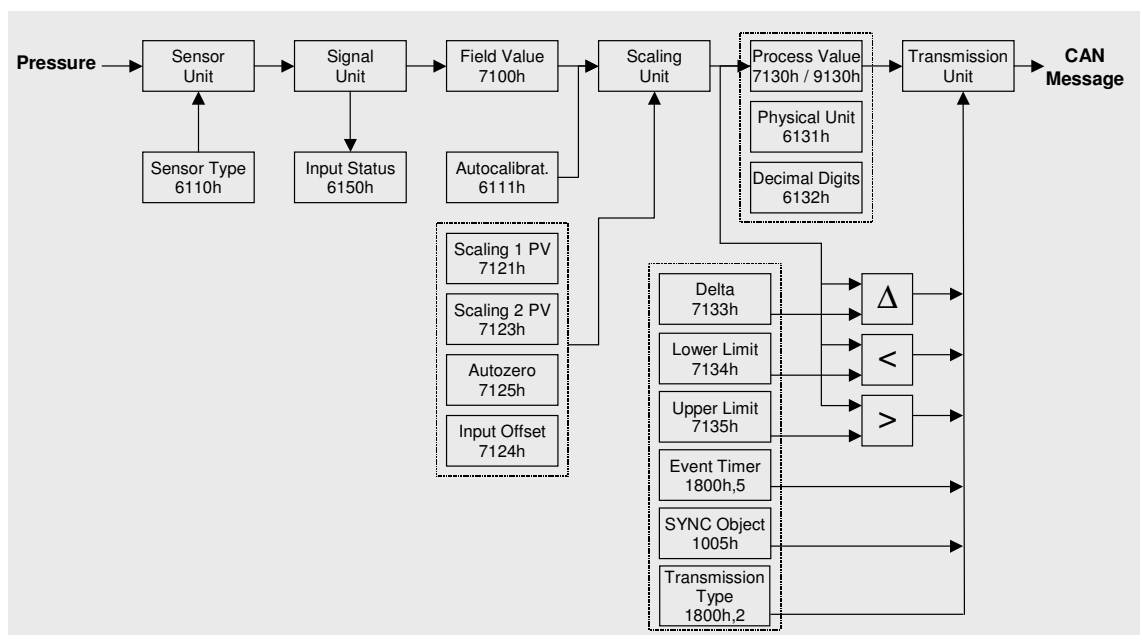

Datenfluss im HDA 4000/7000 CANopen (PT)

# **7.1 Sensor Unit**

Die Sensoreinheit erfasst den Druck und/oder die Temperatur und wandelt ihn/sie in ein elektrisches Signal um. Der Typ der Sensoreinheit (Pressure Transducer) ist in Sensor Type hinterlegt.

# **7.2 Signal Unit**

Dieses elektrische Signal wird in der Signaleinheit aufbereitet, in ein digitales Signal umgewandelt und steht als FieldValue zur Verfügung. Der Status der Signalaufbereitung ist in InputStatus hinterlegt.

# **7.3 Scaling Unit**

Der FieldValue wir danach in der Scaling Unit in einen ProcessValue umgerechnet.

Die Angaben PhysicalUnit und DecimalDigits beschreiben wie der ProcessValue zu interpretieren ist. Steht in PhysicalUnit z.B. die Einheit bar und in DecimalDigits der Wert 1, so entspricht ein ProcessValue von 127 der Messgröße 12,7 bar.

Die Umrechnung des FieldValue in den ProcessValue erfolgt mit den beiden Skalierwerten Scaling1PV und Scaling2PV. Der erste Wert gibt an, welcher Prozesswert der unteren Messbereichsgrenze entspricht (z.B. 0 bar). Der zweite Wert gibt an, welcher Prozesswert der oberen Messbereichsgrenze entspricht (z.B. 400 bar).

Mit InputOffset kann noch ein zusätzlicher Versatz hinzugerechnet werden. Mit AutoZero wird InputOffset so gesetzt, dass der aktuelle Prozesswert den Wert 0 (bzw. den minimalen Prozesswert) hat.

Mit Autocalibration kann ein Offsetfehler (nur Druck!) der Signalkonditionierung ausgeglichen werden. Dazu ist es notwendig, dass an dem HDA 4000/7000 CANopen (PT) kein Druck ansteht und der Offsetfehler nicht größer als ±3% ist.

# **7.4 Transmission Unit**

Tritt eines der folgenden Ereignisse ein, so wird in Abhängigkeit des eingestellten TransmissionType der Wert des PDO gesendet.

- 1. Der aktuelle Process Value hat sich um mehr als Delta gegenüber dem letzten übertragenen Process Value geändert.
- 2. Die Grenze LowerLimit wurde unterschritten.
- 3. Die Grenze UpperLimit wurde überschritten.
- 4. Der EventTimer ist abgelaufen (zyklische Übertragung).
- 5. Ein oder mehrere Sync Objekte wurden empfangen (synchrone Übertragung).

# **8 Das Object Dictionary**

# **8.1 Aufbau des Object Dictionary**

Im Object Dictionary sind, wie bereits mehrfach erwähnt, alle Daten hinterlegt. In den folgenden Kapiteln sind die vom HDA 4000/7000 CANopen (PT) unterstützten Einträge aufgeführt. Die Angabe des Index erfolgt spezifikationsgemäß immer in hexadezimaler Notation, ohne dass die hexadezimale Darstellung extra angezeigt wird. Bei jedem Eintrag ist auch die Zugriffsart angegeben. CANopen unterscheidet dabei folgende Zugriffsarten:

#### Zugriffsarten (Acces Type) für das Object Dictionary

- 1. const
	- Kann nur gelesen werden und liefert immer den gleichen Wert.
- 2. read only
- Kann nur gelesen werden, der Wert kann sich aber während des Betriebes ändern. 3. write only
- Der Eintrag kann nur geschrieben werden.
- 4. read write Der Eintrag kann geschrieben und gelesen werden.

CANopen unterscheidet innerhalb des Data Dictionary folgende Bereiche:

#### Bereiche des Object Dictionary:

- 5. Index 0 .. 1FFF: Communication profile specific entries Einstellungen, die für alle CANopen-Geräte gelten. Diese Einträge sind in der DS301 festgelegt.
- 6. Index 6000 .. 9FFF: Device profile specific entries Gerätespezifische Daten, die in einer Draft Standard festgelegt sind. Der HDA 7000 CAN hat das Geräteprofil DS404 realisiert.
- 7. Index 2000 .. 5FFF: Manufacturer specific entries Herstellerspezifische zusätzliche Daten, die in keiner Spezifikation festgelegt sind.

# **8.2 Struktur des gerätespezifischen Teils nach DS404**

Der HDA 4000/7000 CANopen (PT) implementiert die DS404. Diese beschreibt das Verhalten und die Funktionalität von Mess-, Steuerungs- und Regelungsgeräten.

Zunächst einige Anmerkungen zum Layout des Object Dictionarys:

#### **Mehrkanaligkeit**

Die DS404 ist auf mehrkanalige Geräte ausgerichtet. Das heißt, dass bei allen Einträgen im Subindex 0 die Anzahl der Kanäle steht und unter dem jeweiligen Subindex dann der Wert.

Der HDA 4000/7000 CANopen (PT) realisiert einen Kanal oder zwei Kanäle. Deshalb enthält der Subindex 0 überall den Wert 1 oder 2 und die eigentlichen Messwerte oder Einstellungen sind unter Subindex 1 oder Subindex 2 hinterlegt.

#### **Datentypen**

Die DS404 ist so aufgebaut, dass es für alle Datentypen eine eigene Sektion im Object Dictionary gibt:

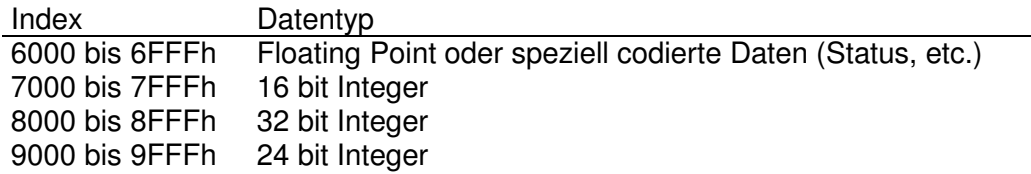

#### **Funktionsblöcke**

Die DS404 unterteilt ein Gerät in verschiedene Funktionsblöcke: Analogeingangsblock, Analogausgangsblock, Digitaleingangsblock, Digitalausgangsblock, Reglerblock und Alarmblock.

Der HDA 4000/7000 CANopen (PT) hat den Analogeingangsteil (Analogue Input Function Block) realisiert. Diese Einträge liegen im Bereich X100h bis X1FFh.

#### **Reihenfolge der Einträge**

Auf Grund dieser Aufteilung bezieht sich die Reihenfolge der Einträge nur auf den Wert der letzten 3 Stellen des Index. Die erste Stelle spezifiziert den Datentyp und wird nicht als Ordnungskriterium berücksichtigt.

# **9 Einträge im Object Dictionary**

Im Folgenden sind die vom HDA 4000/7000 CANopen (PT) realisierten Funktionalitäten aufgezeigt. Eine detaillierte Beschreibung der Einträge kann in [1] und [2] nachgelesen werden.

# **9.1 Communication Profile Specific Entries (DS301)**

# **9.1.1 Index 1000: DeviceType (read only)**

Enthält die Nummer des verwendeten Geräteprofiles, hier die Nummer 404, sowie die profilspezifische Erweiterung, hier eine 2, für die Unterstützung der Analogen Eingangseinheit.

# **9.1.2 Index 1001: ErrorRegister (read only)**

Enthält den aktuellen Fehlerzustand (siehe EMCY, sowie [1]).

# **9.1.3 Index 1002: ManufacturerStatusRegister (read only)**

Enthält verschiedene Errorflags. In dem 32bit-Wert haben die Bits folgende Bedeutung:

- Bit0: 1= Fehler beim Lesen der Setup-Daten
- Bit1: 1= Fehler beim Schreiben der Setup-Daten
- Bit2: 1= Fehler beim Lesen der Werkseinstellungen
- Bit3: 1= Interner Fehler bei der A/D-Wandlung
- Bit4: 1= Interner Fehler in der A/D-Ankoppelung
- Bit5: 1= Interner Bus-Fehler
- Bit6: 1= Fehler bei der internen Programmüberwachung

Die Bits 0 bis 6 werden gelöscht, wenn der Fehler behoben ist. Um festzustellen, ob ein Fehler aufgetreten war, werden diese 7 Bits 0x00 bis 0x06 auf die Bits 0x10 bis 0x16 gespiegelt. Die gespiegelten Bits bleiben gesetzt, wenn der Fehler einmal aufgetreten war.

# **9.1.4 Index 1005: SyncMessageIdentifier (read write)**

Hier kann die COB-ID für das SYNC-Objekt eingestellt werden.

# **9.1.5 Index 1008: ManufacturerDeviceName (const)**

Liefert den Gerätenamen als Zeichenkette. ("HDA4") bzw. ("HDA7").

### **9.1.6 Index 1009: ManufacturerHardwareVersion (const)**

Liefert die Hardwareversion als Zeichenkette (z.B. "HV02").

# **9.1.7 Index 100A: ManufacturerSoftwareVersion (const)**

Liefert die Softwareversion als Zeichenkette (z.B. "0101"). Die beiden ersten Zeichen bezeichnen die Version, die letzten beiden Zeichen den Revisionsstand.

# **9.1.8 Index 1010: StoreParameters**

Durch Einschreiben der Zeichenkette "save" werden die aktuellen Einstellungen in den nicht flüchtigen Speicher übertragen.

Der HDA 4000/7000 CANopen (PT) speichert Einstellungen nicht automatisch wenn sie geändert werden, sondern nur auf Anforderung.

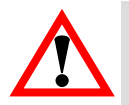

#### **ACHTUNG: Geänderte Einstellungen müssen mit StoreParameters explizit gesichert werden, sonst gehen sie beim Abschalten des Gerätes oder bei den NMT-Befehlen Reset Node und Reset Communication verloren.**

CANopen bietet die Möglichkeit mit Hilfe verschiedener Subindexes verschiedene Parameterbereiche zu sichern. Unterstützt wird hier Subindex 1, 2 und 3.

Nähere Informationen sind [1] zu entnehmen.

#### **Verwendete Subindizes:**

- **0: LargestSubindexSupported (read only)**
- **1: StoreAllParameters (read write)**
- **2: StoreCommunicationParamters (read write)** (index von 0x1000 to 0x1FFF)
- **3: StoreApplicationParamteres (read write)** (index von 0x6000 to 0x9FFF)

### **9.1.9 Index 1011: RestoreDefaultParameters**

Durch Einschreiben der Zeichenkette "load" werden die werksseitigen Voreinstellungen in den nicht flüchtigen Speicher übertragen.

Der HDA 4000/7000 CANopen (PT) arbeitet allerdings bis zum Abschalten oder bis zur Ausführung der Befehle Reset Node und Reset Communication noch mit den aktuellen Einstellungen weiter.

CANopen bietet die Möglichkeit mit Hilfe verschiedener Subindexes verschiedene Parameterbereiche zu restaurieren. Unterstützt wird hier Subindex 1, 2 und 3.

Nähere Informationen sind [1] zu entnehmen.

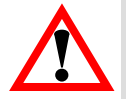

**Achtung: Die Einstellungen der Baudrate und der NodeID bleiben bei RestoreDefaultParameter erhalten.** 

#### **Verwendete Subindizes:**

- **0: LargestSubindexSupported (read only)**
- **1: RestoreAllDefaultParameters (read write)**
- **2: RestoreCommunicationParamters (read write)** (index von 0x1000 to 0x1FFF)
- **3: RestoreApplicationParamteres (read write)** (index von 0x6000 to 0x9FFF)

# **9.1.10 Index 1014: CobIdEmergencyMessage (read write)**

Hier kann die COB-ID für das EMCY-Objekt eingestellt werden (siehe EMCY).

# **9.1.11 Index 1015: InhibitTime (read write)**

Die Inhibit Time gibt den Zeitraum an, den der Knoten bei Auftreten eines kritischen Fehlers wartet, bis er das Emergency-Objekt verschickt.

# **9.1.12 Index 1017: ProducerHeartbeatTime (read write)**

Hier kann die Heartbeat - Zeit in Millisekunden eingestellt werden. Der Wert 0 bedeutet, dass diese Funktion nicht aktiv ist (siehe Heartbeat).

# **9.1.13 Index 1018 IdentityObject**

Das Identity Objekt identifiziert den HDA 4000/7000 CANopen (PT). Die Identifikation besteht aus vier 32bit-Zahlen. Die Kombination dieser 4 Zahlen ergibt eine weltweit eindeutige Identifikation eines Gerätes.

#### **Verwendete Subindizes:**

- **0: LargestSubIndexSupported (read only)**
- **1: VendorID (read only)**  Eindeutiger Herstellercode (0xda für HYDAC ELECTRONIC GmbH)
- **2: ProductCode (read only)**  Produktcode der Hydac Electronic
- **3: RevisionNumber (read only)**  Revisionsnummer des Gerätes.
- **4: SerialNumber (read only)**  Seriennummer des Gerätes

#### **Product Codes:**

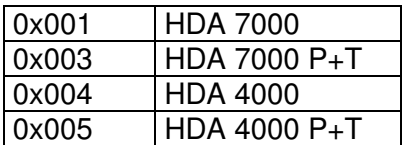

# **9.1.14 Index 1800: TransmitPDOParameters**

Diese Einträge legen die PDO-Übertragung fest. Im Einzelnen sind dies:

## Parameter zur PDO-Übertragung

1. COB-ID

Legt den Identifier für das PDO fest. Das höchstwertigste Bit (Bit31) des Eintrages gehört nicht mehr zur ID und hat die Bedeutung "disable PDO". Ist dieses Bit gesetzt, so ist die Übertragung des PDO gesperrt.

2. Transmission Type Legt den Übertragungstyp fest. Werte zwischen 0 und 240 bedeuten eine synchrone Übertragung. Die Zahl steht für die Anzahl der SYNC Objekte, die empfangen werden müssen, bis das PDO gesendet wird. Der Wert 254 bedeutet eine herstellerspezifische Übertragung und der Wert 255

eine geräteprofilspezifische Übertragung. Bei 254 und 255 wird das PDO zyklisch gesendet, sofern eine Zeit (Event Time) ungleich 0 eingestellt ist. Bei 255 findet zusätzlich noch eine Übertragung statt, wenn der Messwert um mehr als ein eingestellter Betrag von dem Wert der letzten Übertragung abweicht, oder falls der Wert eingestellte Grenzen unter- bzw. überschreitet (siehe Object Dictionary, Index 7133, 7134 und 7135).

3. Event Time

Legt die Zykluszeit für asynchrone Übertragungen bei Transmission Type 254 und 255 in Millisekunden fest. Der Wert 0 bedeutet keine zeitgesteuerte Übertragung.

#### **Verwendete Subindizes:**

- **0: LargestSubindexSupported (read only)**
- **1: COBIDUsedByPDO (read write)**
- **2: TransmissionType (read write)**
- **5: EventTimer(read write)**

# **9.1.15 Index 1A00: TransmitPDOMapping**

Mit diesem Eintrag wird festgelegt, welche Daten mit dem PDO übertragen werden. Subindex 0 gibt die Anzahl der Daten im PDO an. Unter Subindex 1 ist der Index und Subindex sowie die Anzahl der Bits des ersten Datums hinterlegt, entsprechendes gilt für den Subindex 2.

Im Auslieferzustand hat der HDA 4000/7000 CANopen (PT) folgende Einträge:

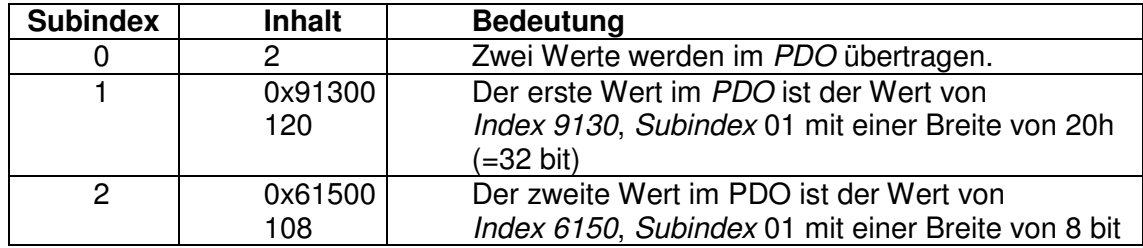

#### **Verwendete Subindizes:**

- **0: NumberOfMappedApplicationObjectsInPDO (read write)**  Es sind die Werte 0, 1, 2, 3 und 4 zulässig. Entsprechend wird kein PDO übertragen, oder ein PDO mit ein oder zwei Werten.
- **1: 1stObjectToBeMapped (read write)**  Beim HDA 4000/7000 CANopen (PT) sind folgende Werte zulässig: 0x71300110 = Aktueller Prozesswert1 mit 16bit-Breite, oder 0x91300120 = Aktueller Prozesswert1 mit 32bit-Breite, oder 0x61300120 = Aktueller Prozesswert1 in Float32-Darstellung, oder 0x61500108 = Status des 1. analogen Eingangskanals. Falls ein zweiter Sensor vorhanden ist auch: 0x71300210 = Aktueller Prozesswert2 mit 16bit-Breite, oder 0x91300220 = Aktueller Prozesswert2 mit 32bit-Breite, oder 0x61300220 = Aktueller Prozesswert2 in Float32-Darstellung, oder 0x61500208 = Status des 2. analogen Eingangskanals. **2: 2ndObjectToBeMapped (read only)**

wie unter 1:

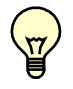

Hinweis: Der HDA 4000/7000 CANopen (PT) führt nur eine 16bit-Auswertung durch. Die Darstellung des Wertes als 32bit-Wert erfolgt nur, um das Default-PDO-Mapping der DS404 zu erfüllen.

# **9.1.16 Index 1F80: NMT-Startup (read / write)**

Wird Bit 2 gesetzt, so wird automatisch bei Erreichen des "Pre-Operational" Status in den "Operational" Status gewechselt. Erlaubte Werte sind: 0x8 und 0xC

# **9.2 Device Profile Specific Entries (DS404)**

# **9.2.1 Index 7100: FieldValue**

Dieser Eintrag enthält den unskalierten Wert, den die Signaleinheit liefert (siehe "Datenfluss im HDA 4000/7000 CANopen (PT)", Seite 114).

12Bit-Wert der Messgröße 0=0% des Messbereichs; 4096 = 100% des Messbereichs

#### **Verwendete Subindizes:**

#### **0: NumberOfEntries (read only)**

- **1: FieldValue1 (read only)**
- Falls ein zweiter Sensor vorhanden ist auch:
- **2: FieldValue2 (read only)**

#### **9.2.2 Index 6110: SensorType**

Dieser Eintrag enthält den Sensortyp.

#### **Verwendete Subindizes:**

- **0: NumberOfEntries (read only)**
- **1: SensorType1 (read only)**

Falls ein zweiter Sensor vorhanden ist auch:

**2: SensorType2 (read only)** 

Werte: 0x5A für Druckmessumformer 0x64 für Temperatur

### **9.2.3 Index 6111: AutoCalibration**

Durch Einschreiben der Zeichenkette "cali" wird die Skalierungseinheit auf 0 kalibriert (siehe "Datenfluss im HDA 4000/7000 CANopen (PT), Seite 14). Dazu ist es notwendig, dass am HDA 4000/7000 CANopen (PT) kein Druck bzw. Temperatur ansteht. Liegt der Wert außerhalb des zulässigen Toleranzbandes von +/- 3% FS (Full Scale = Bezogen auf den gesamten Messbereich), wird der Transfer mit dem Code 06090030h (Siehe [1], SDO Abort Codes) abgebrochen.

#### **Verwendete Subindizes:**

- **0: NumberOfEntries (read only)**
- **1: AutoCalibration1 (write only)**

### **9.2.4 Index 6112: OperatingMode**

Mit diesem Eintrag kann der Eingangskanal in einen speziellen Betriebsmodus versetzt oder abgeschaltet werden. Beim HDA 4000/7000 CANopen (PT) sind die Kanäle nicht abschaltbar.

Deshalb ist der Eintrag nur lesbar und liefert immer den Wert 1=Normal Operation.

#### **Verwendete Subindizes:**

- **0: NumberOfEntries (read only)**
- **1: OperatingMode1 (read only)**

Falls ein zweiter Sensor vorhanden ist auch:

**2: OperatingMode2 (read only)**

# **9.2.5 Index 6114: ADCSampleRate**

Mit diesem Eintrag wird die Samplerate, also die Abtastrate, festgelegt. Die Angabe erfolgt nach Norm als Vielfaches von Mikrosekunden, der HDA 4000/7000 CANopen (PT) rundet dabei immer auf volle Millisekunden ab. Alle Angaben unter 1000 bewirken eine Samplerate von 1 Millisekunde.

#### **Verwendete Subindizes:**

- **0: NumberOfEntries (read only)**
- **1: ADCSampleRate1 (read write)**

Falls ein zweiter Sensor vorhanden ist auch:

**2: ADCSampleRate2 (read write)** 

# **9.2.6 Index 7120: InputScaling1FV**

Dieser Eintrag dient zur Skalierung des Prozesswertes und enthält den Wert von FieldValue bei der unteren Messbereichsgrenze. Normalerweise entspricht dies bei InputScaling1FV1 einem Druck von 0 bar (siehe "Datenfluss im HDA 4000/7000 CANopen (PT)", Seite 14 und [1], Analogue Input Function Block).

#### **Verwendete Subindizes:**

- **0: NumberOfEntries (read only)**
- **1: InputScaling1FV1 (read only)**

Falls ein zweiter Sensor vorhanden ist auch:

**2: InputScaling1FV2 (read only)** 

### **9.2.7 Index 6121/7121/9121: InputScaling1PV**

Dieser Eintrag dient zur Skalierung des Prozesswertes und enthält den Wert von ProcessValue bei der unteren Messbereichsgrenze. Index 7121 hat eine Datenbreite von 16bit und Index 9121 von 32bit, Index 6121 enthält eine 32bit-breite Float-Zahl. Normalerweise entspricht dies bei InputScaling1PV1 einem Druck von 0 bar. Mit der Änderung dieses Eintrages können beliebige Messbereiche realisiert werden. Soll z.B. der Messbereich 50..700 kg betragen, so muss der Wert 50 eingeschrieben werden (siehe "Datenfluss im HDA 4000/7000 CANopen (PT)", Seite 14 und [1], Analogue Input Function Block). Der Wert ist vorzeichenbehaftet!

#### **Verwendete Subindizes:**

- **0: NumberOfEntries (read only)**
- **1: InputScaling1PV1 (read write)**
- Falls ein zweiter Sensor vorhanden ist auch:
- **2: InputScaling1PV2 (read write)**

# **9.2.8 Index 7122: InputScaling2FV**

Dieser Eintrag dient zur Skalierung des Prozesswertes und enthält den Wert von FieldValue bei der oberen Messbereichsgrenze (siehe "Datenfluss im HDA 4000/7000 CANopen (PT)", Seite 14 und [1], Analogue Input Function Block).

#### **Verwendete Subindizes:**

- **0: NumberOfEntries (read only)**
- **1: InputScaling2FV1 (read only)**
- Falls ein zweiter Sensor vorhanden ist auch:
- **2: InputScaling2FV2 (read only)**

### **9.2.9 Index 6123/7123/9123: InputScaling2PV**

Dieser Eintrag dient zur Skalierung des Prozesswertes und enthält den Wert von ProcessValue bei der oberen Messbereichsgrenze. Index 7123 hat eine Datenbreite von 16bit und Index 9123 von 32bit, Index 6123 enthält eine 32bit-breite Float-Zahl. Mit der Änderung dieses Eintrages können beliebige Messbereiche realisiert werden. Soll z.B. der Messbereich 50..700 kg betragen, so muss der Wert 700 eingeschrieben werden (siehe "Datenfluss im HDA 4000/7000 CANopen (PT)", Seite 14 und [1], Analogue Input Function Block).

#### **Verwendete Subindizes:**

- **0: NumberOfEntries (read only)**
- **1: InputScaling2PV1 (read write)**

Falls ein zweiter Sensor vorhanden ist auch:

**2: InputScaling2PV2 (read write)** 

### **9.2.10 Index 6124/7124/9124: InputOffset**

Dieser Eintrag definiert einen zusätzlichen Offset für den Prozesswert (siehe "Datenfluss im HDA 4000/7000 CANopen (PT)", Seite 14 und [1], Analogue Input Function Block).

Index 7124 hat eine Datenbreite von 16bit und Index 9124 von 32bit, Index 6124 enthält eine 32bit-breite Float-Zahl.

#### **Verwendete Subindizes:**

- **0: NumberOfEntries (read only)**
- **1: InputOffset1 (read write)**

Falls ein zweiter Sensor vorhanden ist auch:

**2: InputOffset2 (read write)** 

# **9.2.11 Index 6125/7125: InputAutoZero**

Durch Einschreiben der Zeichenkette "zero" wird der InputOffset so gesetzt, dass der aktuelle Prozesswert 0 liefert (siehe "Datenfluss im HDA 4000/7000 CANopen (PT)", Seite 14 und [1], Analogue Input Function Block). Index 7125 hat eine Datenbreite von 16bit und Index 6125 enthält eine 32bit-breite

Float-Zahl.

Bei einem Lesezugriff auf Index 1 wird ein Fehler (abort = ReadError) ausgelöst. Bei einem Schreibzugriff auf Index 1 wird überprüft, ob "zero" im Eingangspuffer steht. Falls ja wird der MeasuredOffset gesetzt, falls nein wird ein Fehler (abort=CanNotTransfer) zurückgegeben.

#### **Verwendete Subindizes:**

- **0: NumberOfEntries (read only)**
- **1: InputAutoZero1 (write only)**

Falls ein zweiter Sensor vorhanden ist auch:

**2: InputAutoZero2 (write only)** 

# **9.2.12 Index 6130/7130/9130: ProcessValue**

Diese Einträge enthalten den aktuellen Prozesswert. Index 7130 hat eine Datenbreite von 16bit und Index 9130 von 32bit, Index 6130 enthält eine 32bit-breite Float-Zahl. Da der HDA 4000/7000 CANopen (PT) grundsätzlich mit einer Datenbreite von 16bit rechnet, liefern alle Integer-Einträge den gleichen Wert. Diese wurden realisiert, um ein spezifikationsgerechtes PDO-Mapping zu ermöglichen. Dieses sieht nämlich als Voreinstellung den 32 bit-Wert vor. Zur Reduzierung des Datenverkehrs im Netz kann der 16 bit-Wert jedoch *gemapped* werden (siehe "Datenfluss im HDA 4000/7000 CANopen (PT)" auf Seite 14 und "TransmitPDOMapping" auf Seite 21).

#### **Verwendete Subindizes:**

- **0: NumberOfEntries (read only)**
- **1: ProcessValue1 (read only)**

Falls ein zweiter Sensor vorhanden ist auch:

**2: ProcessValue2 (read only)** 

### **9.2.13 Index 6131: PhysicalUnitProcessValue**

Dieser Eintrag enthält die Maßeinheit des Prozesswertes entsprechend der Empfehlung DR303.

Die eingestellte Maßeinheit hat keinerlei Einfluss auf die Signalverarbeitung. Zur Interpretation der Daten, siehe [3]

#### **Verwendete Subindizes:**

- **0: NumberOfEntries (read only)**
- **1: PhysicalUnitProcessValue1 (read write)**

Falls ein zweiter Sensor vorhanden ist auch:

**2: PhysicalUnitProcessValue2 (read write)** 

Werte: "°C" im Auslieferungszustand

"bar" im Auslieferungszustand

# **9.2.14 Index 6132: ProcessValueDecimalDigits**

Dieser Eintrag enthält die Anzahl der Nachkommastellen für die Interpretation des Prozesswertes.

#### Beispiel:

Ist ProcessValueDecimalDigits1 auf 2 eingestellt und PhysicalUnitProcessValue1 auf "bar", so entspricht ein ProcessValue1 von 4711, dem Messwert 47,11 bar. Wenn ProcessValueDecimalDigits2 auf 1 eingestellt und PhysicalUnitProcessValue2 auf "°C", so entspricht ein ProcessValue2 von 365, dem Messwert 36,5 °C.

#### **Verwendete Subindizes:**

- **0: NumberOfEntries (read only)**
- **1: ProcessValueDecimalDigits1 (read write)**

Falls ein zweiter Sensor vorhanden ist auch:

**2: ProcessValueDecimalDigits2 (read write)** 

# **9.2.15 Index 6133/7133/9133: InterruptDeltaPV**

Dieser Eintrag dient zur Steuerung der PDO Übertragung. Index 7133 hat eine Datenbreite von 16bit und Index 9133 von 32bit, Index 6133 enthält eine 32bit-breite Float-Zahl. Wenn der aktuelle Process Value um mehr als InterruptDeltaPV von dem zuletzt übertragenen abweicht, wird er übertragen. Dadurch werden ständige Übertragungen mit annähernd gleichem Inhalt vermieden. Damit dieser Mechanismus aktiviert ist, muss TransmissionType auf ProfileSpecific eingestellt sein (siehe TransmissionType, Seite 21).

Ist InterruptDeltaPV auf 0 gesetzt, so ist dieser Mechanismus ebenfalls deaktiviert.

#### **Verwendete Subindizes:**

**0: NumberOfEntries (read only)** 

- **1: InterruptDeltaPV1 (read write)**
- Falls ein zweiter Sensor vorhanden ist auch:

**2: InterruptDeltaPV2 (read write)** 

# **9.2.16 Index 6134/7134/9134: InterruptLowerLimit**

Dieser Eintrag dient zur Steuerung der PDO Übertragung. Index 7134 hat eine Datenbreite von 16bit und Index 9134 von 32bit, Index 6134 enthält eine 32bit-breite Float-Zahl. Wenn der aktuelle ProcessValue den Grenzwert InterruptLowerLimit unterschreitet, wird er übertragen. Um Dauerübertragungen bei Messwertschwankungen um den Grenzwert herum zu vermeiden, muss der aktuelle Wert um mindestens 1% des eingestellten Messbereiches wieder über den Grenzwert steigen, damit bei einem erneuten Unterschreiten der Wert gesendet wird.

Damit dieser Mechanismus aktiviert ist, muss TransmissionType auf ProfileSpecific eingestellt sein (siehe TransmissionType, Seite 21).

#### **Verwendete Subindizes:**

- **0: NumberOfEntries (read only)**
- **1: InterruptLowerLimit1 (read write)**
- Falls ein zweiter Sensor vorhanden ist auch:
- **2: InterruptLowerLimit2 (read write)**

# **9.2.17 Index 6135/7135/9135: InterruptUpperLimit**

Dieser Eintrag dient zur Steuerung der PDO Übertragung. Index 7135 hat eine Datenbreite von 16bit und Index 9135 von 32bit, Index 6135 enthält eine 32bit-breite Float-Zahl. Wenn der aktuelle ProcessValue den Grenzwert InterruptUpperLimit überschreitet, wird er übertragen. Um Dauerübertragungen bei Messwertschwankungen um den Grenzwert herum zu vermeiden, muss der aktuelle Wert um mindestens 1% des eingestellten Messbereiches wieder unter den Grenzwert fallen, damit bei einem erneuten Überschreiten der Wert gesendet wird.

Damit dieser Mechanismus aktiviert ist, muss TransmissionType auf ProfileSpecific eingestellt sein (siehe TransmissionType, Seite 21).

#### **Verwendete Subindizes:**

- **0: NumberOfEntries (read only)**
- **1: InterruptUpperLimit1 (read write)**
- Falls ein zweiter Sensor vorhanden ist auch:
- **2: InterruptUpperLimit2 (read write)**

# **9.2.18 Index 6136/7136/9136: TriggerHysteresis**

Dieser Eintrag dient zur Festlegung der Trigger-Hysterese. Index 7136 hat eine Datenbreite von 16bit und Index 9136 von 32bit, Index 6136 enthält eine 32bit-breite Float-Zahl. Erst nach Über- oder Unterschreiten des in der Hysterese angegebenen Wertes (bei der unteren / oberen Triggergrenze) wird der Trigger ausgelöst. (So kann vermieden werden, dass der Trigger permanent auslöst, wenn die Werte um die eingestellte obere oder untere Triggergrenze schwanken.)

### **Verwendete Subindizes:**

- **0: NumberOfEntries (read only)**
- **1: TriggerHysteresis1 (read write)**
- Falls ein zweiter Sensor vorhanden ist auch:

### **2: TriggerHysteresis2 (read write)**

# **9.2.19 Index 6150: AnlogInputStatus**

Dieser Eintrag zeigt den Status der Signaleinheit an. Das Status-Byte hat dabei folgende Bedeutung:

- Bit 0: 1=Defekt am Signaleingang
- Bit 1: 1=Positive Überlast ist vorhanden
- Bit 2: 1=Negative Überlast ist vorhanden

### **Verwendete Subindizes:**

- **0: NumberOfEntries (read only)**
- **1: AnlogInputStatus1 (read only)**
- Falls ein zweiter Sensor vorhanden ist auch:
- **2: AnlogInputStatus2 (read only)**

# **9.2.20 Index 61A0: FilterType**

Dieser Eintrag legt den Filtertyp fest. 1 bedeutet Moving average, 2 bedeutet Repeating average. Bei allen anderen Werten erfolgt keine Filterung. Das genaue Verfahren ist in [2] beschrieben.

### **Verwendete Subindizes:**

- **0: NumberOfEntries (read only)**
- **1: FilterType1 (read write)**

Falls ein zweiter Sensor vorhanden ist auch: **2: FilterType2 (read write)** 

### **9.2.21 Index 61A1: FilterConstant**

Dieser Eintrag legt die Filterkonstante fest. Eine Filterung findet nur statt, wenn die Konstante größer als 1 ist. Das genaue Verfahren ist in [2] beschrieben.

### **Verwendete Subindizes:**

- **0: NumberOfEntries (read only)**
- **1: FilterConstant1 (read write)**

Falls ein zweiter Sensor vorhanden ist auch:

**2: FilterConstant2 (read write)** 

# **9.3 Manufacturer Specific Entries**

## **9.3.1 Index 2001: NodeID (read write)**

Unter diesem Index ist die Node-ID hinterlegt. Zum Setzen der NODE-ID muss zur Sicherheit die Zeichenkette "set" an die Adresse angehängt werden.

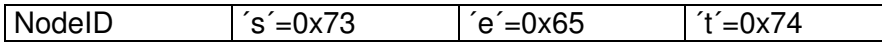

Z.B. um die Node-ID auf 5 zu stellen, müssen folgende Datenbytes im SDO übertragen werden: 0x05, 0x73, 0x65, 0x74. Durch die Low-High-Darstellung bei CANopen muss deshalb folgender 32-bit-wert übertragen werden: 0x74657302.

Damit die neue Node-ID wirksam wird, muss erst der Befehl StoreParameters übertragen werden und danach der Knoten neu gestartet werden.

### **9.3.2 Index 2002: Baudrate (read write)**

Unter diesem Index ist die Baudrate hinterlegt. Zum Setzen der Baudrate muss zur Sicherheit die Zeichenkette "set" angehängt werden.

Die Zuordnung des Eintrages zu der Baudrate entspricht der DS305, Layer Setting Services and Protocols.

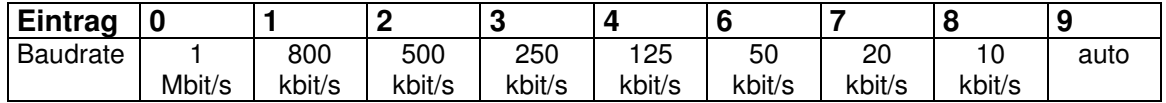

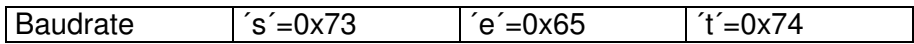

Z.B. um die Baudrate auf 125kbit/s zu stellen, müssen folgende Datenbytes im SDO übertragen werden: 0x04, 0x73, 0x65, 0x74. Durch die Low-High-Darstellung bei CANopen muss deshalb folgender 32-bit-wert übertragen werden: 0x74657304.

Damit die neue Baudrate wirksam wird, muss erst der Befehl StoreParameters übertragen werden und danach der Knoten neu gestartet werden.

Ist die Baudrate auf 9 gestellt, sucht sich der HDA 7000 CAN die aktuelle Baudrate anhand mitgehörter Bus-Frames. Nähere Informationen sind [5] zu entnehmen.

### **9.3.3 Index 2121: OriginalInputScaling1PV**

Dieser Eintrag enthält die original eingestellte untere Messbereichsgrenze. Im Auslieferzustand ist der Wert mit Index 7121 InputScaling1PV identisch. InputScaling1PV kann aber im Betrieb geändert werden, um andere Prozessgrößen zu realisieren. Wenn der Befehl RestoreDefaultParameters empfangen wird, wird OriginalInputScaling1PV auf InputScaling1PV kopiert.

#### **Verwendete Subindizes:**

- **0: NumberOfEntries (read only)**
- **1: OriginalInputScaling1PV1 (read only)**
- Falls ein zweiter Sensor vorhanden ist auch:
- **2: OriginalInputScaling1PV2 (read only)**

# **9.3.4 Index 2123: OriginalInputScaling2FV**

Dieser Eintrag enthält die original eingestellte obere FieldValue. Im Auslieferzustand ist der Wert mit Index 7122 InputScaling2FV identisch. InputScaling2FV kann aber im Betrieb geändert werden, um andere Prozessgrößen zu realisieren. Wenn der Befehl RestoreDefaultParameters empfangen wird, wird OriginalInputScaling2FV auf InputScaling2FV kopiert.

## **Verwendete Subindizes:**

- **0: NumberOfEntries (read only)**
- **1: OriginalInputScaling2FV1 (read only)**

Falls ein zweiter Sensor vorhanden ist auch:

**2: OriginalInputScaling2FV2 (read only)** 

# **9.3.5 Index 2131: OriginalPhysicalUnitProcessValue**

Dieser Eintrag enthält die original eingestellte Einheit. Im Auslieferzustand ist der Wert mit Index 6131 PhysicalUnitProcessValue identisch. PhysicalUnitProcessValue kann aber im Betrieb geändert werden, um andere Prozessgrößen zu realisieren. Wenn der Befehl RestoreDefaultParameters empfangen wird, wird OriginalPhysicalUnitProcessValue auf PhysicalUnitProcessValue kopiert.

### **Verwendete Subindizes:**

- **0: NumberOfEntries (read only)**
- **1: OriginalPhysicalUnitProcessValue1 (read only)**

Falls ein zweiter Sensor vorhanden ist auch:

**2: OriginalPhysicalUnitProcessValue2 (read only)** 

# **9.3.6 Index 2132: OriginalDecimalDigitsProcessValue**

Dieser Eintrag enthält die original eingestellte Anzahl an Nachkommastellen. Im Auslieferzustand ist der Wert mit Index 6131 DecimalDigitsProcessValue identisch. DecimalDigitsProcessValue kann aber im Betrieb geändert werden, um andere Prozessgrößen zu realisieren. Wenn der Befehl RestoreDefaultParameters empfangen wird, wird OriginalDecimalDigitsProcessValue auf DecimalDigitsProcessValue kopiert.

### **Verwendete Subindizes:**

**0: NumberOfEntries (read only)** 

**1: OriginalDecimalDigitsProcessValue1 (read only)**

Falls ein zweiter Sensor vorhanden ist auch:

**2: OriginalDecimalDigitsProcessValue2 (read only)**

# **10 Layer setting services (LSS) und Protokolle**

Die LSS-Dienste und Protokolle, dokumentiert in CiA DS-305 V2.2, siehe [4], unterstützen das Abfragen und Konfigurieren verschiedener Parameter des Data Link Layers und des Application Layers eines LSS-Slaves durch ein LSS-Master über das CAN Netzwerk.

Unterstützt werden folgende Parameter:

- Node-ID
	- **Baudrate**
- LSS-Adresse, gemäß dem Identity Objekt 1018h

Der Zugriff auf den LSS-Slave erfolgt dabei über seine LSS-Adresse, bestehend aus:

- Vendor-ID
- Produkt-Code
- Revisions-Nummer und
- Serien-Nummer

Das Mess-System unterstützt folgende Dienste:

Switch mode services

- $\bullet$  Switch mode selective
	- einen bestimmten LSS-Slave ansprechen
- Switch mode global
	- $\geq$  alle LSS-Slaves ansprechen

Configuration services

- Configure Node-ID
	- Node-ID konfigurieren
- Configure bit timing parameters
	- $\triangleright$  Baudrate konfigurieren
- Activate bit timing parameters
	- $\triangleright$  Baudrate aktivieren
- Store configured parameters
	- $\triangleright$  konfigurierte Parameter speichern

Inquiry services

- Inquire LSS-address
	- > LSS-Adresse anfragen
- **Inquire Node-ID** 
	- $\triangleright$  Node-ID anfragen

Identification services

- LSS identify remote slave
	- > Identifizierung von LSS-Slaves innerhalb eines bestimmten Bereichs
- LSS identify slave
- Rückmeldung der LSS-Slaves auf das vorherige Kommando
- LSS identify non-configured remote slave
	- $\triangleright$  Identifizierung von nicht-konfigurierten LSS-Slaves, Node-ID = FFh
- LSS identify non-configured slave
	- Rückmeldung der LSS-Slaves auf das vorherige Kommando

## **10.1 Finite state automaton, FSA**

Der FSA entspricht einer Zustandsmaschine und definiert das Verhalten eines LSS-Slaves. Gesteuert wird die Zustandsmaschine durch LSS COBs erzeugt durch einen LSS-Master, oder NMT COBs erzeugt durch einen NMT-Master, oder lokale NMT-Zustandsübergänge.

#### **Die LSS-Modes unterstützen folgende Zustände:**

- **(0) Initial: Pseudo-Zustand, zeigt die Aktivierung des FSAs an**
- **(1) LSS waiting: Unterstützung aller Dienste wie unten angegeben**
- **(2) LSS configuration: Unterstützung aller Dienste wie unten angegeben**
- **(3) Final: Pseudo-Zustand, zeigt die Deaktivierung des FSAs an**

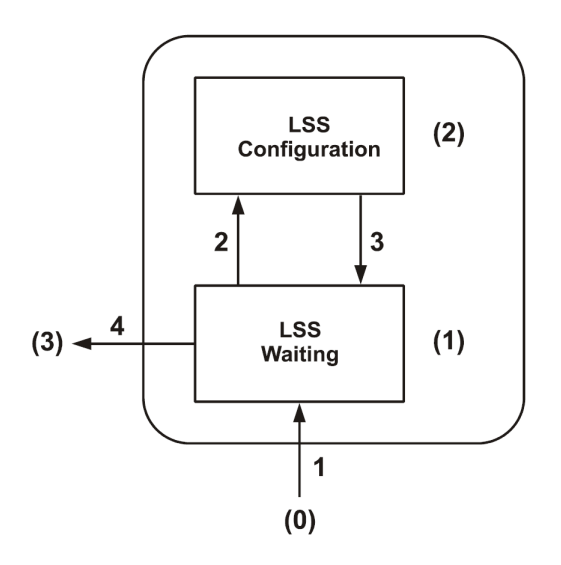

**Abbildung 1: LSS-Modes** 

Zustandsverhalten der unterstützten Dienste

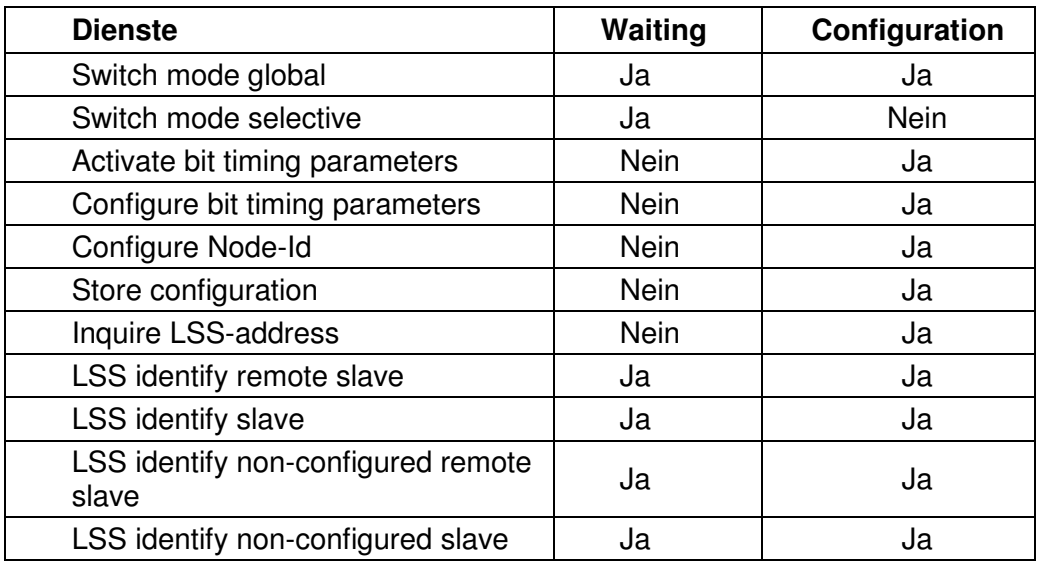

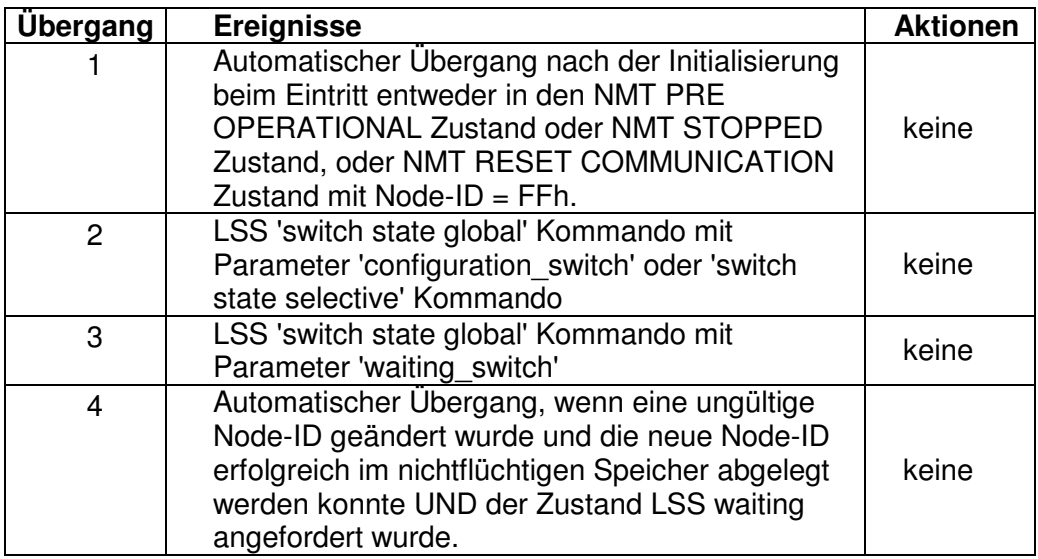

#### LSS FSA Zustandsübergänge

Sobald das LSS FSA weitere Zustandsübergänge im NMT FSA von NMT PRE OPERATIONAL auf NMT STOPPED und umgekehrt erfährt, führt dies nicht zum Wiedereintritt in den LSS FSA.

# **10.2 Übertragung von LSS-Diensten**

Über die LSS-Dienste fordert der LSS-Master die einzelnen Dienste an, welche dann durch den LSS-Slave ausgeführt werden. Die Kommunikation zwischen LSS-Master und LSS-Slave wird über die implementierten LSS-Protokolle vorgenommen. Ähnlich wie bei der SDO-Übertragung, werden auch hier zwei COB-IDs für das Senden und Empfangen benutzt:

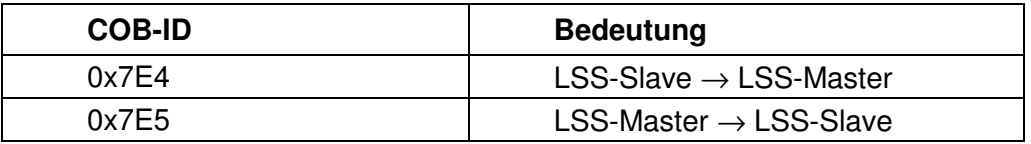

**Tabelle 1: COB-IDs für LSS Services** 

### **10.2.1 LSS-Nachrichtenformat**

Der maximal 8 Byte lange Datenbereich einer CAN-Nachricht wird von einem LSS-Dienst wie folgt belegt:

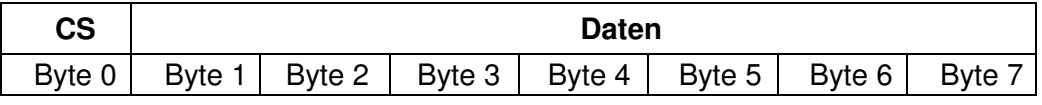

**Tabelle 2: LSS-Nachricht** 

Byte 0 enthält die **Command-Specifier** (CS), danach folgen 7 Byte für die Daten.

# **10.3 Switch mode Protokolle**

# **10.3.1 Switch mode global Protokoll**

Das angegebene Protokoll hat den Switch mode global service implementiert und steuert das Zustandsverhalten des LSS-Slaves. Über den LSS-Master können alle LSS-Slaves im Netzwerk in den Waiting Mode oder Configuration Mode gebracht werden.

#### LSS-Master --> LSS-Slave

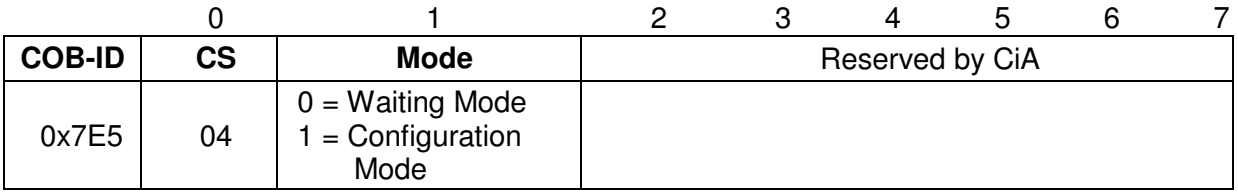

# **10.3.2 Switch mode selective Protokoll**

Das angegebene Protokoll hat den Switch mode selective service implementiert und steuert das Zustandsverhalten des LSS-Slaves. Über den LSS-Master kann nur der LSS-Slave im Netzwerk in den Configuration Mode gebracht werden, dessen LSS- Adressattribute der LSS-Adresse entsprechen.

LSS-Master --> LSS-Slave

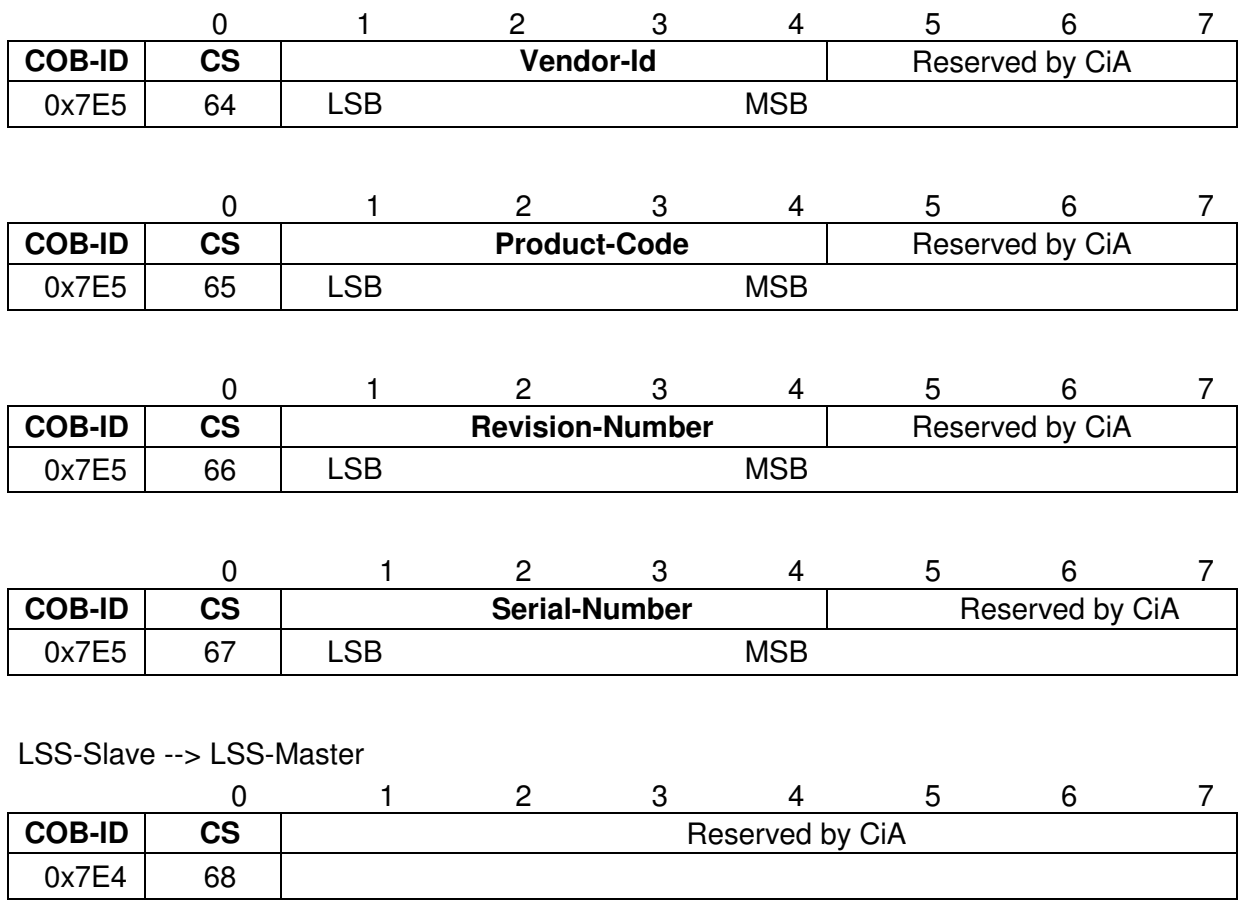

# **10.4 Configuration Protokolle**

# **10.4.1 Configure Node-Id Protokoll**

Das angegebene Protokoll hat den Configure NMT-Address service implementiert. Über den LSS-Master kann die Node-ID eines einzelnen LSS-Slaves im Netzwerk konfiguriert werden. Hierbei darf sich nur ein LSS-Slave im Configuration Mode befinden. Zur Speicherung der neuen Node-ID muss das Store configuration protocol an den LSS-Slave übertragen werden. Um die neue Node-ID zu aktivieren, muss der NMT-Dienst Reset Communication (0x82) aufgerufen werden.

LSS-Master --> LSS-Slave

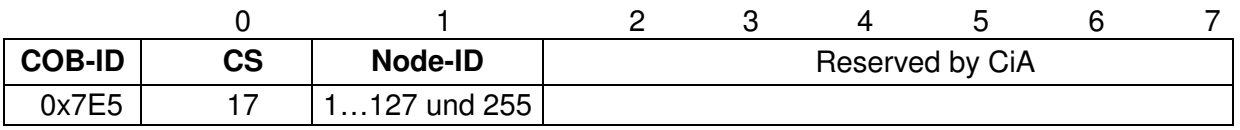

LSS-Slave --> LSS-Master

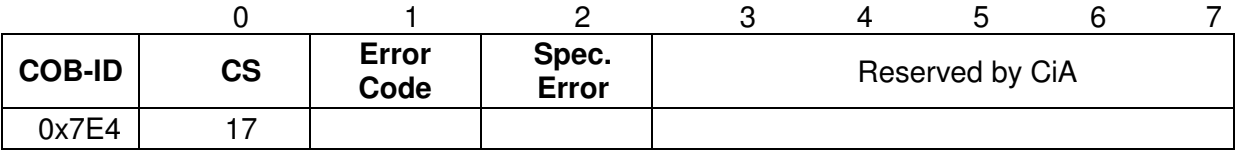

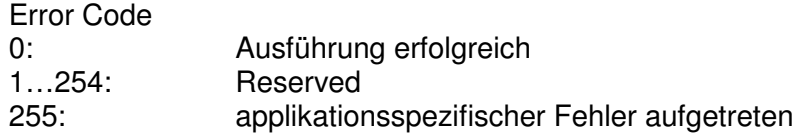

Specific Error Wenn Error Code = 255 --> applikationsspezifischer Fehler aufgetreten, sonst reserviert durch die CiA
# **10.4.2 Configure bit timing parameters Protokoll**

Das angegebene Protokoll hat den Configure bit timing parameters service implementiert. Über den LSS-Master kann die Baudrate eines einzelnen LSS-Slaves im Netzwerk konfiguriert werden. Zur Speicherung der neuen Baudrate muss das Store configuration protocol an den LSS-Slave übertragen werden.

#### LSS-Master --> LSS-Slave

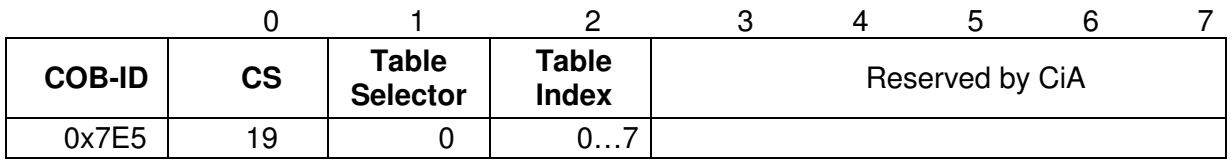

#### LSS-Slave --> LSS-Master

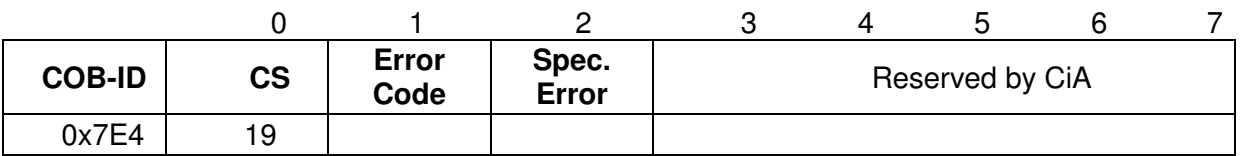

## Table Selector

0: Standard CiA Baudraten-Tabelle

#### Table Index

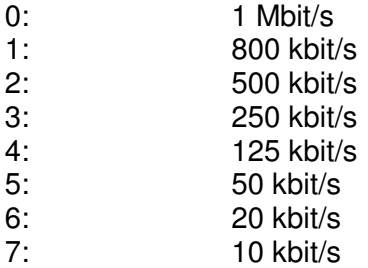

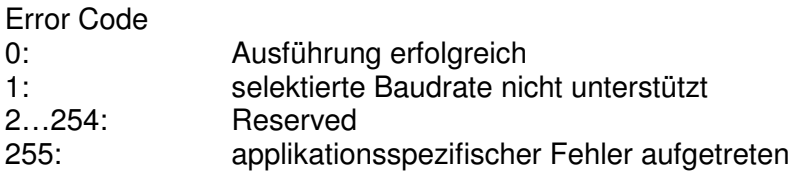

Specific Error Wenn Error Code = 255 --> applikationsspezifischer Fehler aufgetreten, sonst reserviert durch die CiA

# **10.4.3 Activate bit timing parameters Protokoll**

Das angegebene Protokoll hat den Activate bit timing parameters service implementiert und aktiviert die über Configure bit timing parameters protocol festgelegte Baudrate bei allen LSS-Slaves im Netzwerk, die sich im Configuration Mode befinden.

#### LSS-Master --> LSS-Slave

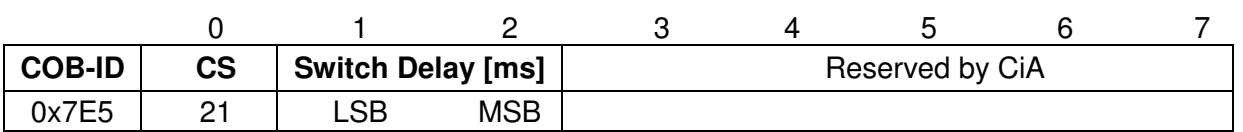

#### Switch Delay

Der Parameter Switch Delay definiert die Länge zweier Verzögerungsperioden (D1, D2) mit gleicher Länge. Damit wird das Betreiben des Busses mit unterschiedlichen Baudratenparametern verhindert. Nach Ablauf der Zeit D1 und einer individuellen Verarbeitungsdauer wird die Umschaltung intern im LSS-Slave vorgenommen. Nach Ablauf der Zeit D2 meldet sich der LSS-Slave wieder mit CAN-Nachrichten und der neu eingestellten Baudrate.

Es gilt:

Switch Delay > längste vorkommende Verarbeitungsdauer eines LSS-Slaves

## **10.4.4 Store configuration Protokoll**

Das angegebene Protokoll hat den Store configured parameters service implementiert. Über den LSS-Master können die konfigurierten Parameter eines einzelnen LSS-Slaves im Netzwerk in den nichtflüchtigen Speicher abgelegt werden. Hierbei darf sich nur ein LSS-Slave im Configuration Mode befinden.

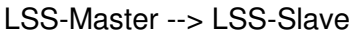

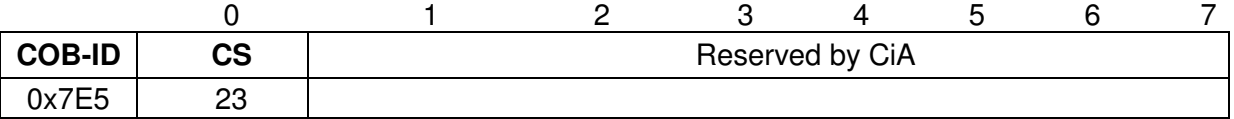

LSS-Slave --> LSS-Master

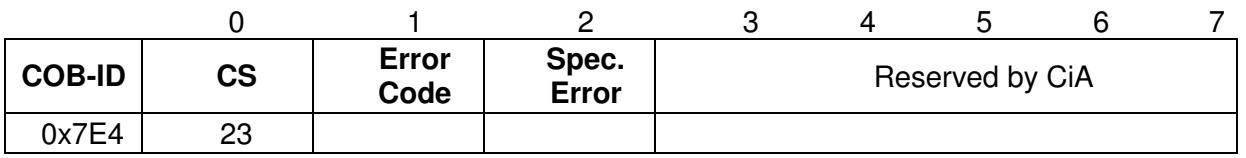

Error Code

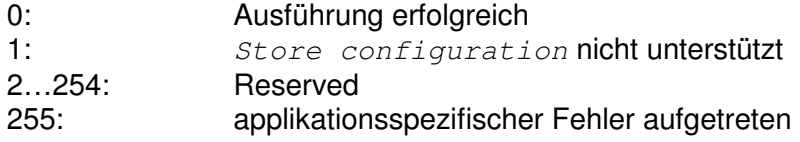

Specific Error Wenn Error Code = 255 --> applikationsspezifischer Fehler aufgetreten, sonst reserviert durch die CiA

# **10.5 Inquire LSS-Address Protokolle**

# **10.5.1 Inquire Identity Vendor-ID Protokoll**

Das angegebene Protokoll hat den Inquire LSS-Address service implementiert. Über den LSS-Master kann die Vendor-ID eines einzelnen LSS-Slaves im Netzwerk ausgelesen werden. Hierbei darf sich nur ein LSS-Slave im Configuration Mode befinden.

#### LSS-Master --> LSS-Slave

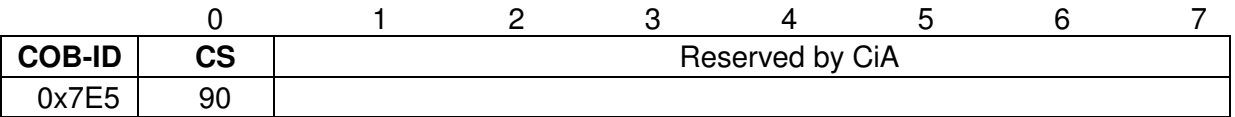

#### LSS-Slave --> LSS-Master

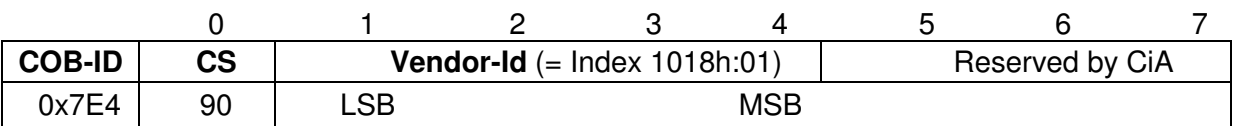

# **10.5.2 Inquire Identity Product-Code Protokoll**

Das angegebene Protokoll hat den Inquire LSS-Address service implementiert. Über den LSS-Master kann der Hersteller-Gerätename eines einzelnen LSS-Slaves im Netzwerk ausgelesen werden. Hierbei darf sich nur ein LSS-Slave imConfiguration Mode befinden.

#### LSS-Master --> LSS-Slave

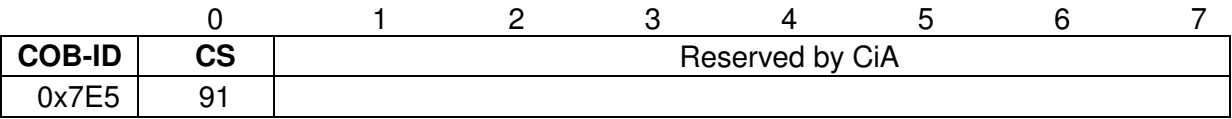

#### LSS-Slave --> LSS-Master

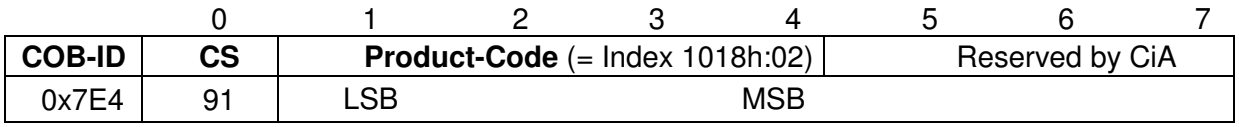

# **10.5.3 Inquire Identity Revision-Number Protokoll**

Das angegebene Protokoll hat den Inquire LSS-Address service implementiert. Über den LSS-Master kann die Revisionsnummer eines einzelnen LSS-Slaves im Netzwerk ausgelesen werden. Hierbei darf sich nur ein LSS-Slave im Configuration Mode befinden.

#### LSS-Master --> LSS-Slave

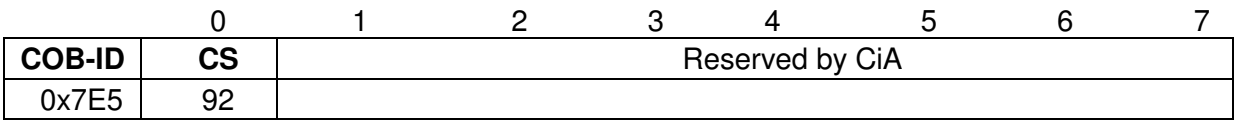

LSS-Slave --> LSS-Master

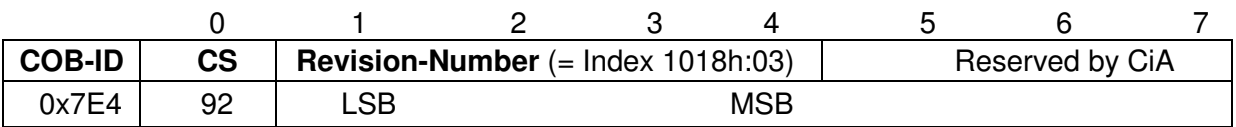

# **10.5.4 Inquire Identity Serial-Number Protokoll**

Das angegebene Protokoll hat den Inquire LSS-Address service implementiert. Über den LSS-Master kann die Seriennummer eines einzelnen LSS-Slaves im Netzwerk ausgelesen werden. Hierbei darf sich nur ein LSS-Slave im Configuration Mode befinden.

#### LSS-Master --> LSS-Slave

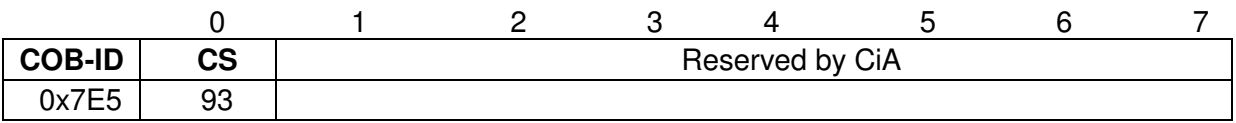

#### LSS-Slave --> LSS-Master

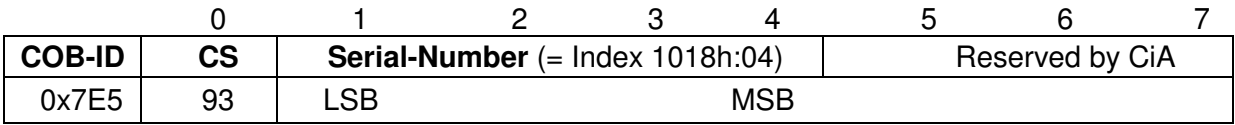

# **10.6 Inquire Node-ID Protokoll**

Das angegebene Protokoll hat den *Inquire Node-ID service* implementiert. Über den LSS-Master kann die Node-ID eines einzelnen LSS-Slaves im Netzwerk ausgelesen werden. Hierbei darf sich nur ein LSS-Slave im Configuration Mode befinden.

#### LSS-Master --> LSS-Slave

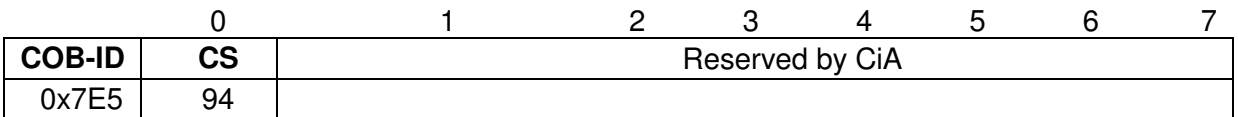

#### LSS-Slave --> LSS-Master

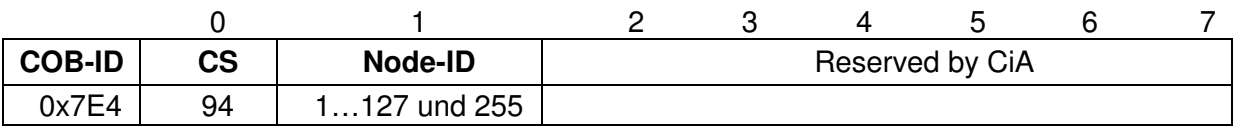

#### Node-ID

Entspricht der Node-ID des selektierten Gerätes. Wenn die Node-ID eben gerade erst über den Configure Node-ID service geändert wurde, wird die ursprüngliche Node-ID zurückgemeldet. Erst nach Ausführung des NMT-Dienstes Reset Communication (0x82) wird die aktuelle Node-ID zurückgemeldet.

# **10.7 Identification Protokolle**

# **10.7.1 LSS identify remote slave Protokoll**

Das angegebene Protokoll hat den LSS identify remote slaves service implementiert. Über den LSS-Master können LSS-Slaves im Netzwerk in einem bestimmten Bereich identifiziert werden. Alle LSS-Slaves, die dem angegebenen Vendor-ID, Product-Code, Revision-No. – Bereich und Serial-No. – Bereich entsprechen, antworten mit dem LSS identify slave protocol.

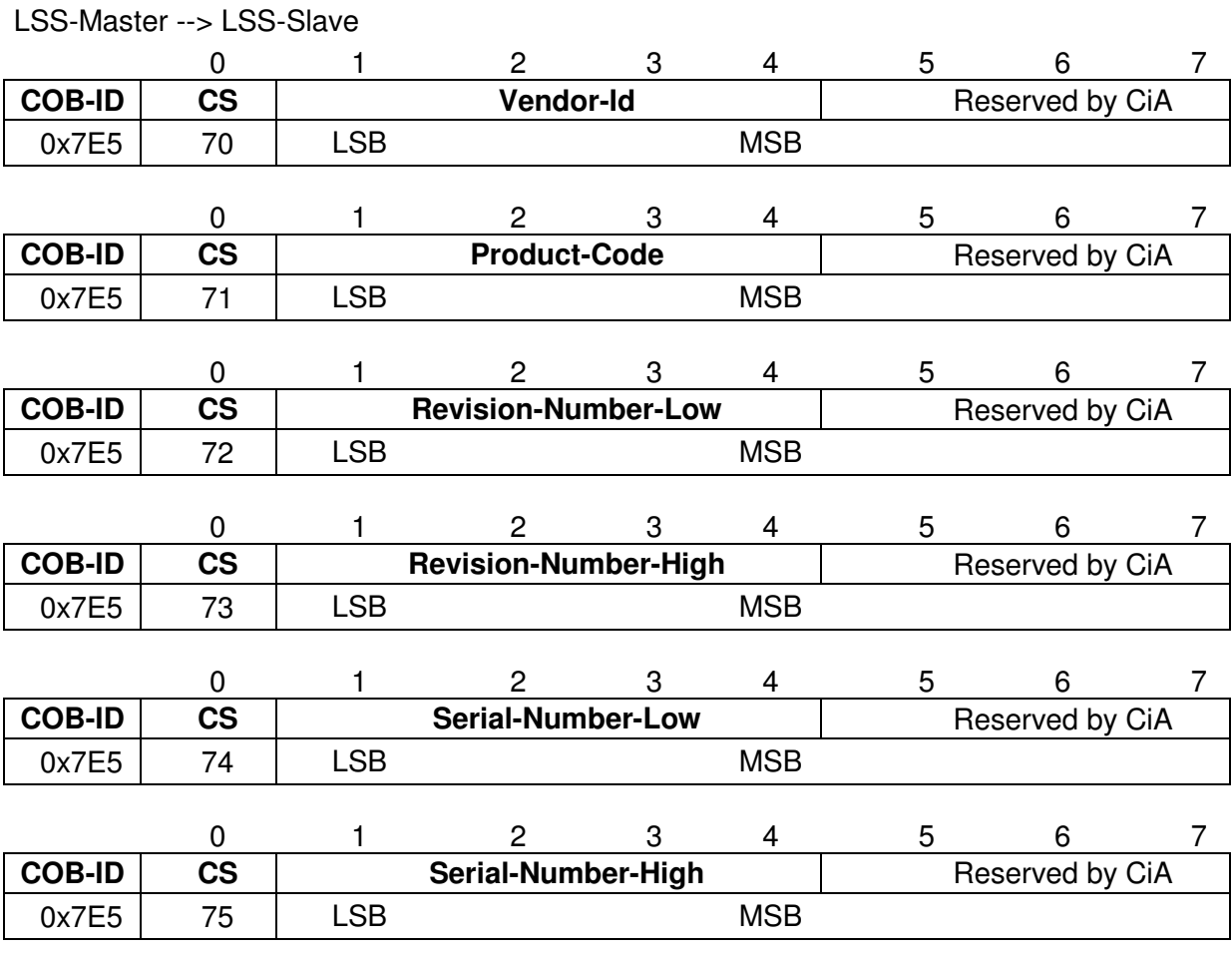

# **10.7.2 LSS identify slave Protokoll**

Das angegebene Protokoll hat den LSS identify slave service implementiert. Alle LSS-Slaves, die den im LSS identify remote slaves protocol angegebenen LSS-Adress-Attributen entsprechen, antworten mit diesem Protokoll.

LSS-Slave --> LSS-Master

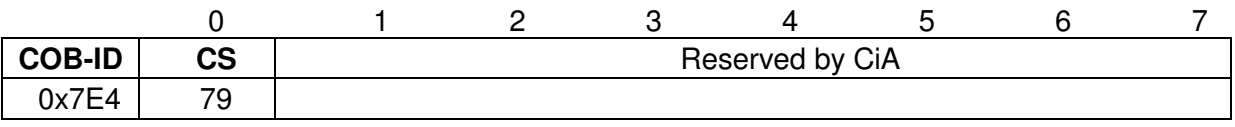

# **10.7.3 LSS identify non-configured remote slave Protokoll**

Das angegebene Protokoll hat den LSS identify non-configured remote slave service implementiert. Über den LSS-Master werden alle nichtkonfigurierten LSS-Slaves (Node-ID = FFh) im Netzwerk identifiziert. Die betreffenden LSS-Slaves antworten mit dem LSS identify non-configured remote slave protocol.

#### LSS-Slave --> LSS-Master

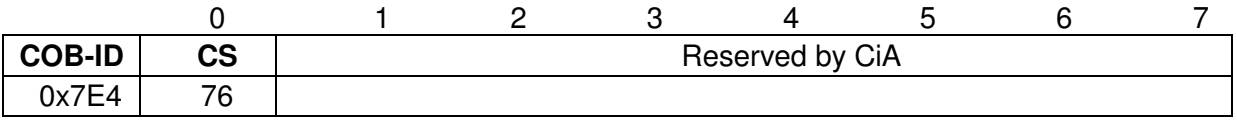

# **10.7.4 LSS identify non-configured slave Protokoll**

Das angegebene Protokoll hat den LSS identify non-configured slave service implementiert. Alle LSS-Slaves, die eine ungültige Node-ID (FFh) besitzen, antworten nach Ausführung des LSS identify non-configured slave protocol mit diesem Protokoll.

LSS-Slave --> LSS-Master

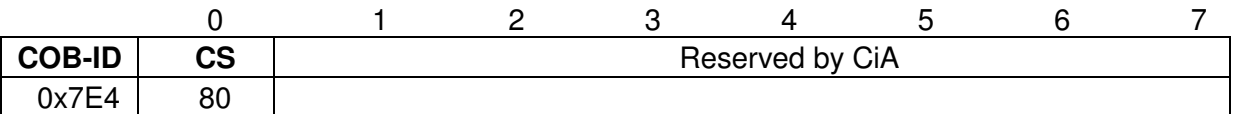

## **10.7.5 Fastscan Protokoll**

Das angegebene Protokoll hat den LSS fastscan service implementiert. Der LSS-Slaves, die über alle 4 LSS Sub-Einträge identifiziert wurden wechselt danach in den Configuration Mode.

LSS-Slave --> LSS-Master

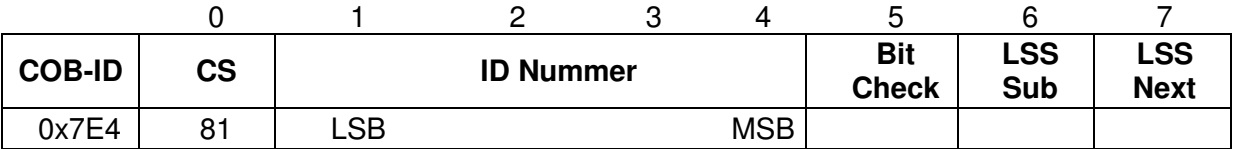

# **11 Anschluss**

Der Anschluss kann mit Hilfe der beigelegten gerätespezifischen Steckerbelegung durchgeführt werden, siehe Bedienanleitung HDA 7000 CANopen (Mat.nr. 669827, die Bedienanleitung ist Teil des Lieferumfangs HDA 7000 CANopen).

# **11.1 Einschalten der Versorgungsspannung**

Nachdem der Anschluss und alle Einstellungen vorgenommen worden sind, kann die Versorgungsspannung eingeschaltet werden.

Nach dem Einschalten der Versorgungsspannung und Beendigung der Initialisierung geht das Mess-System in den Vor-Betriebszustand (PRE-OPERATIONAL). Dieser Zustand wird durch die Boot-Up-Meldung "**COB-ID 0x700+Node ID**" bestätigt. Falls das Mess-System einen internen Fehler erkennt, wird eine Emergency-Meldung mit dem Fehlercode übertragen (siehe Emergency Object (EMCY) Seite11).

Im PRE-OPERATIONAL-Zustand ist zunächst nur eine Parametrierung über Service-Daten-Objekte möglich. Es ist aber möglich, PDOs unter Nutzung von SDOs zu konfigurieren. Ist das Mess-System in den Zustand OPERATIONAL überführt worden, ist auch eine Übertragung von PDOs möglich (siehe Network Management Services (NMT), Seite13).

# **11.2 Einstellen der Node-ID und Baudrate mittels LSS-Dienste**

# **11.2.1 Konfiguration der Node-ID, Ablauf**

Annahme:

- LSS-Adresse unbekannt
- der LSS-Slave ist der einzige Teilnehmer in Netzwerk
- es soll die Node-ID 12 dez. eingestellt werden

Vorgehensweise:

- $\triangleright$  LSS-Slave mit dem Commannd Specifier 04 Switch mode global protocol, Mode = 1 in den Configuration Mode bringen. (siehe Switch mode global Protokoll, Seite 35)
- > Commannd Specifier 17 Configure NMT-Address protocol, Node-ID = 12 ausführen. (siehe Configure Node-Id Protokoll, Seite 36) --> Rückmeldung abwarten und erfolgreiche Ausführung überprüfen,  $\rightarrow$  Error Code = 0.
- > Commannd Specifier 23 Store configuration protocol ausführen. --> Rückmeldung abwarten und erfolgreiche Ausführung überprüfen,  $\rightarrow$  Error Code = 0.
	- (siehe Store configuration Protokoll, Seite 38)
- Versorgungsspannung des LSS-Slaves aus-, danach wieder einschalten. Die neue Konfiguration ist jetzt aktiv.

# **11.2.2 Konfiguration der Baudrate, Ablauf**

Annahme:

- LSS-Adresse unbekannt
- der LSS-Slave ist der einzige Teilnehmer in Netzwerk
- es soll die Baudrate 125 kbit/s eingestellt werden

#### Vorgehensweise:

- $\triangleright$  NMT- Commannd Specifier  $Stop$  Remote Node (0x02) aufrufen, um den LSS-Slave in den Stopped state zu bringen. Der LSS-Slave sollte keine CAN-Nachrichten mehr senden --> Heartbeat abgeschaltet (siehe Network Management Services (NMT), Seite 13)
- $\triangleright$  LSS-Slave mit dem Commannd Specifier 04 Switch mode global protocol, Mode = 1 in den Configuration Mode bringen. (siehe Switch mode global Protokoll, Seite 35)
- > Commannd Specifier 19 Configure bit timing parameters  $protocol$  ausführen, Table Selector = 0, Table Index = 4 --> Rückmeldung abwarten und erfolgreiche Ausführung überprüfen,  $\rightarrow$  Error Code = 0. (siehe Configure bit timing parameters Protokoll, Seite 37)
- > Commannd Specifier 21 Activate bit timing parameters protocol aufrufen, damit die neue Baudrate aktiv wird. (siehe Activate bit timing parameters Protokoll, Seite 38)
- **Commannd Specifier 23** Store configuration protocol ausführen.

--> Rückmeldung abwarten und erfolgreiche Ausführung überprüfen,  $\rightarrow$  Error Code = 0.

(siehe Store configuration Protokoll, Seite 38)

 Versorgungsspannung des LSS-Slaves aus-, danach wieder einschalten. Die neue Konfiguration ist jetzt aktiv.

# **12 Inbetriebnahme**

# **12.1 CAN – Schnittstelle**

Die CAN-Bus-Schnittstelle ist durch die internationale Norm ISO/DIS 11898 definiert und spezifiziert die zwei untersten Schichten des CAN Referenz-Models.

Die Konvertierung der Mess-System-Information in das CAN-Protokoll (CAN 2.0A) geschieht über einen CAN-Kontroller. Die Funktion des CAN-Kontrollers wird durch einen Watchdog überwacht.

Das CANopen Kommunikationsprofil (CiA Standard DS 301, siehe [1]) basiert auf dem CAN Application Layer (CAL) und beschreibt, wie die Dienste von Geräten benutzt werden. Das CANopen Profil erlaubt die Definition von Geräteprofilen für eine dezentralisierte E/A.

Das Mess-System mit CANopen Protokoll unterstützt das Geräteprofil für Messgeräte (CiA Draft Standard 404, Version 1.2, siehe [2]).

Die Kommunikations-Funktionalität und Objekte, welche im Messgeräteprofil benutzt werden, werden in einer EDS-Datei (Electronic Data Sheet) beschrieben. Wird ein CANopen Konfigurations-Hilfsprogramm benutzt (z.B. CANSETTER), kann der Benutzer die Objekte (SDO´s) des Mess-Systems auslesen und die Funktionalität programmieren.

# **12.2 EDS-Datei**

Die EDS-Datei (elektronisches Datenblatt) enthält alle Informationen über die Mess-System-spezifischen Parameter sowie Betriebsarten des Mess-Systems. Die EDS-Datei wird durch das CANopen-Netzwerkkonfigurationswerkzeug eingebunden, um das Mess-System ordnungsgemäß zu konfigurieren bzw. in Betrieb nehmen zu können.

Die EDS-Datei die zum Gerät passt, kann am Gerätenamen und der dem Gerät entsprechenden Major-Revisionsnummer des Gerätes im Dateinamen erkannt werden

Die Datei inklusive der vorliegenden CANopen-Schnittstellenbeschreibung befindet sich zum Download auf unserer Homepage unter http://www.hydac.de/dede/service/download-software-auf-anfrage/software/software-download/electronic.html.

# **13 Weiterführende Literatur:**

- [1] DS301, Version 4.02 Application Layer and Communication Profile [2] DS404, Version 1.2
- Device Profile Measuring Devices and Closed-Loop Controllers [3] DR303-2, Version 1.0
- Representation of SI Units and Prefixes [4] CiA Draft Standard Proposal 305 Layer setting services (LSS) and protocols Version: 2.2 , 26 August 2008
- [5] CiA Application Note 801 CANopen Automatic bit-rate detection -Recommended practice and application hints Version 1.0 01 January 2005

**HYDAC ELECTRONIC GMBH**  Hauptstr. 27 D-66128 Saarbrücken Germany

Web: www.hydac.com E-Mail: electronic@hydac.com Tel.: +49 (0)6897 509-01 Fax.: +49 (0)6897 509-1726

#### **HYDAC Service**

Für Fragen zu Reparaturen steht Ihnen der HYDAC Service zur Verfügung.

#### **HYDAC SERVICE GMBH**

Hauptstr. 27 D-66128 Saarbrücken Germany

Tel.: +49 (0)6897 509-1936 Fax.: +49 (0)6897 509-1933

#### **Anmerkung**

Die Angaben in dieser Bedienungsanleitung beziehen sich auf die beschriebenen Betriebsbedingungen und Einsatzfälle. Bei abweichenden Einsatzfällen und/oder Betriebsbedingungen wenden Sie sich bitte an die entsprechende Fachabteilung.

Bei technischen Fragen, Hinweisen oder Störungen nehmen Sie bitte Kontakt mit Ihrer HYDAC-Vertretung auf.

Technische Änderungen sind vorbehalten.

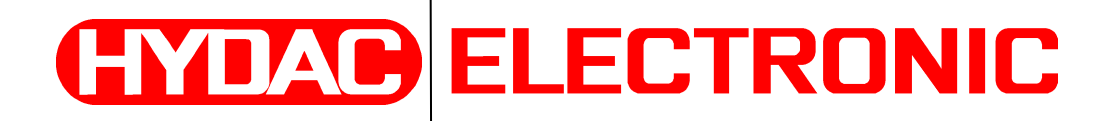

# Protocol Description CANopen

# **HDA 4000/7000**

(Translation of the original instruction)

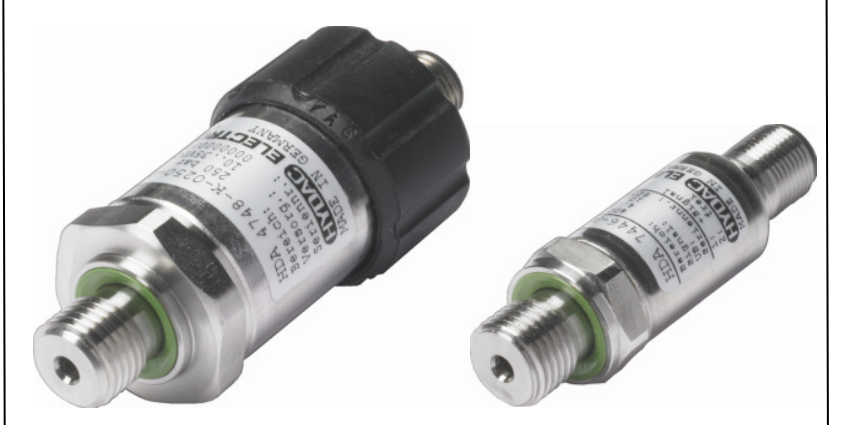

# Page 3

# **Table of Contents**

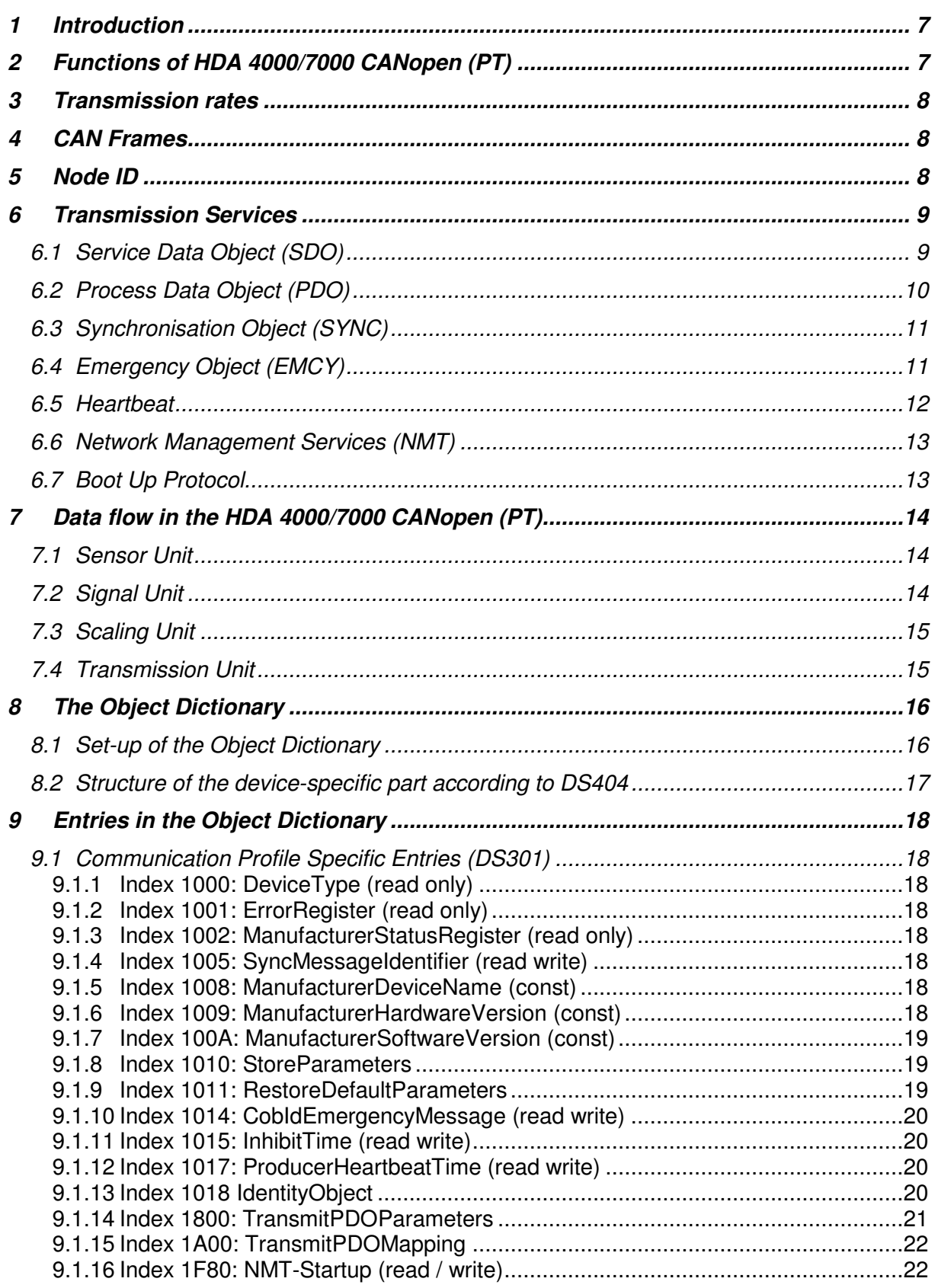

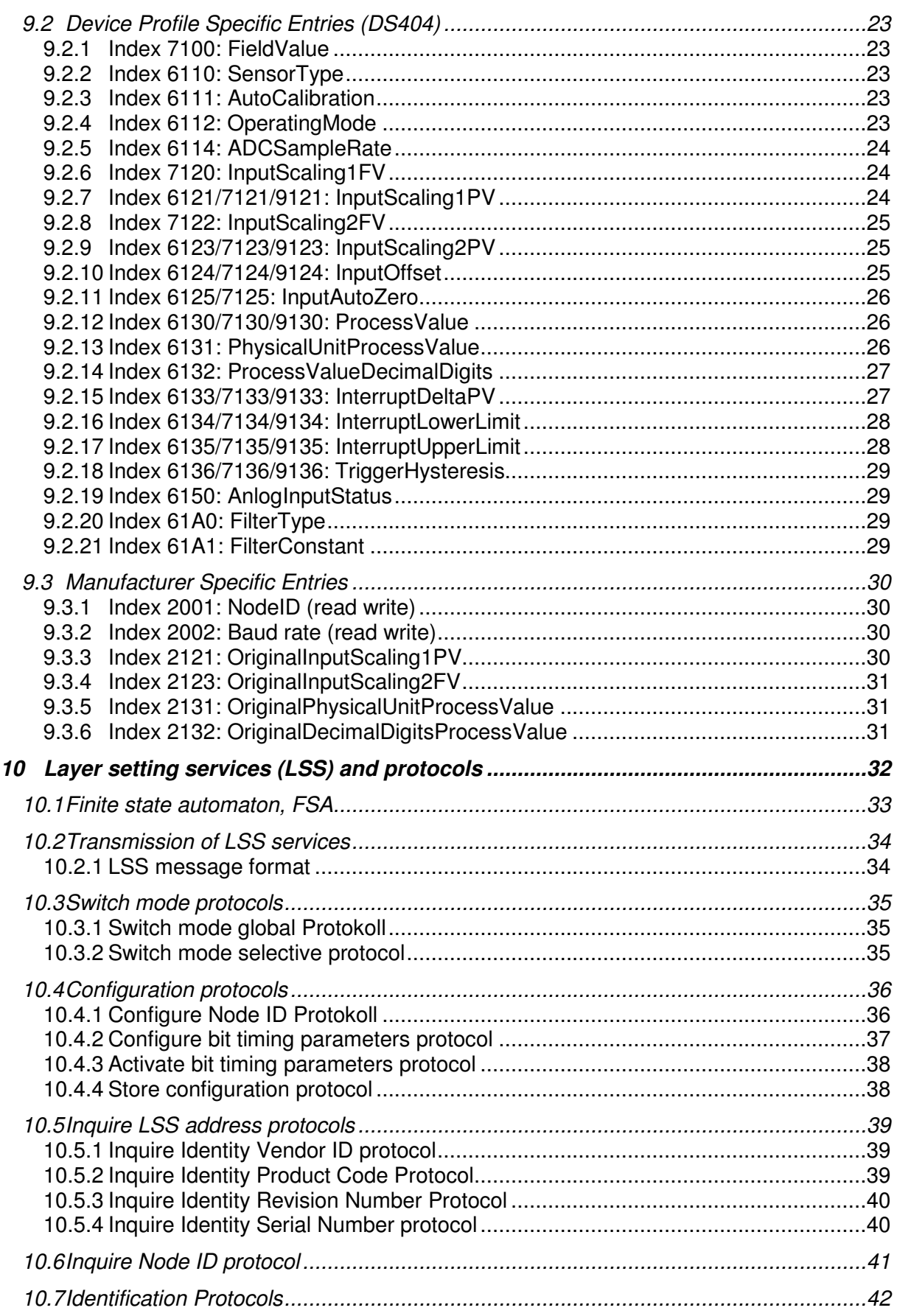

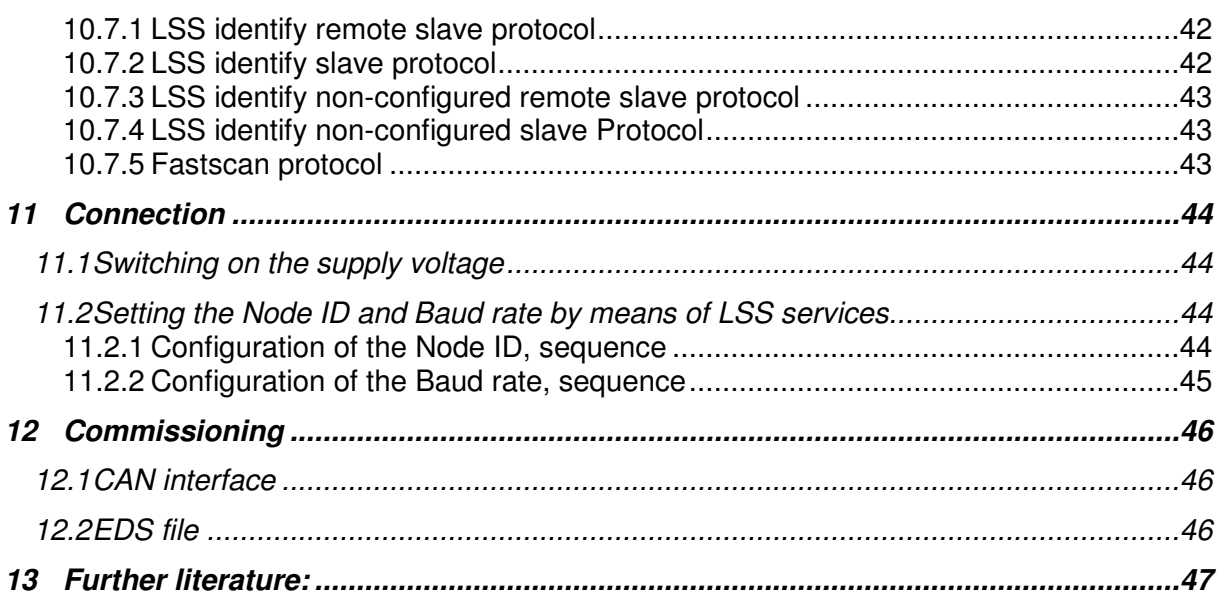

# **Preface**

This manual provides you, as user of our product, with key information on the operation and maintenance of the equipment.

It will acquaint you with the product and assist you in obtaining maximum benefit in the applications for which it is designed.

Always keep the manual with the device for immediate reference. Note that the data on the software technology provided in this manual refers to that available at the time of publication.

If you discover errors while reading the documentation or have additional suggestions or notes, contact us at:

HYDAC ELECTRONIC GMBH Technical Documentation Hauptstraße 27 66128 Saarbrücken -Germany-Phone: +49(0)6897 / 509-01 Fax.: +49 (0)6897 509-1726 Email: electronic@hydac.com

The editorial team looks forward to hearing from you.

**"Putting experience into practice"** 

# **1 Introduction**

The pressure transducers HDA 4000/7000 CANopen (PT) meet the CANopen standards according to the following profiles and standards:

- CiA Draft Standard 301 Application Layer and Communication Profile Version 4.02, Date: 13 February 2002
- CiA Draft Standard 404 Device Profile Measuring Devices and Closed-Loop Controllers Version 1.2, Date: 15. May 2002
- CiA Draft Standard Proposal 305 Layer setting services (LSS) and protocols Version: 2.2 , 26 August 2008
- CiA Application Note 801 CANopen Automatic bit-rate detection -Recommended practice and application hints Version 1.0 01 January 2005

This manual describes the functions supported by the HDA 4000/7000 CANopen (PT). A basic knowledge of CAN and CANopen is assumed. The exact function is described in the a.m. Draft Standards. Since both specifications are issued in English, the features described in this manual are identified using the English description from the specification and are shown in *italics*, for clarity.

# **2 Functions of HDA 4000/7000 CANopen (PT)**

- Measuring the actual pressure value and/or temperature value using: Pressure:
	- 1kHz sample rate
	- 0.2% accuracy
	- Resolution 12 bit
	- Temperature:
	- 1kHz sample rate
	- Accuracy 1 °C
- Conversion of the pressure/ temperature value into a user-scaleable linear process value.
- Sending the actual process value as a PDO for the following events:
	- Synchronously in relation to received SYNC objects
	- Asynchronously, cyclically, in the range 1 millisecond to 1 minute
	- When the measured value changes in relation to an adjustable differential
	- When an adjustable limit is exceeded
	- When the value falls below an adjustable limit

# **3 Transmission rates**

The HDA 4000/7000 CANopen (PT) supports the following transmission rates (Baud rates):

- 1 Mbit/s
- 800 kbit/s
- 500 kbit/s
- 250 kbit/s
- 125 kbit/s
- 50 kbit/s
- 20 kbit/s
- 10 kbit/s

The timing complies with DS301, Bit rates and timing.

The transmission rate used is stored in a non-volatile memory. When supplied, it is set to 250 kbit/s and can be changed either via the CAN-Bus (see Object Dictionary Index 2002).

An additional automatic bitrate search function is possible.

# **4 CAN Frames**

The HDA 4000/7000 CANopen (PT) supports the 11-bit base frames with 11-bit identifier required in the specification. Extended frames with 29-bit identifier are not supported but are tolerated. This means that extended frames are not recognised but neither do they cause errors.

# **5 Node ID**

To operate the HDA 4000/7000 CANopen (PT) in a CANopen network a unique Node ID must be set within the network.

The set Node ID is stored in a non-volatile memory, like the transmission rate, and can also be adjusted via the CAN bus (see Object Dictionary Index 2001).When supplied the address 1 is set.

# **6 Transmission Services**

# **6.1 Service Data Object (SDO)**

With CANopen, all the device's data (setting parameters and measured data) is filed in an Object Dictionary under a specified Index. Some entries of the Object Dictionary are sub-divided still further using a *Subindex*. Using the *SDOs*, other network nodes can read from or write to the *Object Dictionary* of the HDA 4000/7000 CANopen (PT). The HDA 4000/7000 CANopen (PT) takes on the role of a Server, and the device which wants to read or write the data, takes on the role of a *Client*.

To transmit data the HDA 4000/7000 CANopen (PT) must have a Receive-SDO with which it receives data and a *Transmit-SDO* with which it sends data. Sequence of the transmission of data:

#### Reading from Object Dictionary:

1. A device (Client) sends the Receive-SDO of the HDA 4000/7000 CANopen (PT) (Server). In this SDO there is an identification to say that the Object Dictionary is to be read,

as well as the Index and Subindex.

2. The HDA 4000/7000 CANopen (PT) (Server) sends its Transmit-SDO. Here also are the Index and the Subindex, and the read data.

#### Writing to the Object Dictionary:

- 1. A device (Client) sends the Receive-SDO of the HDA 4000/7000 CANopen (PT) (Server). In this SDO there is an identification, to say that the Object Dictionary is to be
- written to, as well as the required index, subindex and the data to be entered. 2. The HDA 4000/7000 CANopen (PT) (Server) sends its Transmit-SDO. In this there are also the index and the subindex, as well as an identification to say the Object Dictionary has been written to.

If an error should occur, e.g. the specified *Index* does not exist, or an attempt is made to write to a *read only* entry, or the data is not within the valid range, then the Transmit-SDO receives an appropriate Abort SDO Transfer identification and a corresponding Abort Code (see [1])

The Object Directory of the HDA 4000/7000 CANopen (PT) is configured such that each entry has a maximum of 4 bytes of data, so that all data can be transmitted as expedited. In other words, all data can be packed in a single SDO, resulting in particularly effective transmissions.

The particular COB ID of the SDO corresponds to the Pre defined Connection Set defined in the DS301 and cannot be altered.

COB IDs for Service Data Objects

| SDO            | COB ID       |
|----------------|--------------|
| Receive - SDO  | 600h+Node ID |
| Transmit – SDO | 580h+Node ID |

# **6.2 Process Data Object (PDO)**

Data transmission using *SDOs* is indeed very flexible, but has some disadvantages when transmitting measured values or actuating variables: only one piece of data can be read, the data must first be requested with an SDO and because the relevant *Index* and Subindex is also transmitted, what is known as the overhead increases further.

For this reason CANopen defines what are known as Process Data Objects. These contain only the necessary useful data. There are two types of PDO:

1. Transmit PDOs

With these, the measuring instrument can send its measured values. 2. Receive PDOs

With these, the actuating variables can be transmitted to an actuator or a controller.

What is known as the PDO Mapping stipulates which data is now in a PDO. This PDO Mapping is stored in the Object Dictionary (see Object Dictionary, Index 1A00).

The PDO Transmission Type stipulates with which ID and for which event a PDO is transmitted. These settings are also stored in the Object Dictionary (see Object Dictionary, Index 1800).

#### Events which result in a PDO being sent:

- 1. Receipt of a *SYNC* object (synchronous transmission).
- 2. Expiry of an adjustable cycle time in the range 1 milliseconds to 1 minute (cyclical transmission).
- 3. The measured value has changed by an adjustable amount compared to the last PDO.
- 4. The measured value has exceeded an adjustable limit.
- 5. The measured value has fallen below an adjustable limit.

The HDA 4000/7000 CANopen (PT) implements a Transmit PDO, which transmits the actual pressure value and the status of the signal input.

The DS404 stipulates the transmission of the actual measured value as a 32-bit value, and the status as an 8-bit value, as the default setting. However, it is possible to change this setting via PDO Mapping so that the measured value is transmitted as a 16-bit value. The transmission of the status can also be disabled by changing the PDO Mapping.

# **6.3 Synchronisation Object (SYNC)**

SYNC objects are used to implement a synchronous data transmission. A SYNC object is in principle a CAN message with a defined identifier, without data. CANopen differentiates between SYNC Producers and SYNC Consumers. SYNC Producers are devices on the bus which send a SYNC at adjustable time intervals. SYNC Consumers are devices which react to receiving a SYNC. In a CANopen network several SYNC objects can exist. The individual SYNC objects are differentiated by means of the SYNC ID which corresponds to the CAN identifier used. The SYNC ID used is stored in the Object Dictionary.

The HDA 4000/7000 CANopen (PT) provides the functionality of a SYNC Consumer. When the PDO Transmission Type is set appropriately, a PDO is sent on receipt of a SYNC. The SYNC ID is pre-set to 80h and can be changed in the Object Dictionary (see Object Dictionary, Index 1005). In PDO Transmission Type the number of received SYNC objects which result in a PDO being sent, can be set.

# **6.4 Emergency Object (EMCY)**

EMCY objects are sent when an error occurs. EMCY objects contain an Emergency Error Code, the contents of an Error register as well as a Manufacturer specific Error Field. If a notified error is eliminated or disappears, this is also notified by a special EMCY object.

An emergency message will be sent, if an error occurs or if this error disappears The message is structured as follows:

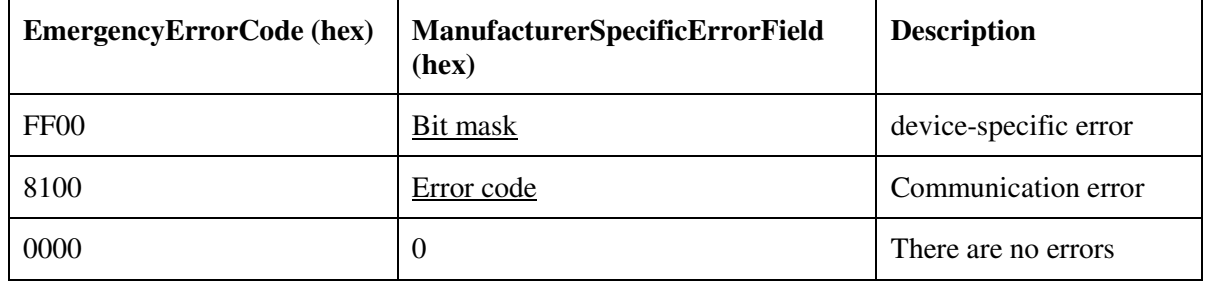

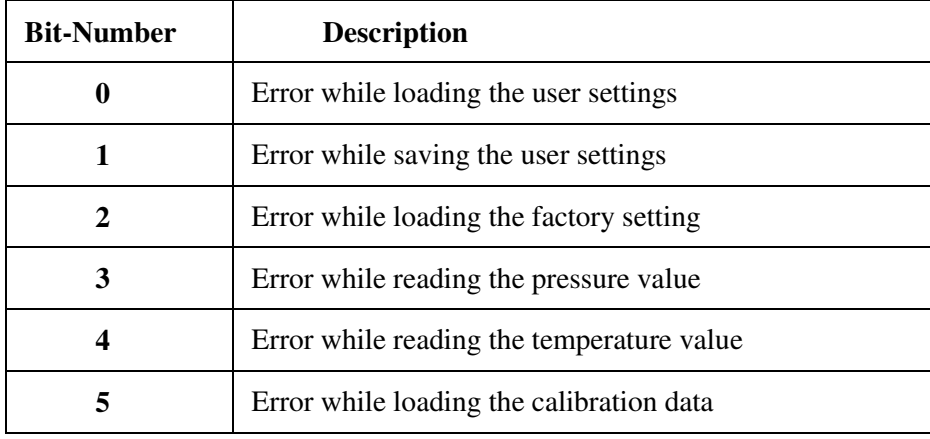

Device-specific error

#### Communication error

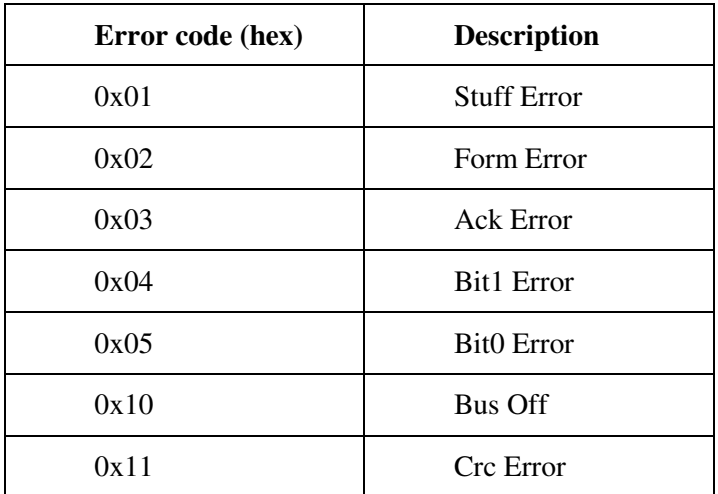

#### Example

Error while reading the pressure value

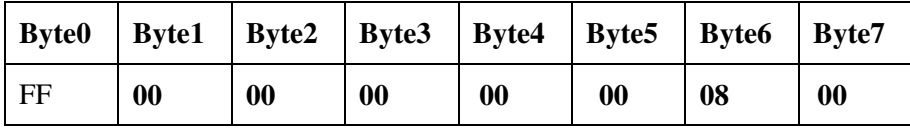

The EMCY object has the pre-set ID 80h+Node ID and can be changed in the Object Dictionary (see Object Dictionary, Index 1014).

## **6.5 Heartbeat**

Using the Heartbeat Protocol the individual nodes can be monitored. CANopen differentiates between the following functions:

- 1. Heartbeat Producer sends a Heartbeat object in cyclical intervals.
- 2. Heartbeat Consumer monitors the sending of certain Heartbeat objects.

The cycle time can be adjusted in the Object Dictionary in milliseconds. If a time interval of 0 is specified, this indicates "Heartbeat not active".

With the Heartbeat object the status of the Heartbeat Producers is also transmitted as bytes.

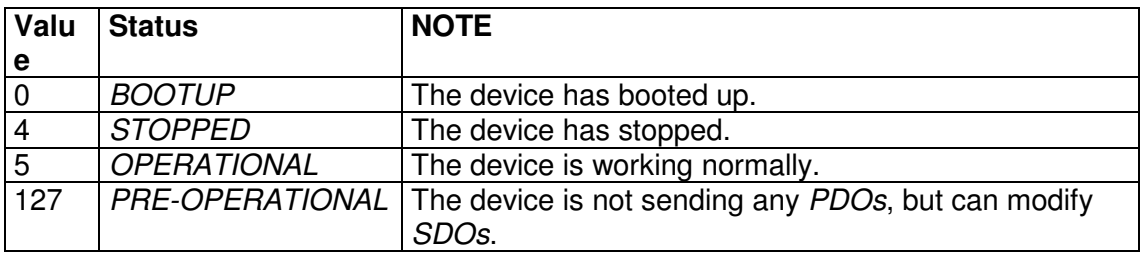

#### Meaning of the Heartbeat object contents

The HDA 4000/7000 CANopen (PT) can operate as a Heartbeat Producer. The ID of the Heartbeat is 700h + Node ID. The time has been pre-set to 0 (not active) and can be changed (see Object Dictionary, Index 1017).

# **6.6 Network Management Services (NMT)**

NMT objects are used to start, stop or reset devices. CANopen differentiates between the following functionalities:

1. NMT Master

controls other nodes.

2. NMT Slave is controlled by a Master.

In a CANopen network only one NMT object exists with the Identifier 0. Two bytes are always transmitted. The first byte contains the Command Specifier, which represents the command, the second byte contains the *Node ID* of the node which carries out this command. A value of 0 indicates that this command is valid for all nodes. The following commands are possible:

#### NMT commands

- 1. Start Remote Node The node changes to the Operational condition.
- 2. Stop Remote Node The node changes to the *Stopped* condition.
- 3. Enter Pre-Operational The node changes to the Pre-Operational condition.
- 4. Reset Node The "Device Profile Specific" OD range is reset, the baud rate is, if necessary, re-initialised and then changes to the Reset Communication condition.
- 5. Reset Communicatiuon The communication unit of the node is reset and then the node changes to the Pre-Operational condition.

The HDA 4000/7000 CANopen (PT) operates as a NMT Slave and supports all the NMT services.

# **6.7 Boot Up Protocol**

If a NMT Slave changes to the Pre-operational condition after initialisation, it sends a Boot Up object in each case. In principle this is no different to a *Heartbeat* object with the status 0.

On the HDA 4000/7000 CANopen (PT) this function is implemented.

# **7 Data flow in the HDA 4000/7000 CANopen (PT)**

The following diagram shows the flow of data within the HDA 4000/7000 CANopen (PT), and the relevant indices of the Object Dictionary.

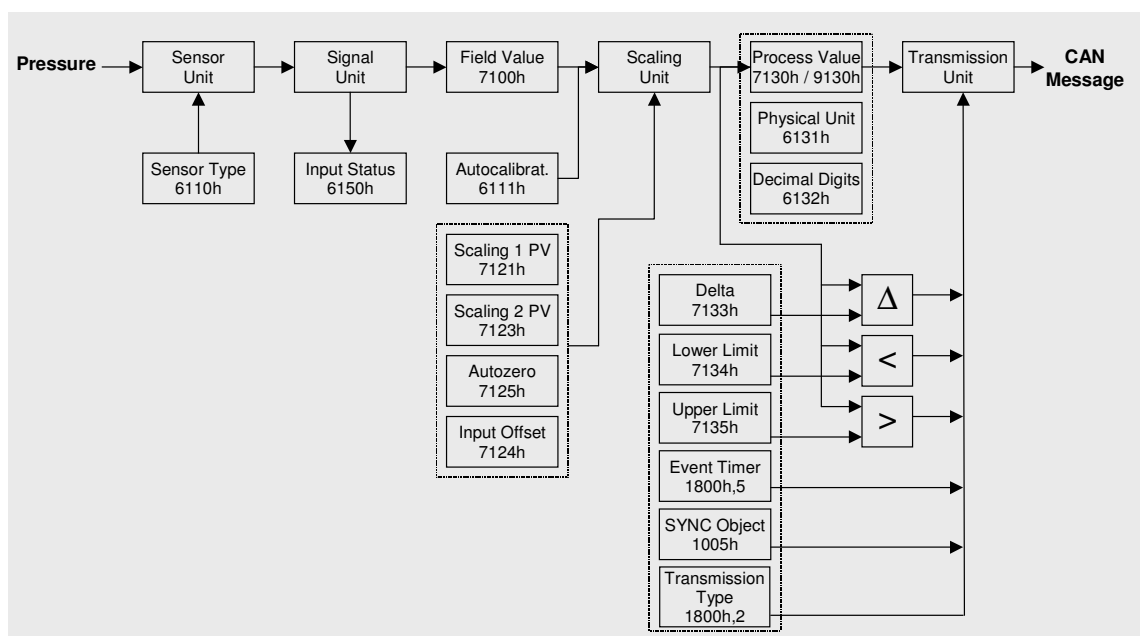

Data flow in the HDA 4000/7000 CANopen (PT)

# **7.1 Sensor Unit**

The sensor unit measures the pressure and/or temperature and converts it into an electrical signal. The type of sensor (Pressure Transducer) is stored in Sensor Type.

# **7.2 Signal Unit**

The electrical signal is processed in the signal unit, converted to a digital signal and is available as a FieldValue. The status of the signal process is stored in *InputStatus*.

# **7.3 Scaling Unit**

The FieldValue is then converted in the Scaling Unit into a ProcessValue.

The indications PhysicalUnit and DecimalDigits describe how the ProcessValue is to be interpreted. If in *PhysicalUnit* for example, the unit is bar and in *DecimalDigits* the value is 1, then a ProcessValue of 127 corresponds to the measured value of 12.7 bar.

The conversion of the FieldValue into the ProcessValue is carried out using the two scaling values Scaling1PV and Scaling2PV. The first value indicates which process value corresponds to the lower range limit (e.g. 0 bar). The second value indicates which process value corresponds to the upper range limit (e.g. 400 bar).

With *InputOffset* an additional offset can be calculated. With AutoZero, InputOffset is set so that the actual process value has the value 0 (or the minimum process value).

With Autocalibration an offset error (pressure only!) in the signal conditioning can be cleared. The HDA 4000/7000 CANopen (PT) must be depressurized for this purpose and the offset must not be more than ±3%.

# **7.4 Transmission Unit**

If one of the following events occurs, then depending on the preset TransmissionType, the value of the PDO is sent.

- 1. The actual Process Value has changed by more than Delta compared to the last transmitted Process Value.
- 2. The value has fallen below the LowerLimit.
- 3. The UpperLimit has been exceeded.
- 4. The EventTimer has expired (cyclical transmission).
- 5. One or more Sync objects have been received (synchronous transmission).

# **8 The Object Dictionary**

# **8.1 Set-up of the Object Dictionary**

As already mentioned, all the data is stored in the Object Dictionary. The entries supported by the HDA 4000/7000 CANopen (PT) are listed in the following chapters. The index is always shown in hexadecimal notation, according to the specification, without the hexadecimal representation being shown specially. For each entry, the corresponding type of access is shown. CANopen differentiates the following access types:

## Access Types for the Object Dictionary

- 1. const
- Read-only, and always delivers the same value.
- 2. read only Read-only, however, the value can be changed during operation.
- 3. write only The entry is write-only.
- 4. read write The entry can be read from and written to.

CANopen differentiates between the following areas of the data dictionary:

#### Areas of the Object Dictionary:

- 5. Index 0 .. 1FFF: Communication profile specific entries Settings which apply to all CANopen devices. These entries are defined in DS301.
- 6. Index 6000 .. 9FFF: Device profile specific entries Device-specific data which are defined in a Draft Standard. The HDA 7000 CAN has implemented the device profile DS404.
- 7. Index 2000 .. 5FFF: Manufacturer specific entries Manufacturer-specific, additional data which is not defined in any specification.

# **8.2 Structure of the device-specific part according to DS404**

The HDA 4000/7000 CANopen (PT) implements DS404. This describes the performance and the functionality of measuring devices and closed-loop controllers.

First, some notes on the layout of the Object Dictionary:

#### **Multi-channel capability**

DS404 is aimed at multi-channel instruments. This means that the number of channels is given for all entries in Subindex  $0$  and then the value in the appropriate Subindex. The HDA 4000/7000 CANopen (PT) puts one or two channels into effect. Therefore the Subindex 0 contains the value 1 or 2 throughout and the actual measured values or settings are stored in Subindex 1 or Subindex 2.

#### **Data types**

DS404 is set up in such a way that each data type has its own section in the Object Dictionary:

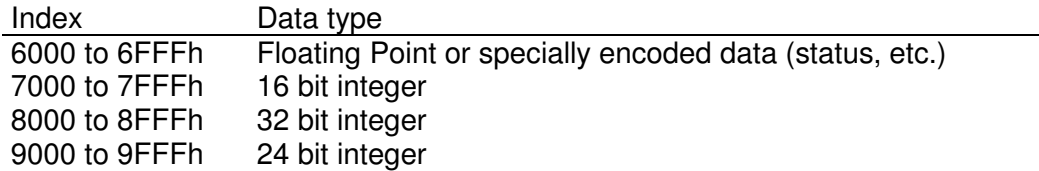

#### **Function blocks**

DS404 subdivides a device into different function blocks: analogue input block, analogue output block, digital input block, digital output block, controller block and alarm block.

The HDA 4000/7000 CANopen (PT) has implemented the analogue input part (Analogue Input Function Block). These entries are in the area X100h to X1FFh.

#### **Order of entries**

As a result of this segmenting, the order of the entries relates only to the value of the last 3 digits of the index. The first digit specifies the data type and is ignored as far as classification is concerned.

# **9 Entries in the Object Dictionary**

Listed below are the functionalities implemented by the HDA 4000/7000 CANopen (PT). A detailed description of the entries can be found in profiles [1] and [2].

# **9.1 Communication Profile Specific Entries (DS301)**

# **9.1.1 Index 1000: DeviceType (read only)**

Contains the number of the device profile being used, in this case the number 404, as well as the profile-specific extension, in this case a 2, for support of the analogue input device.

# **9.1.2 Index 1001: ErrorRegister (read only)**

Contains the actual error condition (see EMCY, and [1]).

# **9.1.3 Index 1002: ManufacturerStatusRegister (read only)**

Contains different error flags. In the 32bit value the bits have the following meaning:

- Bit0:  $1 =$  error when reading the Setup Data
- Bit1: 1= error when writing to the Setup Data
- Bit2:  $1=$  error when reading the factory settings
- Bit3: 1= internal error during the A/D conversion
- Bit4: 1= internal error in the A/D coupling
- Bit5: 1= internal bus error
- Bit6: 1= error during the internal program monitoring

Bits 0 to 6 are deleted when the error is eliminated. To find out if an error had occurred, these 7 bits 0x00 to 0x06 are mirrored in bits 0x10 to 0x16. The mirrored bits are not deleted if the error occurred once.

## **9.1.4 Index 1005: SyncMessageIdentifier (read write)**

Use this to adjust the COB ID for the SYNC object.

# **9.1.5 Index 1008: ManufacturerDeviceName (const)**

Delivers the device name as a character string. ("HDA4") or ("HDA7").

## **9.1.6 Index 1009: ManufacturerHardwareVersion (const)**

Delivers the hardware version as a character string (e.g. "HV02").

# **9.1.7 Index 100A: ManufacturerSoftwareVersion (const)**

Delivers the software version as a character string (e.g. "0101"). The first two characters indicate the version, the last two the revision status.

# **9.1.8 Index 1010: StoreParameters**

By entering the character string "save" the current settings are transferred to the nonvolatile memory.

The HDA 4000/7000 CANopen (PT) does not automatically store settings if they are changed, but only when requested.

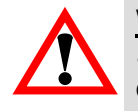

# **WARNING: Any changed settings must be saved explicitly using**

**StoreParameters, otherwise they will be lost when the instrument is switched off or when the NMT commands Reset Node and Reset Communication are carried out.** 

CANopen has the option of restoring different parameter areas with the help of various Subindexes. The subindexes 1,2 and 3 are supported.

For further information, please see profile [1].

#### **Subindices used:**

- **0: LargestSubindexSupported (read only)**
- **1: StoreAllParameters (read write)**
- **2: StoreCommunicationParamters (read write)** (index of 0x1000 to 0x1FFF)
- **3: StoreApplicationParamteres (read write)** (index of 0x6000 to 0x9FFF)

## **9.1.9 Index 1011: RestoreDefaultParameters**

By entering the character string "load" the factory settings are transferred into the nonvolatile memory.

However the HDA 4000/7000 CANopen (PT) goes on working with the actual settings until it is switched off or until the commands Reset Node and Reset Communication are carried out.

CANopen has the option of restoring different parameter areas with the help of various Subindexes.

The subindexes 1,2 and 3 are supported.

For further information, please see profile [1].

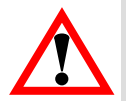

#### **Warning: The Baud rate and Node ID settings remain unchanged with RestoreDefaultParameter.**

#### **Subindices used:**

- **0: LargestSubindexSupported (read only)**
- **1: RestoreAllDefaultParameters (read write)**
- **2: RestoreCommunicationParamters (read write)** (index of 0x1000 to 0x1FFF)
- **3: RestoreApplicationParamteres (read write)** (index of 0x6000 to 0x9FFF)

# **9.1.10 Index 1014: CobIdEmergencyMessage (read write)**

Use this to adjust the COB ID for the EMCY object (see EMCY).

# **9.1.11 Index 1015: InhibitTime (read write)**

The Inhibit Time indicates waiting period of the Node from the time when a critical failure occurrs until sending the Emergency Object.

# **9.1.12 Index 1017: ProducerHeartbeatTime (read write)**

Use this to adjust the Heartbeat time in milliseconds. The value 0 indicates that this function is not active (see Heartbeat).

# **9.1.13 Index 1018 IdentityObject**

The Identity Object identifies the HDA 4000/7000 CANopen (PT). The identification consists of four 32bit numbers. Combining these 4 numbers, you get a worldwide uniquely assigned identification for a device.

#### **Subindices used:**

- **0: LargestSubIndexSupported (read only)**
- **1: VendorID (read only)** Unique manufacturer code (0xda for HYDAC ELECTRONIC GmbH) **2: ProductCode (read only)**
- Hydac Electronic product code
- **3: RevisionNumber (read only)**  Revision number of the device
- **4: SerialNumber (read only)** Serial number of the device

#### **Product Code**

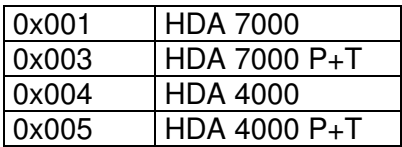

# **9.1.14 Index 1800: TransmitPDOParameters**

These entries determine the PDO transmission. In detail these are:

#### Parameters for PDO transmission

1. COB ID

Determines the identifier for the PDO. The highest value bit (Bit31) of the entry no long belongs to the ID and has the meaning "*disable PDO*". If this bit is set, then transmission of the PDO is disabled.

- 2. Transmission Type
	- Determines the transmission type.

Values between 0 and 240 mean synchronous transmission. The figure represents the number of SYNC objects which have to be received before the PDO is sent. The value 254 indicates a manufacturer-specific transmission and the value 255 a device-profile-specific transmission. With 254 and 255 the PDO is sent cyclically, providing a time (Event Time) other than 0 is set. With 255 another transmission takes place if the measured value differs from the value of the last transfer by more than a set amount, or if the value exceeds or falls below the pre-set limits (see Object Dictionary, Index 7133, 7134 and 7135).

3. Event Time

Determines the cycle time for asynchronous transmissions for Transmission Types 254 and 255 in milliseconds. The value 0 denotes no time-controlled transmission.

#### **Subindices used:**

- **0: LargestSubindexSupported (read only)**
- **1: COBIDUsedByPDO (read write)**
- **2: TransmissionType (read write)**
- **5: EventTimer(read write)**

# **9.1.15 Index 1A00: TransmitPDOMapping**

Use this entry to determine which data is transferred with the PDO. Subindex 0 indicates the amount of data in the PDO. The index and subindex and the number of bits of the first piece of data is stored in Subindex 1, similarly for Subindex 2.

When supplied, the HDA 4000/7000 CANopen (PT) has the following entries:

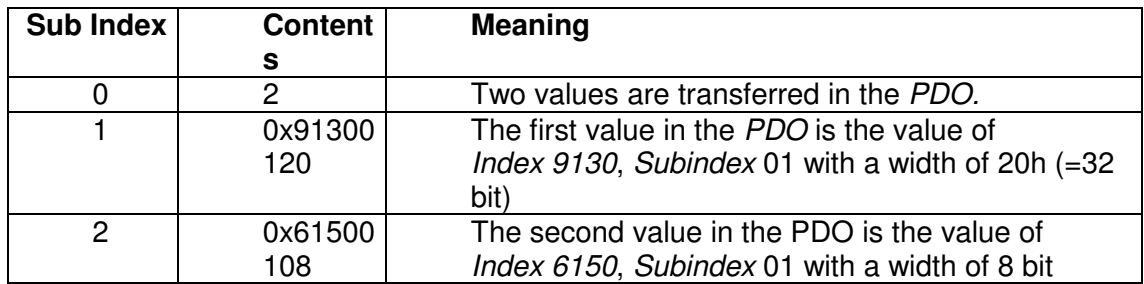

#### **Subindices used:**

**0: NumberOfMappedApplicationObjectsInPDO (read write)** 

Values 0, 1, 2, 3 and 4 are permitted. This means: no PDO is transmitted, or one PDO with one or two values is transmitted.

**1: 1stObjectToBeMapped (read write)** In HDA 4000/7000 CANopen (PT) the following values are permitted: 0x71300110 = actual process value1 with 16bit width, or 0x91300120 = actual process value1 with 32bit width, or 0x61300120 = actual process value1 in Float32 version, or 0x61500108 = status of 1st analogue input channel. In case a second sensor is available, also: 0x71300210 = actual process value2 with 16bit width, or 0x91300220 = actual process value2 with 32bit-Breite, or 0x61300220 = actual process value2 in Float32 version, or 0x61500208 = status of 2nd analogue input channel. **2: 2ndObjectToBeMapped (read only)**

as in 1:

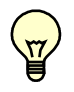

Note: The HDA 4000/7000 CANopen (PT) carries out only a 16bit evaluation. Showing the value as a 32bit value is just to comply with the Default-PDO-Mapping of DS404.

## **9.1.16 Index 1F80: NMT-Startup (read / write)**

If bit 2 is set, status is changed automatically to OPERATIONAL state immediately after reaching PRE-OPERATIONAL mode. Permitted values are: 0x8 and 0xC.

# **9.2 Device Profile Specific Entries (DS404)**

# **9.2.1 Index 7100: FieldValue**

This entry contains an unscaled value which delivers the signal unit (see "Data flow in the HDA 4000/7000 CANopen (PT)", Page 114).

12Bit value of the measured value  $0=0%$  within the measuring range; 4096 = 100% of the measuring range

#### **Subindices used:**

## **0: NumberOfEntries (read only)**

**1: FieldValue1 (read only)** 

In case a second sensor is available, also:

**2: FieldValue2 (read only)** 

# **9.2.2 Index 6110: SensorType**

This entry contains the sensor type.

#### **Subindices used:**

- **0: NumberOfEntries (read only)**
- **1: SensorType1 (read only)**
- In case a second sensor is available, also:
- **2: SensorType2 (read only)**

Values: 0x5A for pressure transducers 0x64 for temperature

## **9.2.3 Index 6111: AutoCalibration**

By inputting the character string "cali", the scaling unit is calibrated to 0 (see "Data flow in the HDA 4000/7000 CANopen (PT)", Page 14). For this for the HDA 4000/7000 CANopen (PT) must be depressurised and temperature must be within the tolerance. If the value is outside the permitted tolerance band of +/- 3% FS (Full Scale = relative to the complete measuring range), the transmission will be aborted with the Code 06090030h (see [1], SDO Abort Codes).

#### **Subindices used:**

- **0: NumberOfEntries (read only)**
- **1: AutoCalibration1 (write only)**

## **9.2.4 Index 6112: OperatingMode**

With this entry, the input channel can be set to a particular operating mode or switched off. In HDA 4000/7000 CANopen (PT) the channels cannot be switched off. This is why the entry can only be read and always provides value  $1 =$  Normal Operation

#### **Subindices used:**

- **0: NumberOfEntries (read only)**
- **1: OperatingMode1 (read only)**
- In case a second sensor is available, also:
- **2: OperatingMode2 (read only)**

# **9.2.5 Index 6114: ADCSampleRate**

Use this entry to stipulate the sample rate. The figure is a multiple of milliseconds, according to the standard, the HDA 4000/7000 CANopen (PT) always rounds down to whole milliseconds. All figures under 1000 produce a sample rate of 1 millisecond.

#### **Subindices used:**

- **0: NumberOfEntries (read only)**
- **1: ADCSampleRate (read write)**
- In case a second sensor is available, also:
- **2: ADCSampleRate2 (read write)**

# **9.2.6 Index 7120: InputScaling1FV**

This entry is used for scaling the process value and contains the value of the FieldValue for the lower measuring range limit. Normally, at InputScaling 1FV1, it corresponds to a pressure of 0 bar (see "Data flow in the HDA 4000/7000 CANopen (PT)", Page 14 and [1], Analogue Input Function Block).

#### **Subindices used:**

- **0: NumberOfEntries (read only)**
- **1: InputScaling1FV1 (read only)**
- In case a second sensor is available, also:
- **2: InputScaling1FV2 (read only)**

## **9.2.7 Index 6121/7121/9121: InputScaling1PV**

This entry is used to scale the process value and contains the value of ProcessValue for the lower measuring range limit. Index 7121 has a data width of 16bit and Index 9121 of 32bit, Index 6121 contains a 32bit with Float Number. Normally, this corresponds with a pressure of 0bar (at Input Scaling 1PV1). Altering this entry, any measuring ranges can be realised. If, for example, the measuring range is to be 50..700 kg, then the value 50 must be input (see "Data flow in the HDA 4000/7000 CANopen (PT)", Page 14 and [1], Analogue Input Function Block). The value is signed.

#### **Subindices used:**

- **0: NumberOfEntries (read only)**
- **1: InputScaling1PV1 (read write)**
- In case a second sensor is available, also:
- **2: InputScaling1PV2 (read write)**
## **9.2.8 Index 7122: InputScaling2FV**

This entry is used for scaling the process value and contains the value of FieldValue for the upper measuring range limit (see "Data flow in the HDA 4000/7000 CANopen (PT)", Page 14 and [1], Analogue Input Function Block).

#### **Subindices used:**

- **0: NumberOfEntries (read only)**
- **1: InputScaling2FV1 (read only)**
- In case a second sensor is available, also:
- **2: InputScaling2FV2 (read only)**

#### **9.2.9 Index 6123/7123/9123: InputScaling2PV**

This entry is used for scaling the process value and contains the value of *ProcessValue* for the upper measuring range limit. Index 7123 has a data width of 16bit and Index 9123 of 32bit, Index 6123 contains a 32bit with Float Time. By changing this entry, any measuring range can be implemented. If, for example, the measuring range is to be 50..700 kg, then the value 50 must be input (see "Data flow in the HDA 4000/7000 CANopen (PT)", Page 14 and [1], Analogue Input Function Block).

#### **Subindices used:**

- **0: NumberOfEntries (read only)**
- **1: InputScaling2PV1 (read write)**
- In case a second sensor is available, also:
- **2: InputScaling2PV2 (read write)**

#### **9.2.10 Index 6124/7124/9124: InputOffset**

This entry defines an additional offset for the process value (see "Data flow in the HDA 4000/7000 CANopen (PT)", Page 14 and [1], Analogue Input Function Block). Index 7124 has a data width of 16bit and index 9124, 32bit. Index 6124 contains a 32 bit wide Float Number.

- **0: NumberOfEntries (read only)**
- **1: InputOffset1 (read write)**
- In case a second sensor is available, also:
- **2: InputOffset2 (read write)**

## **9.2.11 Index 6125/7125: InputAutoZero**

By inputting the character string "zero", the *InputOffset* is set in such a way that the actual process value delivers 0 (see "Data flow in the HDA 4000/7000 CANopen (PT)", Page 14 and [1], Analogue Input Function Block). Index 7125 has a data width of 16bit and Index 6125 contains a 32 bit wide Float Number.

With a read access to Index 1 an error is triggered (abort  $=$  ReadError). With a write access to Index 1, it it checket if "zero" stands in the input buffer. If this is the case, the MeasuredOffset is set, if it is not, an error is reported (abort  $=$ CanNotTransfer).

#### **Subindices used:**

- **0: NumberOfEntries (read only)**
- **1: InputAutoZero1 (write only)**
- In case a second sensor is available, also:
- **2: InputAutoZero2 (write only)**

## **9.2.12 Index 6130/7130/9130: ProcessValue**

These entries contain the actual process value. Index 7130 has a data width of 16bit and Index 9130 of 32bit, Index 6130 contains a 32bit with Float Number. Since HDA 4000/7000 CANopen (PT) generally calculates with a data width of 16bit, all integer entries provide the same value. These are implemented to enable specificationcompliant PDO-Mapping. This stipulates the 32 bit value as the default. To reduce the data traffic in the network, the 16bit value can however be mapped (see "Data flow in the HDA 4000/7000 CANopen (PT)", on Page 14 and "TransmitPDOMapping" on Page 21).

#### **Subindices used:**

- **0: NumberOfEntries (read only)**
- **1: ProcessValue1 (read only)**
- In case a second sensor is available, also:
- **2: ProcessValue2 (read only)**

#### **9.2.13 Index 6131: PhysicalUnitProcessValue**

This entry contains the unit of measurement of the process value according to the recommendation DR303.

The preset unit of measurement has no effect on signal processing. To interpret the data, see [3]

- **0: NumberOfEntries (read only)**
- **1: PhysicalUnitProcessValue1 (read write)**
- In case a second sensor is available, also:
- **2: PhysicalUnitProcessValue2 (read write)**
- Values: "°C" when delivered "bar" when delivered

## **9.2.14 Index 6132: ProcessValueDecimalDigits**

This entry contains the number of decimal digits for interpreting the process value.

#### Example:

If the Process ValueDecimalDigits1 is set to 2 and PhysicalUnitProcess Value1 is set to "bar", then a Process Value1 of 4711 corresponds to the measured value 47.11 bar. If the Process ValueDecimalDigits2 is set to 1 and PhysicalUnitProcess Value2 is set to"°C" then a *Process Value2* of 365 corresponds to the measured value 36,5°C.

#### **Subindices used:**

- **0: NumberOfEntries (read only)**
- **1: ProcessValueDecimalDigits1 (read write)**
- In case a second sensor is available, also:
- **2: ProcessValueDecimalDigits2 (read write)**

## **9.2.15 Index 6133/7133/9133: InterruptDeltaPV**

This entry is used to control the PDO transmission. Index 7133 has a data width of 16bit and index 9133 of 32bit. Index 6133 contains a 32 bit wide Float Number. If the actual ProcessValue deviates from the last one transmitted by more than the InterruptDeltaPV, it is transmitted. This prevents constant transmissions where the contents are very similar. In order to activate this mechanism, TransmissionType must be set to ProfileSpecific (see TransmissionType, Page 21).

If Interrupt DeltaPV is set to 0, then this mechanism is also deactivated.

- **0: NumberOfEntries (read only)**
- **1: InterruptDeltaPV1 (read write)**
- In case a second sensor is available, also:
- **2: InterruptDeltaPV2 (read write)**

## **9.2.16 Index 6134/7134/9134: InterruptLowerLimit**

This entry is used to control the PDO transmission. Index 7134 has a data width of 16bit and Index 9134 of 32bit, Index 6134 contains a 32bit with Float Number. If the actual ProcessValue falls below the limit InterruptlowerLimit it is transmitted. In order to avoid constant transmissions because the measured value is fluctuating around the limit value, the actual value, the actual value must rise above the limit again by at least 1% of the preset measuring range, before another transmission is made for a fall in value.

In order for this mechanism to be activated, the Transmission Type must be set to ProfileSpecific (See TransmissionType, Page 21).

#### **Subindices used:**

- **0: NumberOfEntries (read only)**
- **1: InterruptLowerLimit1 (read write)**
- In case a second sensor is available, also:
- **2: InterruptLowerLimit2 (read write)**

## **9.2.17 Index 6135/7135/9135: InterruptUpperLimit**

This entry is used to control the PDO transmission. Index 7135 has a data width of 16bit and Index 9135 of 32bit, Index 6135 contains a 32bit with Float Number. If the actual ProcessValue exceeds the limit InterruptlowerLimit it is transmitted. In order to avoid constant transmissions because the measured value is fluctuating around the limit value, the actual value must exceed the limit again by at least 1% of the preset measuring range, before another transmission is made for this event.

In order for this mechanism to be activated, the  $TransmissionType$  must be set to ProfileSpecific (See TransmissionType, Page 21).

- **0: NumberOfEntries (read only)**
- **1: InterruptUpperLimit1 (read write)**
- In case a second sensor is available, also:
- **2: InterruptUpperLimit2 (read write)**

## **9.2.18 Index 6136/7136/9136: TriggerHysteresis**

This entry is used to preset the trigger hysteresis. Index 7136 has a data width of 16bit and Index 9136 of 32bit, Index 6136 contains a 32bit with Float Number. Only after falling below or exceeding the preset value in the hysteresis (at the lower / upper trigger limit) the trigger is actuated. (Thus, it can be avoided that the trigger is permanently actuated when the values fluctuate around the preset upper or lower trigger limit.)

#### **Subindices used:**

- **0: NumberOfEntries (read only)**
- **1: TriggerHysteresis1 (read write)**
- In case a second sensor is available, also:
- **2: TriggerHysteresis2 (read write)**

#### **9.2.19 Index 6150: AnlogInputStatus**

This entry indicates the status of the signal unit. The status byte has the following meaning:

- Bit 0: 1=fault on the signal input
- Bit 1: 1=positive overload present
- Bit 2: 1=negative overload present

#### **Subindices used:**

- **0: NumberOfEntries (read only)**
- **1: AnlogInputStatus1 (read only)**
- In case a second sensor is available, also:
- **2: AnlogInputStatus2 (read only)**

#### **9.2.20 Index 61A0: FilterType**

This entry determines the filter type. 1 indicates Moving average, 2 indicates Repeating average. For all other values, there is no filtration. The exact procedure is described in profile [2].

#### **Subindices used:**

- **0: NumberOfEntries (read only)**
- **1: FilterType1 (read write)**
- In case a second sensor is available, also:
- **2: FilterType2 (read write)**

#### **9.2.21 Index 61A1: FilterConstant**

This entry determines the filter constant. Filtering only takes place, if the constant is more than 1. The exact proceeding is described in [2].

#### **Subindices used:**

- **0: NumberOfEntries (read only)**
- **1: FilterConstant1 (read write)**

In case a second sensor is available, also:

**2: FilterConstant2 (read write)** 

## **9.3 Manufacturer Specific Entries**

## **9.3.1 Index 2001: NodeID (read write)**

The *Node ID* is stored in this index. To set the *NODE ID* the character string "set" must be added to the address for safety.

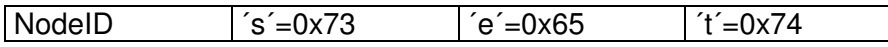

For example, to set the Node-ID to 5, the following data bytes must be transmitted in the SDO: 0x05, 0x73, 0x65, 0x74. Because of the low-high representation, with CANopen therefore, the following 32-bit value must be transmitted: 0x74657302.

In order for the new *Node ID* to be effective, the command *StoreParameters* must first be transmitted and the node must be restarted afterwards.

#### **9.3.2 Index 2002: Baud rate (read write)**

The Baud rate is stored in this index. To set the Baud rate, the character string "set" must be added for safety.

The allocation of the entry to the Baud rate complies with DS305, Layer Setting Services and Protocols.

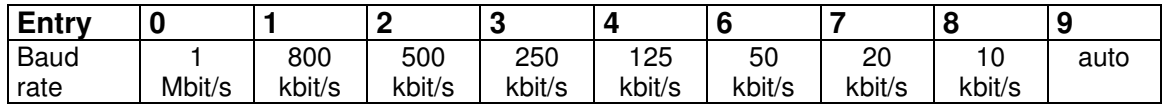

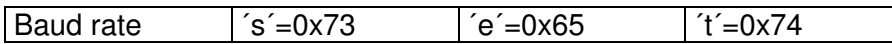

For example, to set the Baud rate to 125kbit/s, the following data bytes must be transmitted in the SDO: 0x04, 0x73, 0x65, 0x74. Because of the low-high representation, with CANopen therefore, the following 32-bit value must be transmitted: 0x74657304.

In order for the new Baud rate to be effective, the command StoreParameters must first be transmitted and the node must be restarted afterwards.

If the baud rate is set to 9, the HDA 7000 CAN will search the actual baud rate with the help of listen bus frames. For further information, please see profile [5].

#### **9.3.3 Index 2121: OriginalInputScaling1PV**

This entry contains the original lower measuring range limit. When supplied the value is identical to Index 7121 InputScaling1PV. InputScaling1PV can however be changed during operation, to implement other process variables. If the command RestoreDefaultParameters is received, the OriginalInputScaling1PV is copied to InputScaling1PV.

- **0: NumberOfEntries (read only)**
- **1: OriginalInputScaling1PV1 (read only)**
- In case a second sensor is available, also:
- **2: OriginalInputScaling1PV2 (read only)**

## **9.3.4 Index 2123: OriginalInputScaling2FV**

This entry contains the original upper FieldValue. When supplied the value is identical to Index 7122 InputScaling2FV. InputScaling2FV can however be changed during operation to implement other process variables. If the command RestoreDefaultParameters is received, OriginalInputScaling2FV is copied to InputScaling2FV.

## **Subindices used:**

- **0: NumberOfEntries (read only)**
- **1: OriginalInputScaling2FV1 (read only)**
- In case a second sensor is available, also:
- **2: OriginalInputScaling2FV2 (read only)**

## **9.3.5 Index 2131: OriginalPhysicalUnitProcessValue**

This entry contains the originally set unit. When supplied, the value is identical to Index 6131 PhysicalUnitProcessValue. PhysicalUnitProcessValue can however be changed during operation to implement other process variables. If the command RestoreDefaultParameters is received, OriginalPhysicalUnitProcessValue is copied to PhysicalUnitProcessValue.

#### **Subindices used:**

- **0: NumberOfEntries (read only)**
- **1: OriginalPhysicalUnitProcessValue1 (read only)**
- In case a second sensor is available, also:
- **2: OriginalPhysicalUnitProcessValue2 (read only)**

## **9.3.6 Index 2132: OriginalDecimalDigitsProcessValue**

This entry contains the original number of decimal places. When supplied the value is identical to Index 6131 DecimalDigitsProcessValue. DecimalDigitsProcessValue can however be changed during operation to implement other process variables. If the command RestoreDefaultParameters is received, OriginalDecimalDigitsProcessValue is copied to DecimalDigitsProcessValue.

- **0: NumberOfEntries (read only)**
- **1: OriginalDecimalDigitsProcessValue1 (read only)**
- In case a second sensor is available, also:
- **2: OriginalDecimalDigitsProcessValue2 (read only)**

# **10 Layer setting services (LSS) and protocols**

The LSS services and protocols, documented in CIA DS-305 V2.2 (see [4]), are used to inquire or to change the settings of certain parameters of the Data Link Layers and the Application Layers of a LSS slave by a LSS master via the CAN network.

Following parameters are supported:

- Node ID
- Baud rate
- LSS address, under the terms of identity object 1018h

Access to the LSS slave thereby is made by its LSS address, consisting of:

- Vendor ID<br>- Product Co
- **Product Code**
- Revision number
- Serial number

The measuring system supports the following services:

Switch mode services

- Switch mode selective
	- $\triangleright$  To address a specific of LSS slave
- Switch mode global
	- $\triangleright$  To address the total of LSS slaves

Configuration services

- Configure Node ID
	- Configure Node ID
- Configure bit timing parameters
	- $\triangleright$  Configure baud rate
- Activate bit timing parameters  $\triangleright$  Activate baud rate
- Store configured parameters
	- $\triangleright$  Store configured parameters

Inquiry services

- Inquire LSS-address
	- $\triangleright$  Inquire LSS address
- Inquire Node ID
	- $\triangleright$  Inquire Node ID

Identification services

- LSS identify remote slave
	- $\triangleright$  Identification of LSS slaves within an certain array
- LSS identify slave
	- $\triangleright$  Response of all LSS slaves to the previous command
- LSS identify non-configured remote slave
	- $\triangleright$  Identification of non-configured LSS slaves, Node ID = FFh
- LSS identify non-configured slave
	- $\triangleright$  Response of all LSS slaves to the previous command

### **10.1 Finite state automaton, FSA**

The FSA is equivalent to a state machine and defines the behaviour of an LSS slave. This state behaviour is controlled by LSS COBs produced by the LSS master or NMT COBs generated by a NMT master or local NMT transitions.

**The LSS Modes support the following states:** 

- **Initial: Pseudo-State, shows the activation of the FSAs**
- **(1) LSS waiting: Support for all services as indicated below**
- **(2) LSS configuration: Support for all services as indicated below**
- **(3) Final: Pseudo-State, shows the deactivation of the FSAs**

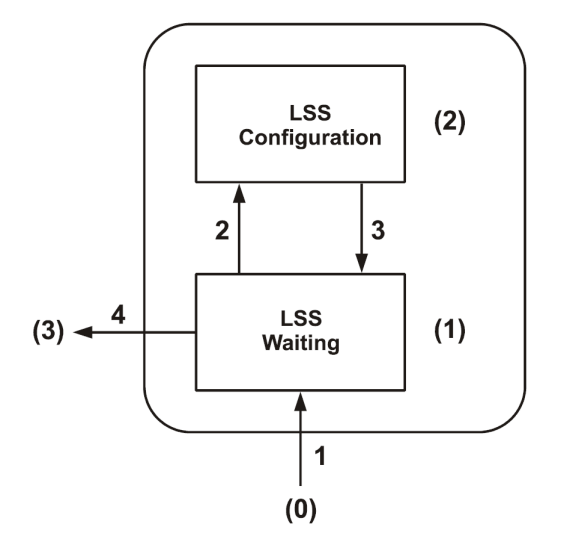

**Figure 1: LSS Modes** 

State behavior of the supported services

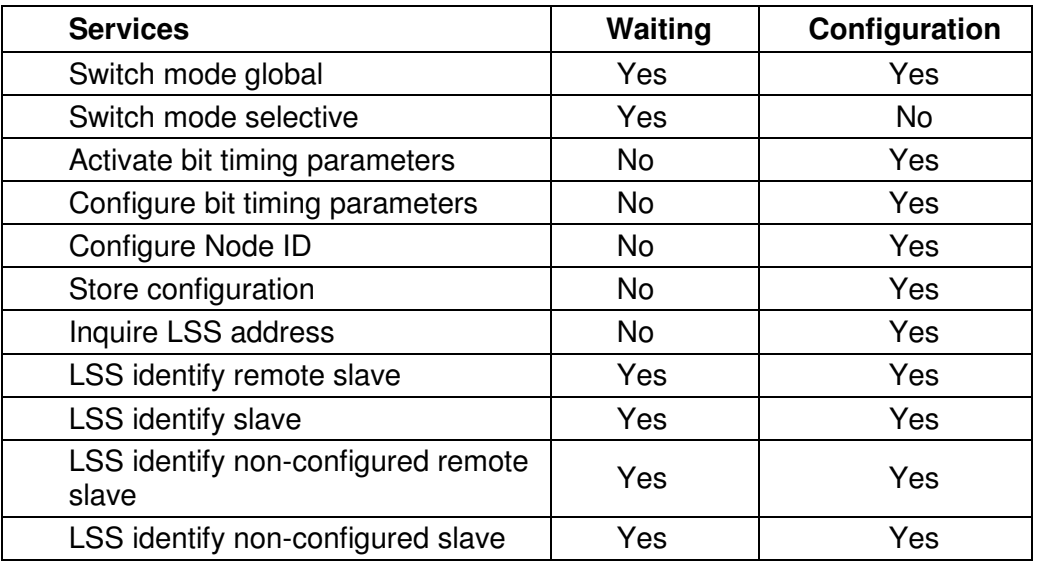

#### LSS FSA state transitions

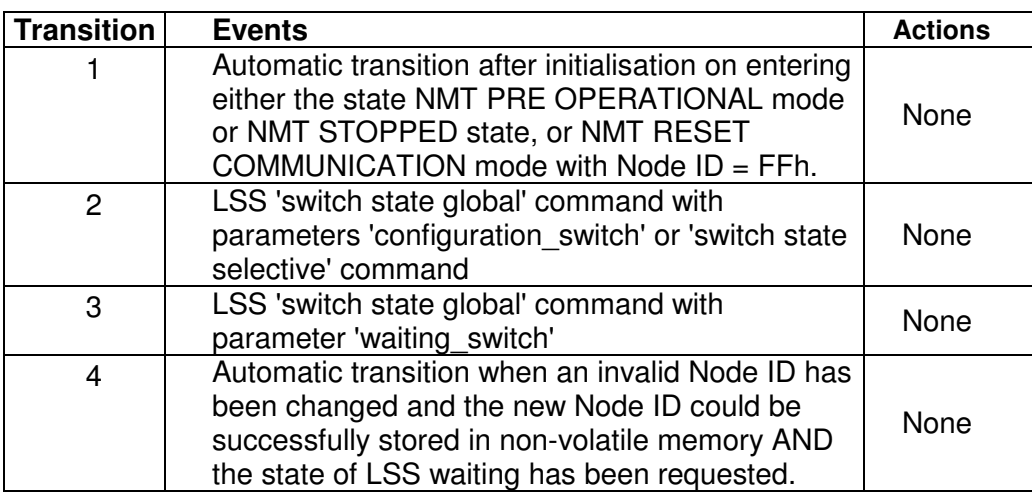

Once the LSS FSA further state transitions of the NMT FSA on NMT PRE into OPERATIONAL STOPPED and experienced vice versa, the result is not the re-entry into the LSS FSA.

#### **10.2 Transmission of LSS services**

By means of LSS services, the LSS master requests services to be performed by the LSS slave. Communication between LSS master and LSS slave is carried out by means of implemented LSS protocols.

Similar as in the case of SDO transmission, here, two COB IDs for sending and receiving are used as well:

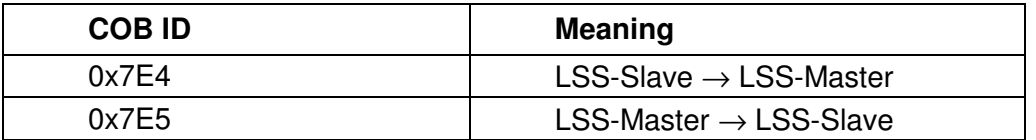

**Table 1: COB IDs for LSS services** 

#### **10.2.1 LSS message format**

The data field of a CAN message being max. 8 byte long is used by a LSS service as follows:

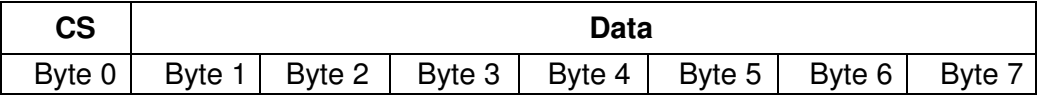

**Table 2: LSS message** 

Byte 0 contains the **Command-Specifier** (CS), afterwards 7 bytes of data are following.

## **10.3 Switch mode protocols**

## **10.3.1 Switch mode global Protokoll**

The given protocol has implemented the Switch mode global service and controls the state behavior of the LSS slave. By means of the LSS master all LSS slaves in the network can be switched to Waiting Mode or Configuration Mode.

#### LSS-Master --> LSS-Slave

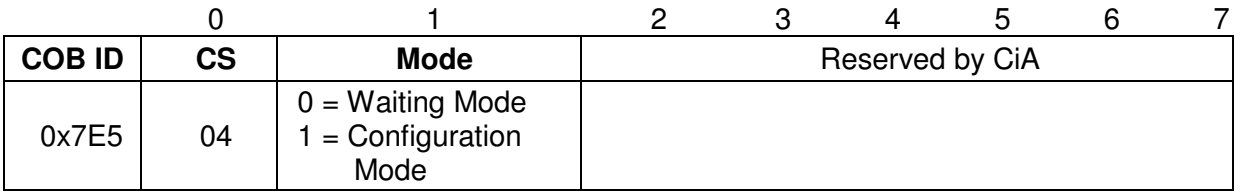

#### **10.3.2 Switch mode selective protocol**

The given protocol has implemented the Switch mode selective service and controls the state behavior of the LSS slave. By means of the LSS master only this LSS slave in the network can be switched to *Configuration Mode*, whose LSS address attributes correspond with the LSS address.

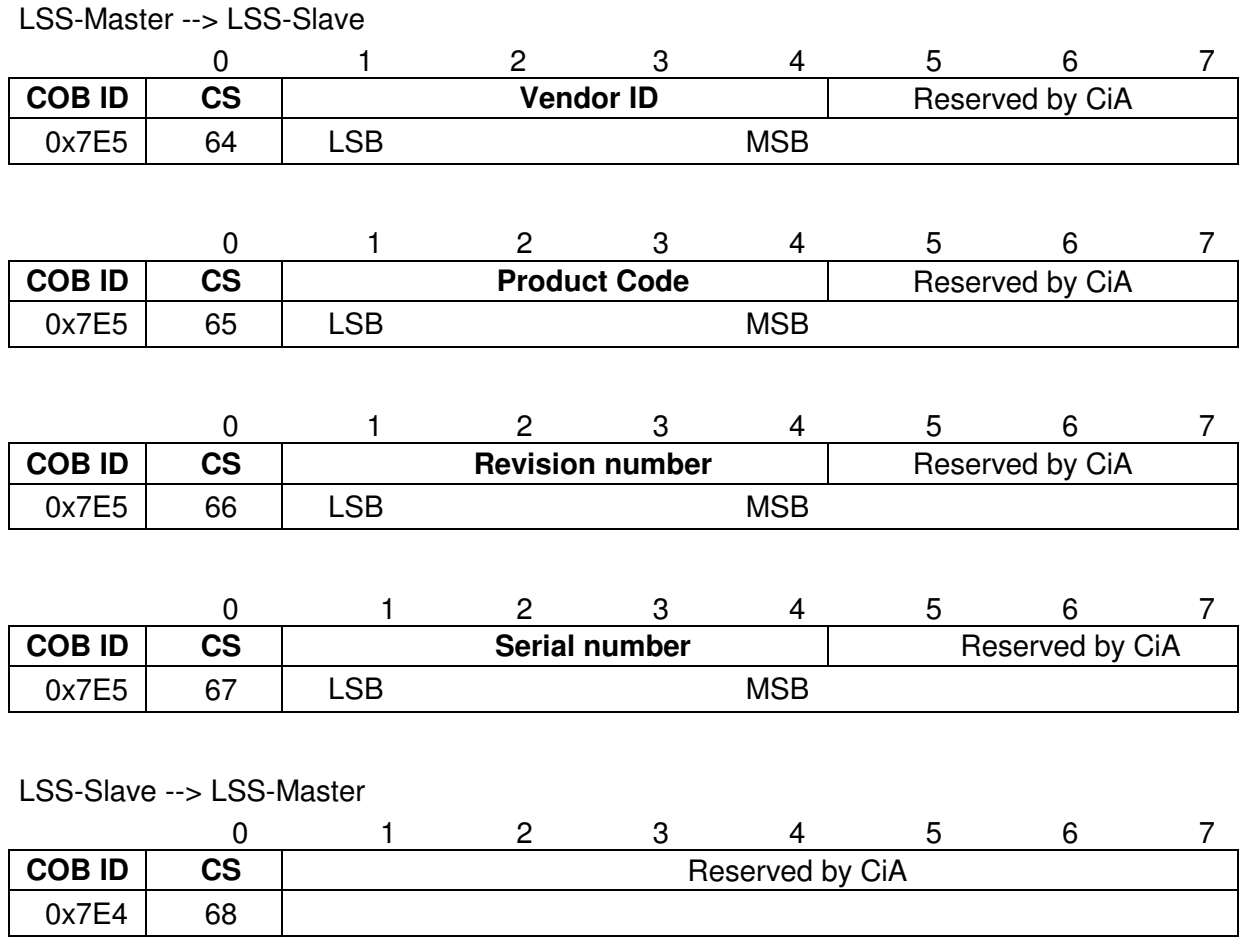

## **10.4 Configuration protocols**

## **10.4.1 Configure Node ID Protokoll**

The given protocol has implemented the *Inquire LSS address service*. By means of the LSS master the Node ID of a single LSS slave in the network can be configured. Only one device is to be switched to *Configuration Mode*. For storage of the new Node ID the *Store configuration protocol* must be transmitted to the LSS slave. To activate the new Node ID the NMT service Reset Communication (0x82) must be addressed.

LSS-Master --> LSS-Slave

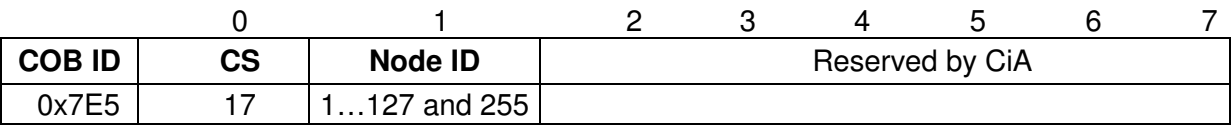

LSS-Slave --> LSS-Master

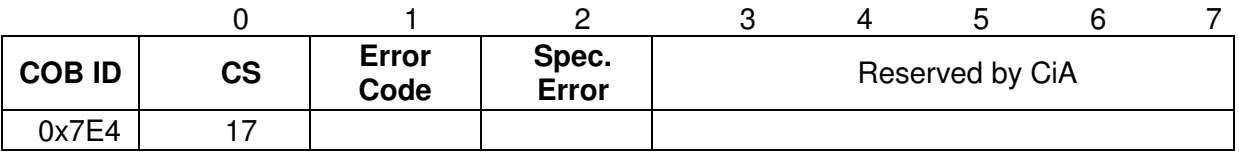

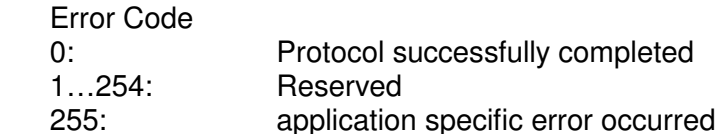

Specific Error if Error Code = 255 --> application specific error occurred, otherwise reserved by CiA

## **10.4.2 Configure bit timing parameters protocol**

The given protocol has implemented the Configure bit timing parameters service. By means of the LSS master the Baud rate of a single LSS slave or of all LSS slaves in the network can be configured. For storage of the new Baud rate the  $Store$ configuration protocol must be transmitted to the LSS slave.

#### LSS-Master --> LSS-Slave

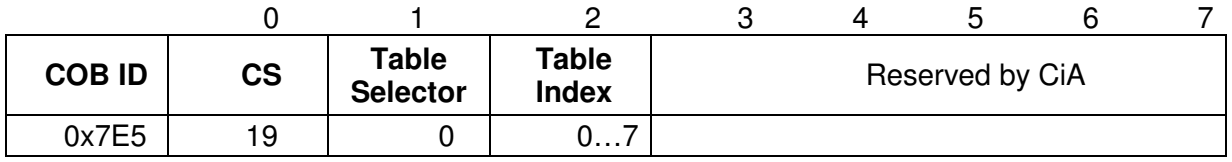

LSS-Slave --> LSS-Master

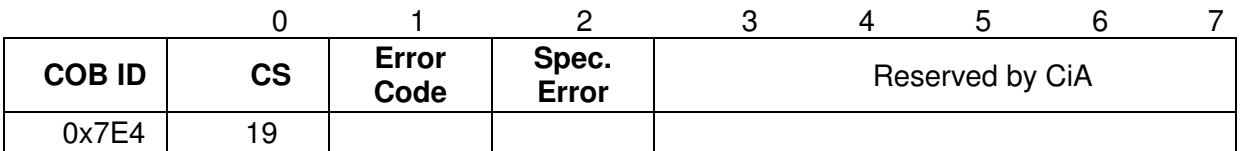

Table Selector

0: Standard CiA Baud rate table

Table Index

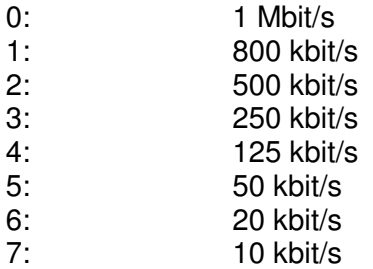

Error Code

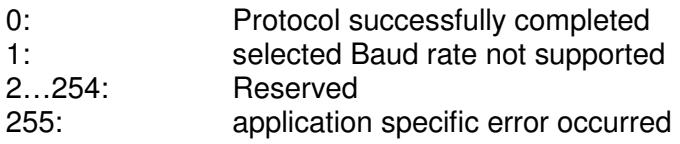

Specific Error if Error Code = 255 --> application specific error occurred, otherwise reserved by CiA

## **10.4.3 Activate bit timing parameters protocol**

The protocol activates the Baud rate configured via the  $Configuration$ parameters protocol in all LSS slaves in the network being in Configuration Mode.

#### LSS-Master --> LSS-Slave

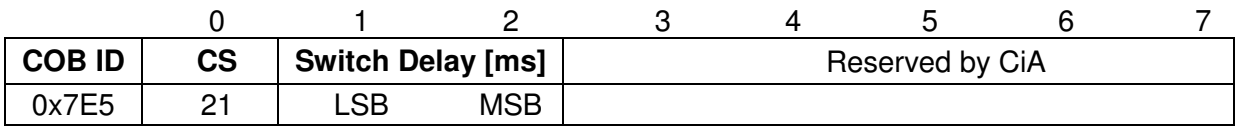

#### Switch Delay

The parameter Switch Delay defines the length of two delay periods (D1, D2) with equal length. These are necessary to avoid operating the bus with differing Baud rate parameters. After the time D1 and an individual processing duration, the switching internally in the LSS slave is performed. After the time D2 the LSS slave responds with CAN messages and the newly configured Baud rate.

The following applies:

Switch Delay > longest occurring processing duration of a LSS slave

## **10.4.4 Store configuration protocol**

The given protocol has implemented the *Store configuration service*. By means of the LSS master the configured parameters of a single LSS slave in the network can be stored into the non-volatile memory. Only one device can be switched to Configuration Mode.

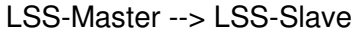

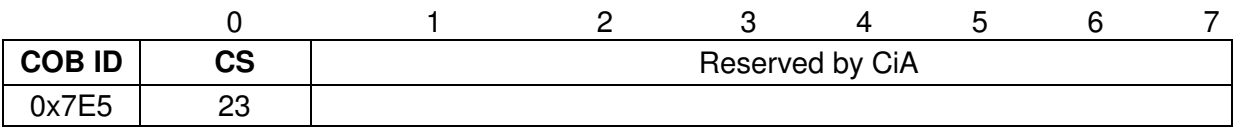

#### LSS-Slave --> LSS-Master

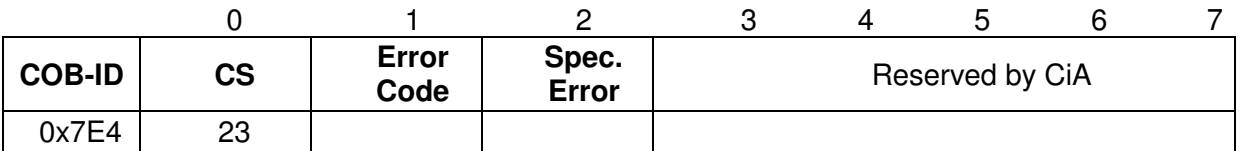

Error Code

0: Protocol successfully completed

1: Store configuration not supported

2…254: Reserved

255: application specific error occurred

Specific Error

if Error Code = 255 --> application specific error occurred, otherwise reserved by CiA

## **10.5 Inquire LSS address protocols**

## **10.5.1 Inquire Identity Vendor ID protocol**

The given protocol has implemented the *Inquire LSS address service*. By means of the LSS master the Vendor ID of a single LSS slave in the network can be configured. Only one device can be switched to *Configuration Mode*.

#### LSS-Master --> LSS-Slave

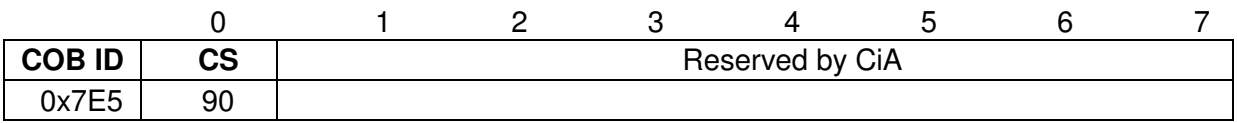

LSS-Slave --> LSS-Master

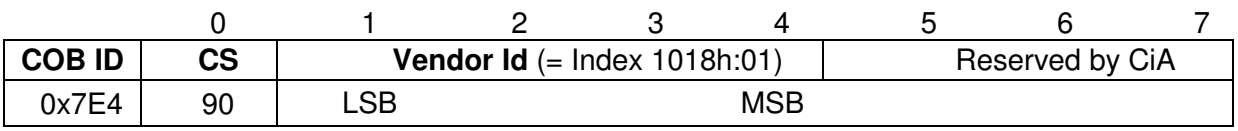

## **10.5.2 Inquire Identity Product Code Protocol**

The given protocol has implemented the Inquire LSS address service. By means of the LSS master the product name of a single LSS slave in the network can be read out. Only one device can be switched to Configuration Mode.

#### LSS-Master --> LSS-Slave

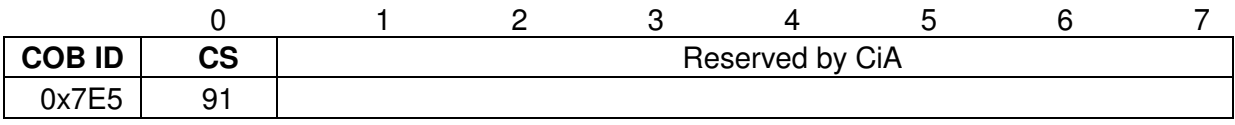

#### LSS-Slave --> LSS-Master

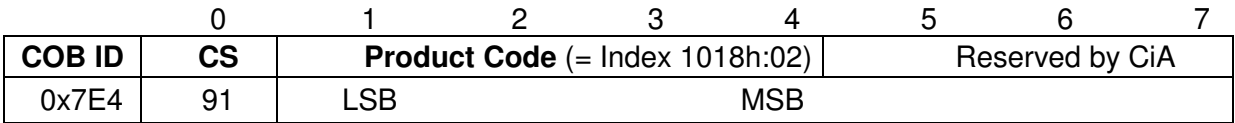

## **10.5.3 Inquire Identity Revision Number Protocol**

The given protocol has implemented the *Inquire LSS address service*. By means of the LSS master the Identity Revision Number of a single LSS slave in the network can be read out. Only one LSS slave can be switched to Configuration Mode.

## LSS-Master --> LSS-Slave

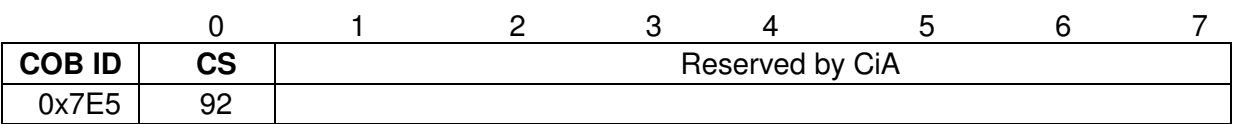

#### LSS-Slave --> LSS-Master

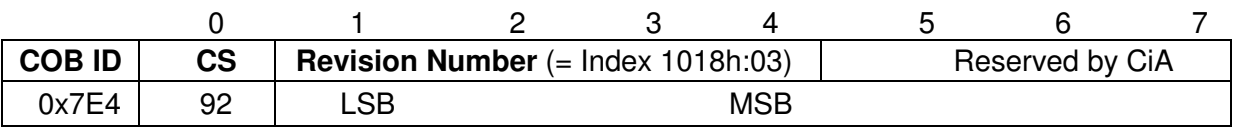

## **10.5.4 Inquire Identity Serial Number protocol**

The given protocol has implemented the *Inquire LSS address service*. Via the LSS master the Serial Number of a single LSS slave in the network can be read out. Only one LSS slave can be switched to Configuration Mode.

LSS-Master --> LSS-Slave

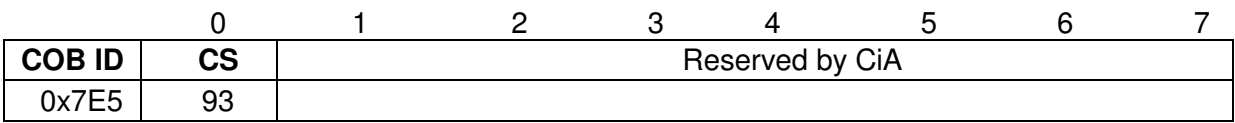

LSS-Slave --> LSS-Master

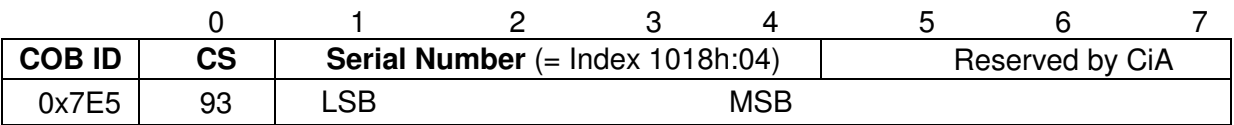

#### **10.6 Inquire Node ID protocol**

The given protocol has implemented the *Inquire Node ID service*. Via the LSS master the Serial Number of a single LSS slave in the network can be read out. Only one LSS slave can be switched to Configuration Mode.

#### LSS-Master --> LSS-Slave

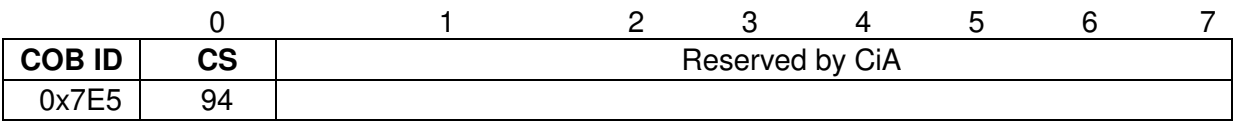

#### LSS-Slave --> LSS-Master

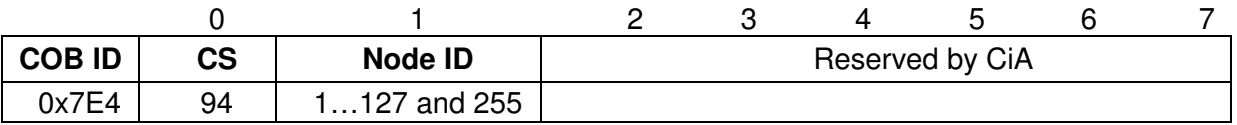

#### Node ID

Corresponds to the Node ID of the selected device. If the Node ID recently has been changed by the Configure Node ID service, the original Node ID is returned. Only after implementation of the NMT Service Reset Communication (0x82), the current Node ID is returned.

## **10.7 Identification Protocols**

#### **10.7.1 LSS identify remote slave protocol**

The given protocol has implemented the LSS identify remote slaves service. By means of the LSS master LSS slaves in the network can be identified within a certain range. All LSS slaves with matching Vendor ID, Product Code, Revision No. and Serial No. range, respond by the LSS identify slave protocol.

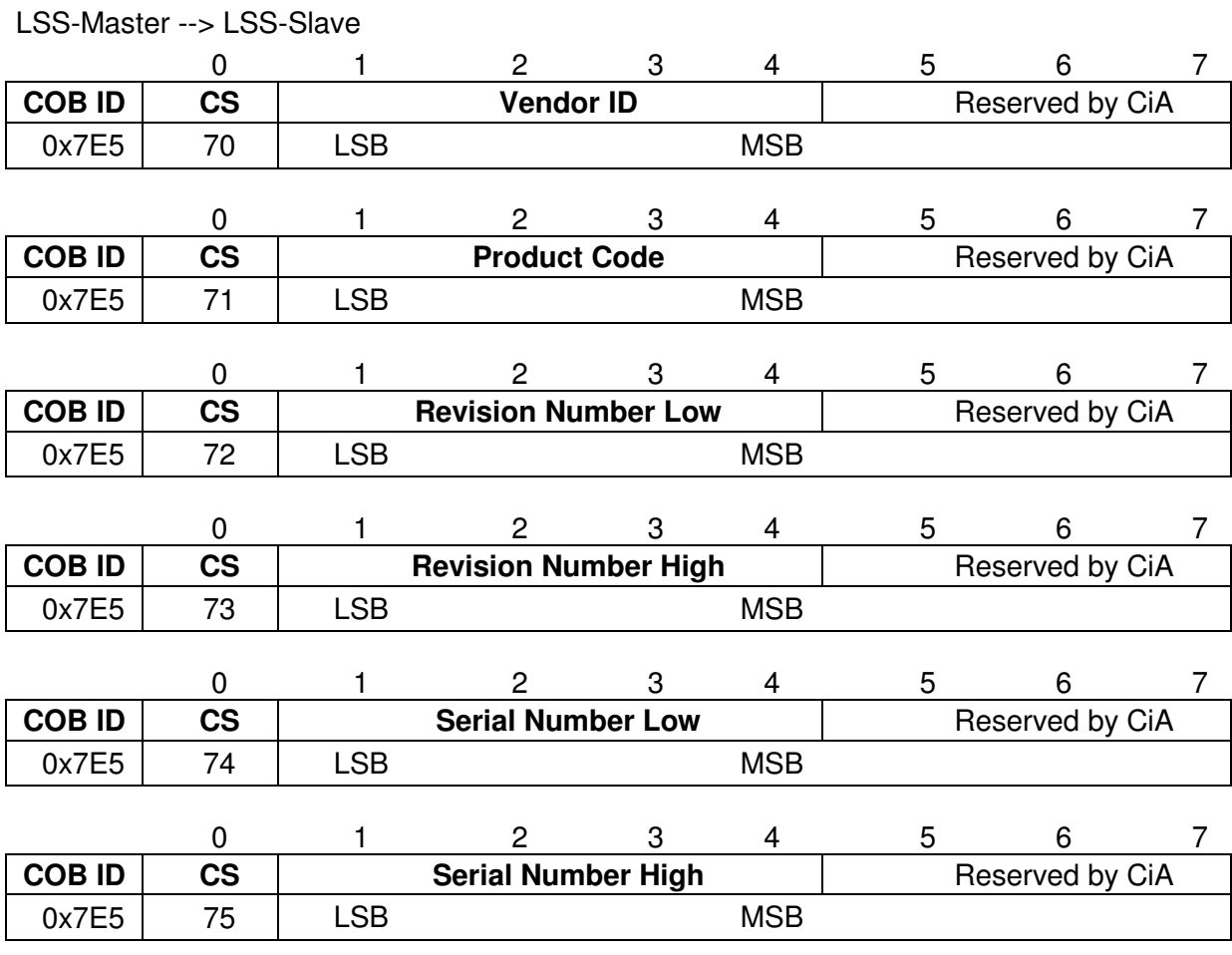

## **10.7.2 LSS identify slave protocol**

The given protocol has implemented the LSS identify slave service. All LSS slaves with matching LSS attributes given in the  $LSS$  identify remote slaves protocol, respond by this protocol.

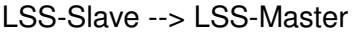

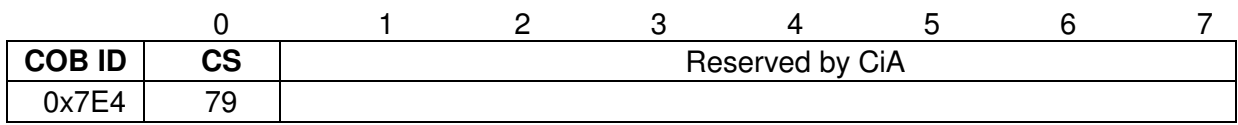

## **10.7.3 LSS identify non-configured remote slave protocol**

The specified protocol has implemented the LSS identify non-configured remote slave service. By means of the LSS-Master all non-configured LSS Slaves (Node ID = identified FFh) in the network are identified. The related LSS Slaves respond by the LSS identify non-configured remote slave protocol.

#### LSS-Slave --> LSS-Master

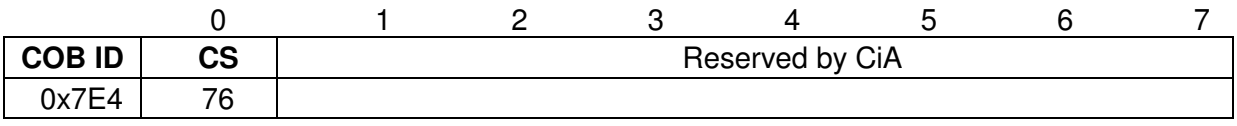

#### **10.7.4 LSS identify non-configured slave Protocol**

The specified protocol has implemented the LSS identify non-configured slave service. All LSS slaves having an invalid Node ID (FFh) respond by this protocol after having completed the LSS identify non-configured slave protocol.

LSS-Slave --> LSS-Master

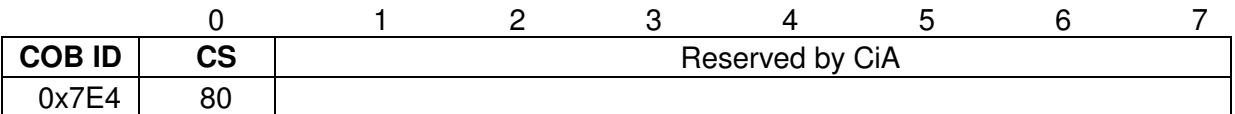

#### **10.7.5 Fastscan protocol**

The specified protocol has implemented the LSS fastscan service. LSS slaves change into the Configuration Mode after having been identified via all 4 LSS sub entries.

LSS-Slave --> LSS-Master

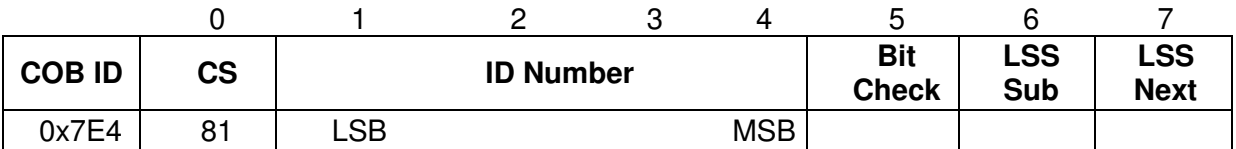

# **11 Connection**

The connection can be carried out by means of the enclosed device specific pin assignment (see user manual HDA 7000 CANopen (part no. 669827). The user manual is included in the delivery of HDA 7000 CANopen).

## **11.1 Switching on the supply voltage**

After connection and all settings have been carried out, the supply voltage can be switched on.

After POWER ON and finishing the initialization, the measuring system enters the PRE-OPERATIONAL state. This status is acknowledged by the Boot-Up message "**COB ID 0x700+Node ID**". If the measuring system detects an internal error, an emergency message with the error code are transmitted (see chapter "Emergency Object (EMCY)", page 11).

In PRE-OPERATIONAL state, at first, only a parameter setting via Service Data Objects is possible. But it is possible to configure PDOs with the help of SDOs. If the measuring system has entered the OPERATIONAL state, a transmission of PDOs is possible as well (see Network Management Services (NMT), page13).

## **11.2 Setting the Node ID and Baud rate by means of LSS services**

## **11.2.1 Configuration of the Node ID, sequence**

Assumption:

- LSS address unknown
- only one LSS slave should be in the network
- the Node ID 12 dec. shall be set

Procedure:

- > Perform service 04 Switch mode global protocol, Mode = 1, to switch the LSS slave to *Configuration Mode* (see Switch mode global Protokoll, page35)..
- > Command Specifier 17 Configure NMT Address Protocol, Node ID = 12 (see Configure Node ID Protokoll, page 36. --> Wait for feedback and check successful execution,  $\rightarrow$  Error Code = 0.
- **Command Specifier 23** Store Configuration Protocol --> Wait for feedback and check successful execution, --> Error Code = 0.(see Store configuration protocol, page 38.
- $\triangleright$  Switch off the supply voltage of the LSS slave OFF and then ON again. Now the new configuration is activated.

## **11.2.2 Configuration of the Baud rate, sequence**

Assumption:

- LSS address unknown
- only one LSS slave should be in the network
- the Baud rate 125 kbit/s shall be set

Procedure:

 $\triangleright$  Perform NMT service *Stop Remote Node* (0x02), to switch the LSS slave to *Stopped state*. The LSS slave shouldn't send any CANmessages

--> Heartbeat switched off (see Network Management Services (NMT), page 13).

- Perform service 04 Switch mode global protocol, Mode = 1, to switch the LSS slave to *Configuration Mode* (see Switch mode global Protokoll, page 35).
- Perform service 19 Configure bit timing parameters  $protocol, Table Selector = 0, Table Index = 4$ --> Wait for feedback and check successful execution,  $\rightarrow$  Error Code = 0 (see Configure bit timing parameters protocol, page 37).
- $\triangleright$  Perform Command Specifier 21 Activate bit timing parameters protocol, to activate the new Baud rate (seeActivate bit timing parameters protocol, page38).
- Perform Command Specifier 23 Store Configuration Protocol --> Wait for feedback and check successful execution,  $\rightarrow$  Error Code = 0 (see Store configuration protocol, page 38).
- $\triangleright$  Switch off the supply voltage of the LSS slave OFF and then ON again. Now the new configuration is activated.

# **12 Commissioning**

## **12.1 CAN interface**

The CAN bus interface is defined by the international standard ISO/DIS 11898 and specifies the two lowest layers of the ISO/DIS CAN Reference Model.

The conversion of the measuring system information to the CAN message format (CAN 2.0A) is done by a CAN-controller. The function of the CAN-controller is controlled by a watchdog.

The CANopen Communication Profile (CIA standard DS 301, see [1]) is a subset of CAN Application Layer (CAL) and describes how the services are used by devices. The CANopen Profile allows the definition of device profiles for decentralized I/O.

The measuring system with CANopen protocol support the Device Profile for measuring devices (CIA Draft Standard 404, Version 1.2, see [2]).

The communication functionality and objects, used in the measuring device profile, are described in an EDS-File (Electronic Data Sheet). When using a CANopen Configuration Tool (e.g.: CANSETTER), the user can read out the objects of the measuring system (SDOs) and program the functionality.

#### **12.2 EDS file**

The EDS (electronic datasheet) contains all information on the measuring systemspecific parameters and the measuring system's operating modes. The EDS file is integrated using the CANopen network configuration tool to correctly configure or operate the measuring system.

The EDS file matching the device can be identified by the device name and by the device related major revision number in its file name.

The file including the its CANopen interface description can be found and downloaded from our homepage. Address: http://www.hydac.de/de-de/service/download-softwareauf-anfrage/software/software-download/electronic.html.

# **13 Further literature:**

[1] DS301, Version 4.02 Application Layer and Communication Profile [2] DS404, Version 1.2 Device Profile Measuring Devices and Closed-Loop Controllers [3] DR303-2, Version 1.0 Representation of SI Units and Prefixes CiA Draft Standard Proposal 305 Layer setting services (LSS) and protocols Version: 2.2 , 26 August 2008 CiA Application Note 801 CANopen Automatic bit-rate detection -Recommended practice and application hints Version 1.0 01 January 2005

**HYDAC ELECTRONIC GMBH**  Hauptstr. 27 D-66128 Saarbrücken Germany

Web: www.hydac.com Email: electronic@hydac.com Phone: +49 (0)6897 509-01 Fax: +49-(0)6897-509-1726

#### **HYDAC Service**

If you have any questions concerning repairwork, please don't hesitate to contact HYDAC Service:

#### **HYDAC SERVICE GMBH**

Hauptstr. 27 D-66128 Saarbrücken Germany

Phone: +49 (0)6897 509-1936 Fax.: +49 (0) 6897 509-1933

#### **NOTE**

The information and particulars provided in this manual apply to the operating conditions and applications described herein. For applications or operating conditions not described, please contact the relevant technical department.

If you have any questions, suggestions, or encounter any problems of a technical nature, please contact your Hydac representative.

Subject to technical modifications.